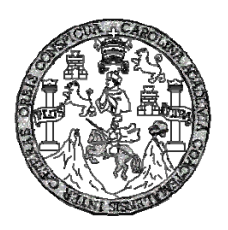

 **Universidad de San Carlos de Guatemala Facultad de Ingeniería Escuela de Ingeniería Civil** 

## **PLANIFICACIÓN Y DISEÑO DEL SISTEMA DE ABASTECIMIENTO DE AGUA POTABLE DE LA ALDEA EL CAPULÍN Y DISEÑO DE DRENAJE SANITARIO DE LA COLONIA LOS NARANJALES, UBICADOS EN SIQUINALÁ, DEPARTAMENTO DE ESCUINTLA.**

**Juan Manuel Gutiérrez Samayoa** 

**Asesorado por el Ing. Ángel Roberto Sic García** 

**Guatemala, octubre de 2008** 

### UNIVERSIDAD DE SAN CARLOS DE GUATEMALA

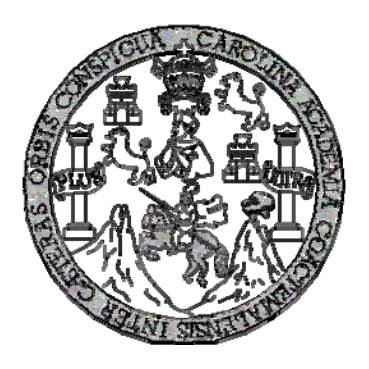

FACULTAD DE INGENIERÍA

### **PLANIFICACIÓN Y DISEÑO DEL SISTEMA DE ABASTECIMIENTO DE AGUA POTABLE DE LA ALDEA EL CAPULÍN Y DISEÑO DE DRENAJE SANITARIO DE LA COLONIA LOS NARANJALES, UBICADOS EN SIQUINALÁ, DEPARTAMENTO DE ESCUINTLA.**

TRABAJO DE GRADUACIÓN

## PRESENTADO A JUNTA DIRECTIVA DE LA FACULTAD DE INGENIERÍA

POR

## **JUAN MANUEL GUTIERREZ SAMAYOA**

ASESORADO POR EL ING. ÁNGEL ROBERTO SIC GARCÍA

AL CONFERÍRSELE EL TÍTULO DE

**INGENIERO CIVIL**

GUATEMALA, OCTUBRE DE 2008.

# UNIVERSIDAD DE SAN CARLOS DE GUATEMALA FACULTAD DE INGENIERÍA

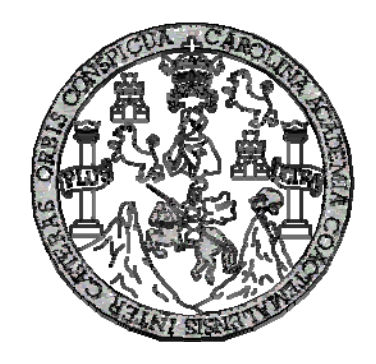

## **NÓMINA DE JUNTA DIRECTIVA**

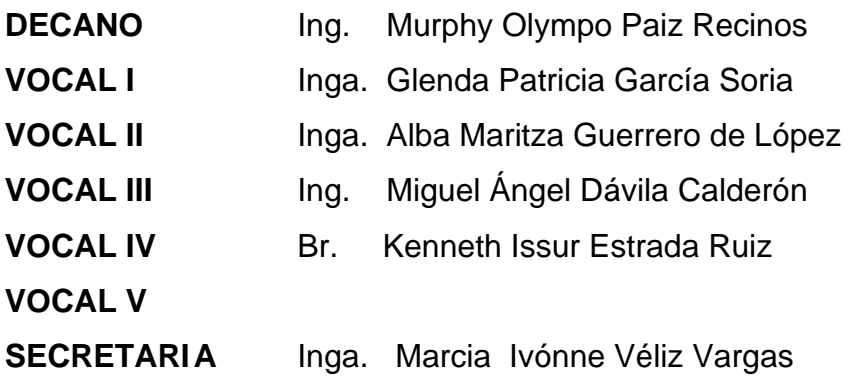

## **TRIBUNAL QUE PRACTICÓ EL EXAMEN GENERAL PRIVADO**

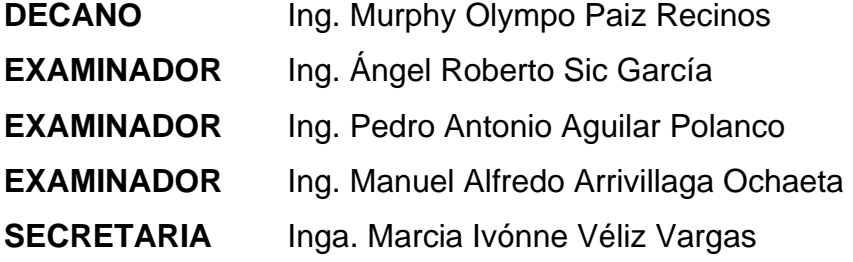

## **HONORABLE TRIBUNAL EXAMINADOR**

Cumpliendo con los preceptos que establece la ley de la Universidad de San Carlos de Guatemala, presento a su consideración mi trabajo de graduación titulado:

## **PLANIFICACIÓN Y DISEÑO DEL SISTEMA DE ABASTECIMIENTO DE AGUA POTABLE DE LA ALDEA EL CAPULÍN Y DISEÑO DE DRENAJE SANITARIO DE LA COLONIA LOS NARANJALES, UBICADOS EN SIQUINALÁ, DEPARTAMENTO DE ESCUINTLA,**

tema que me fuera asignado por la Dirección de la Escuela de Ingeniería Civil, el 10 de marzo de 2008.

Juan Manuel Gutiérrez Samayoa

## **ACTO QUE DEDICO A:**

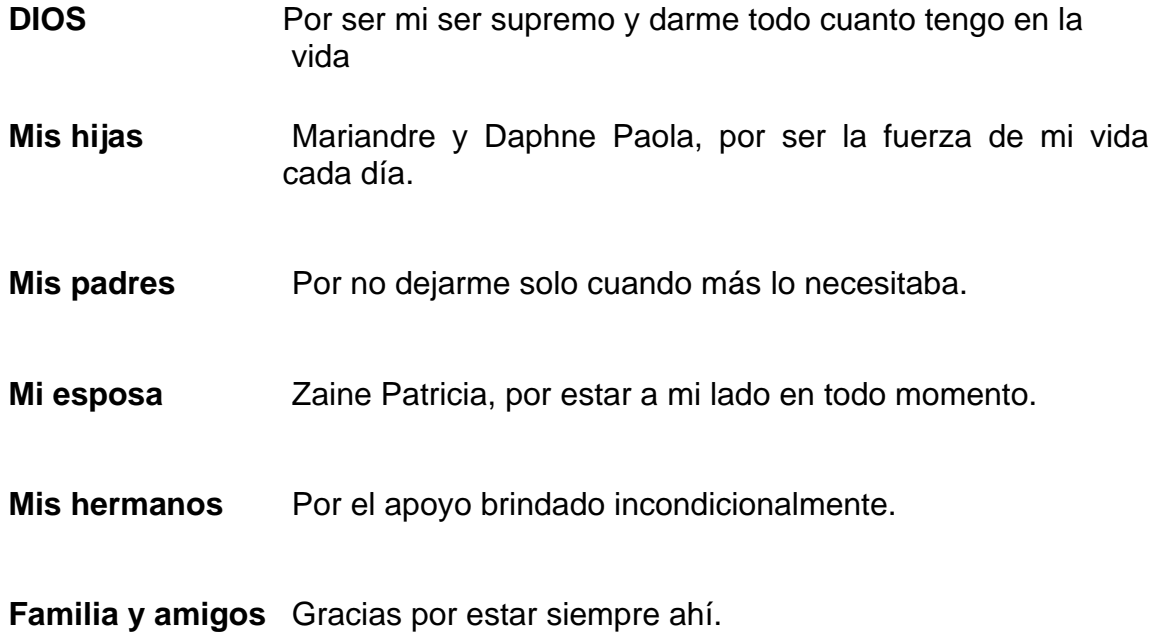

## **AGRADECIMIENTOS A:**

- **Dios** Por haberme dado la vida y por la bendición de permitirme alcanzar este anhelado triunfo.
- **Mis padres** Juan Manuel Gutiérrez y Maria del Carmen Samayoa, por su paciencia, por su esmero y por el apoyo incondicional que siempre me han dado en la vida.
- **Mis hermanos** Por el cariño y por el apoyo que me han brindado incondicionalmente.
- **Ing. Ángel Sic** Por brindarme su apoyo y asesoria.
- **Toda mi familia** Por su aprecio y por el apoyo que siempre me han manifestado.

#### **Mis compañeros**

**y amigos** Por compartir con todos ellos la factura, que nos presenta la vida paso a paso.

La municipalidad de Siquinalá, Escuintla, por la colaboración en la realización del Ejercicio Profesional Supervisado de Ingeniería.

La Facultad de Ingeniería, por permitirme forjar en sus aulas uno de mis más grandes anhelos.

La Universidad de San Carlos de Guatemala

Y muy especialmente a todas las personas que me brindaron su ayuda y el apoyo desinteresado en la realización del EPS y del Trabajo de Graduación.

## **ÌNDICE GENERAL**

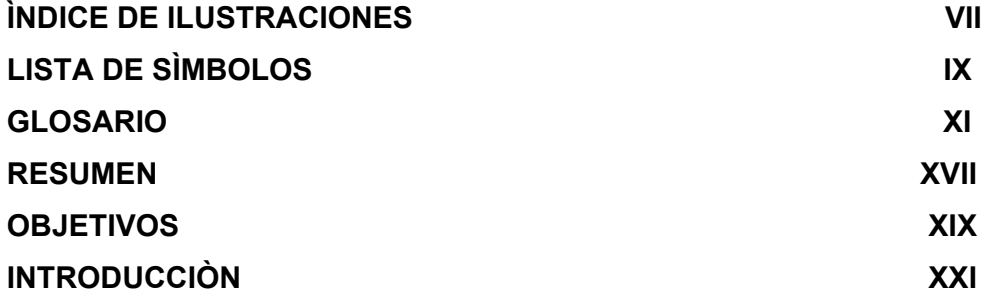

## **1. FASE DE INVESTIGACIÒN**

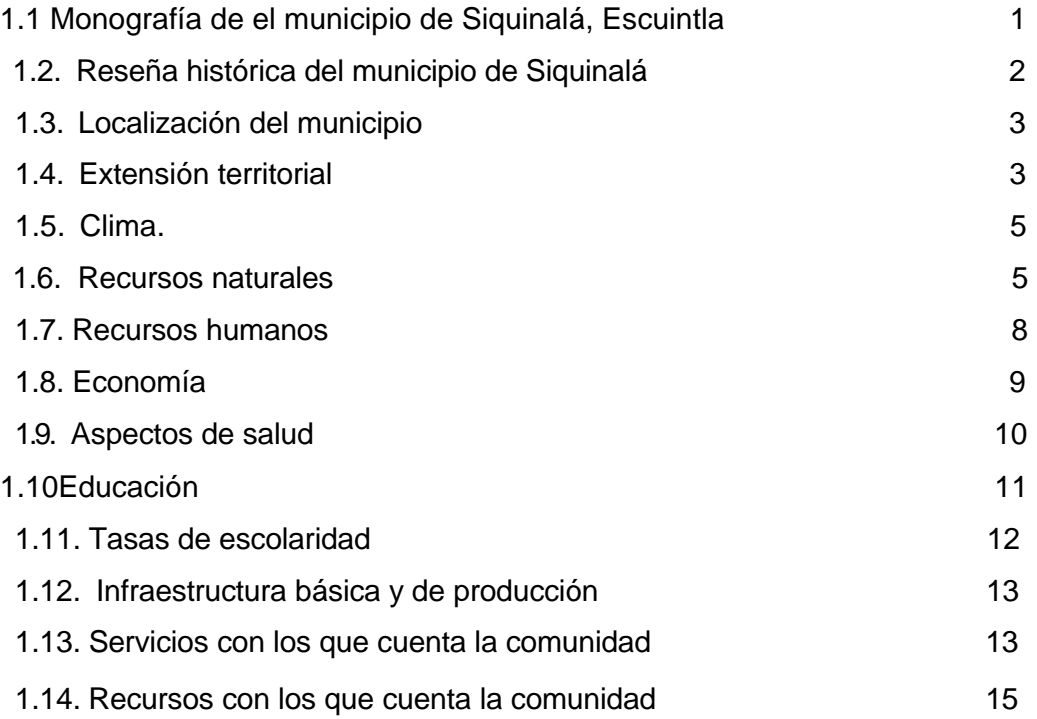

**1.2 Diagnóstico sobre necesidades de servicios básicos e infraestructura de la aldea El Capulín y colonia Los Naranjales I y II** 

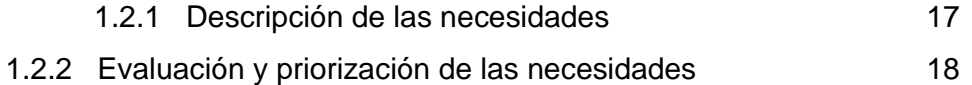

## **2. FASE DE SERVICIO TÉCNICO PROFESIONAL**

## **2.1 Diseño del sistema de alcantarillado sanitario para las colonias Los Naranjales I y II**

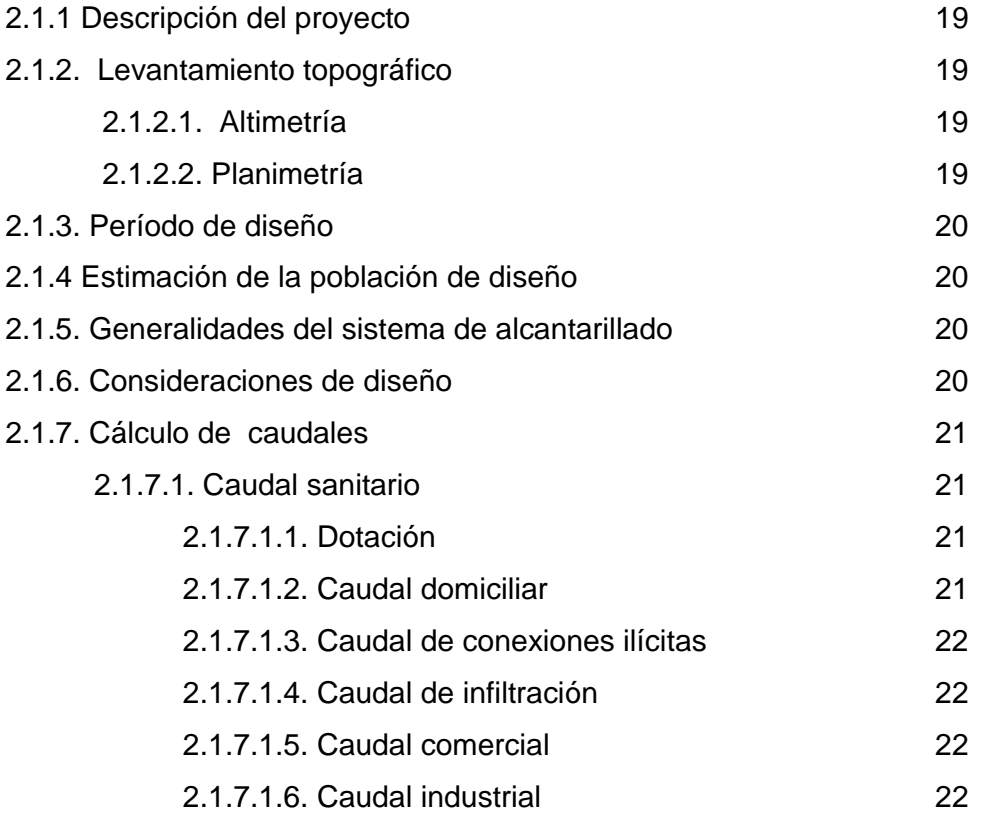

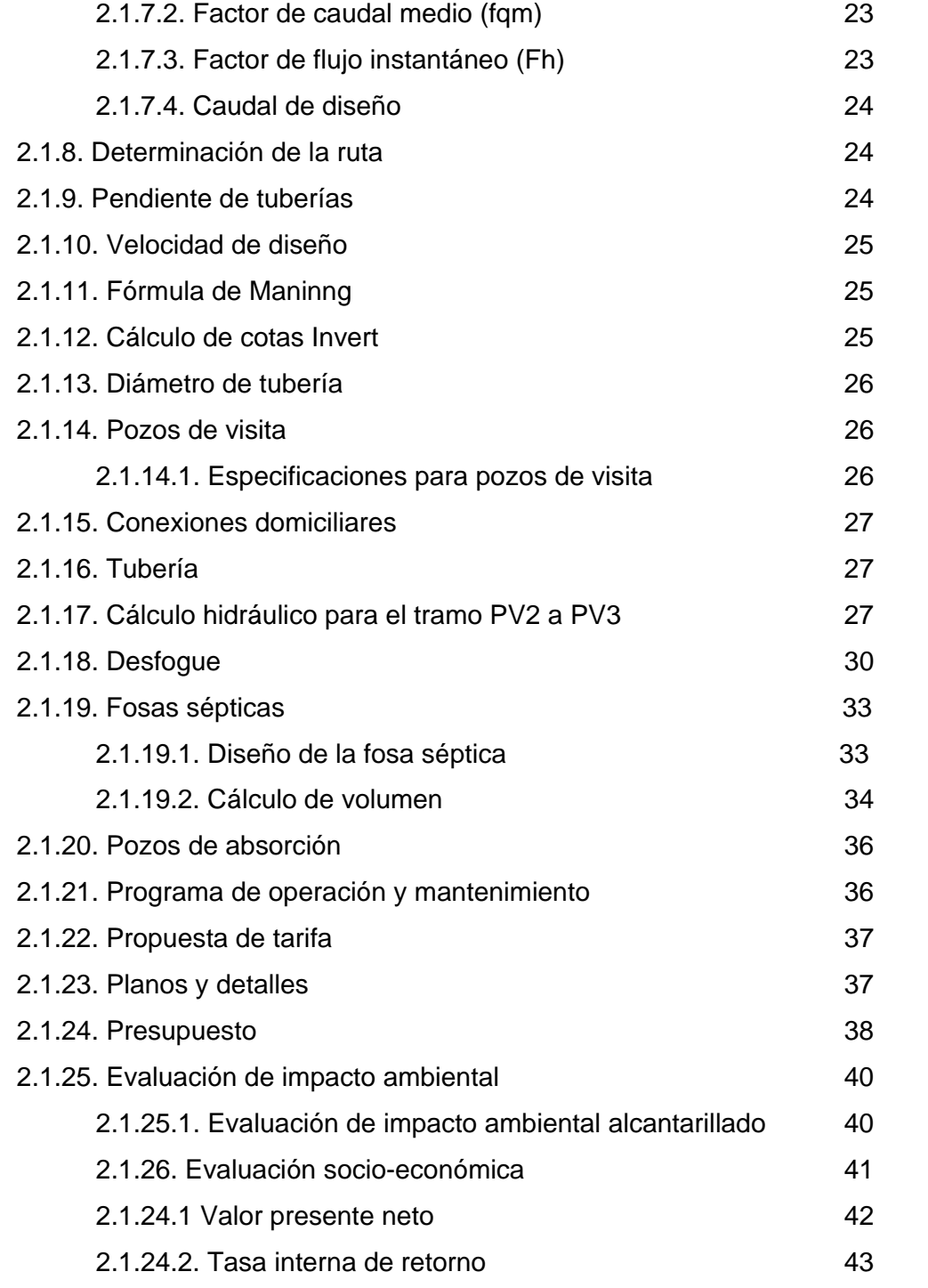

## **2.2. Diseño del sistema de abastecimiento de agua potable para la aldea El Capulín**

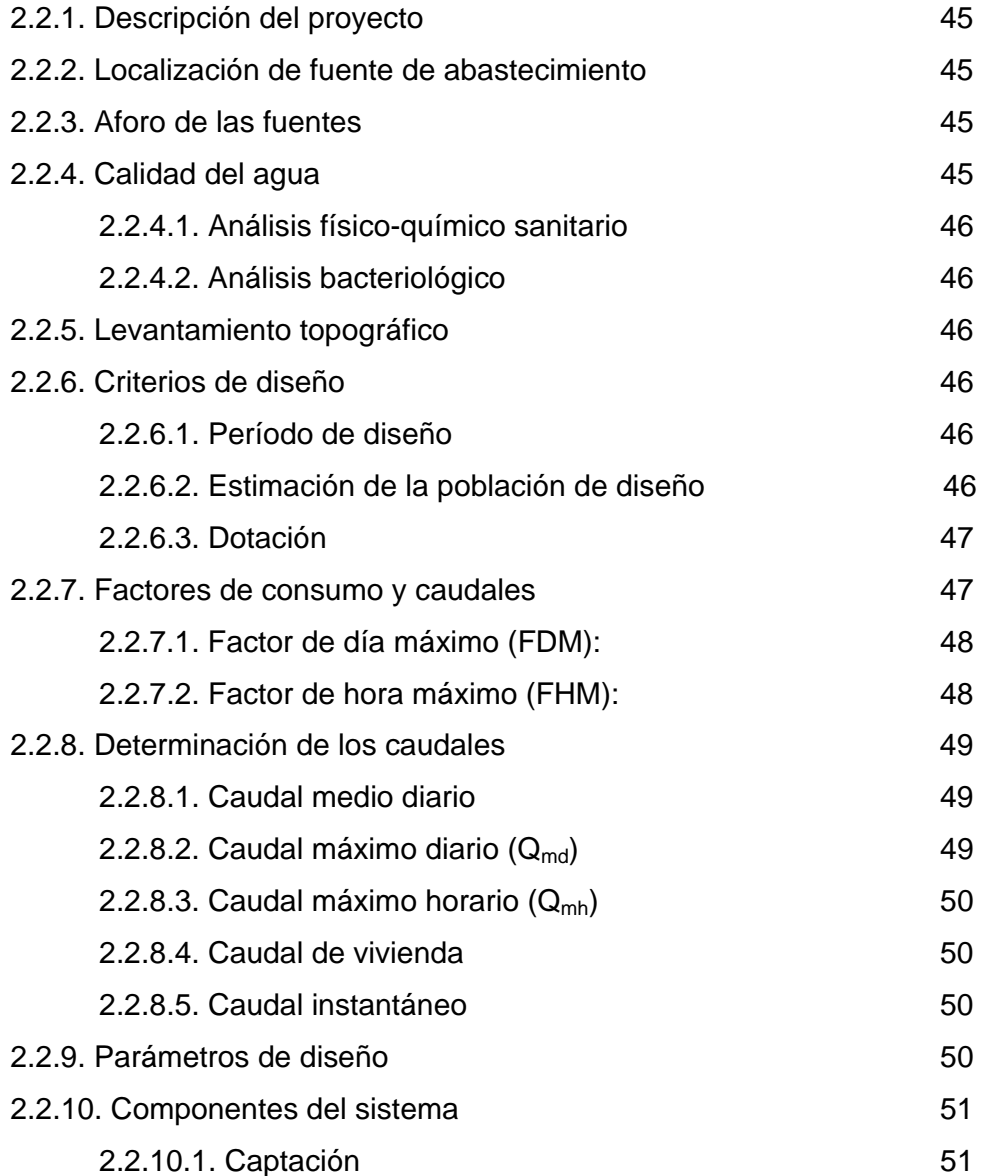

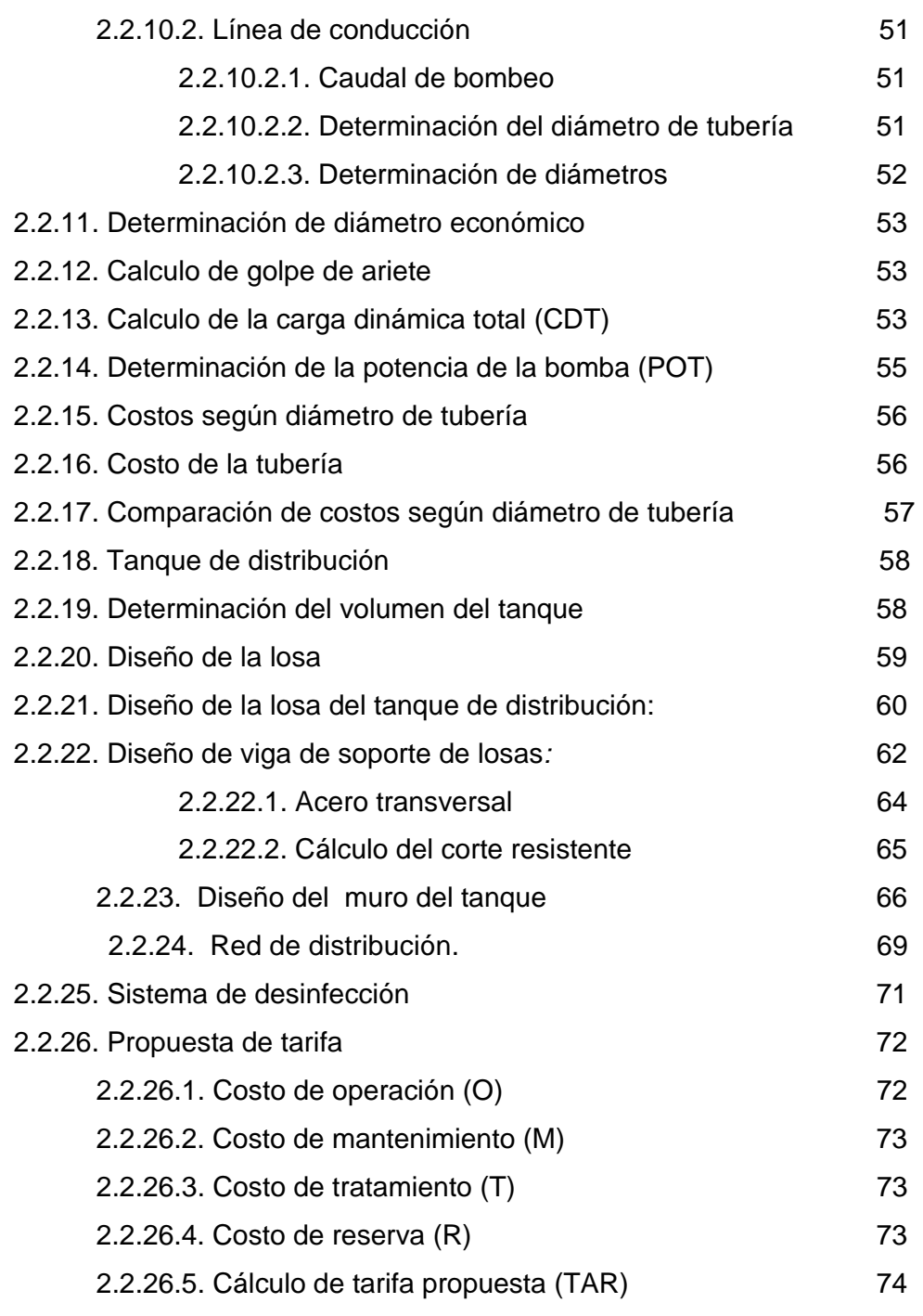

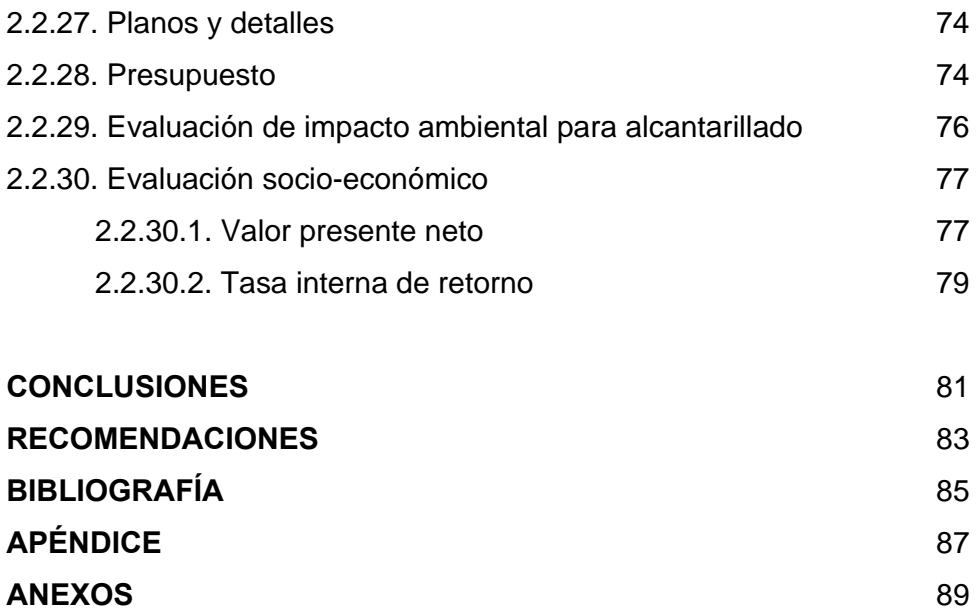

## **ÍNDICE DE ILUSTRACIONES FIGURAS**

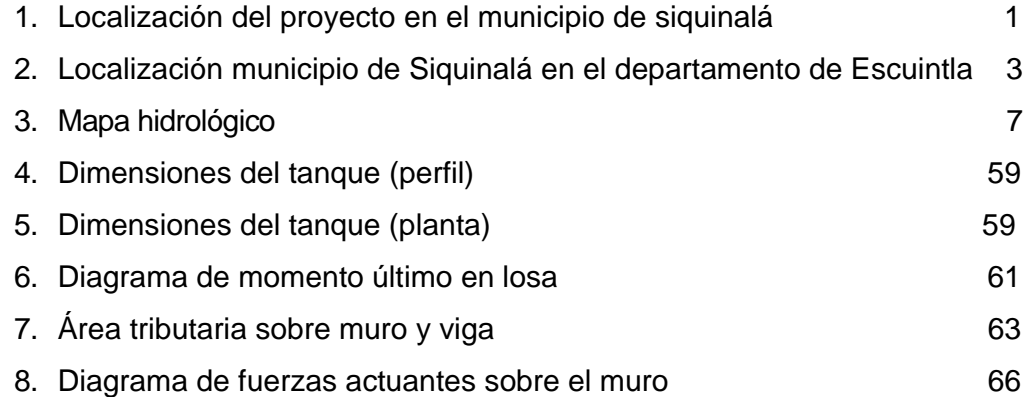

### **TABLAS**

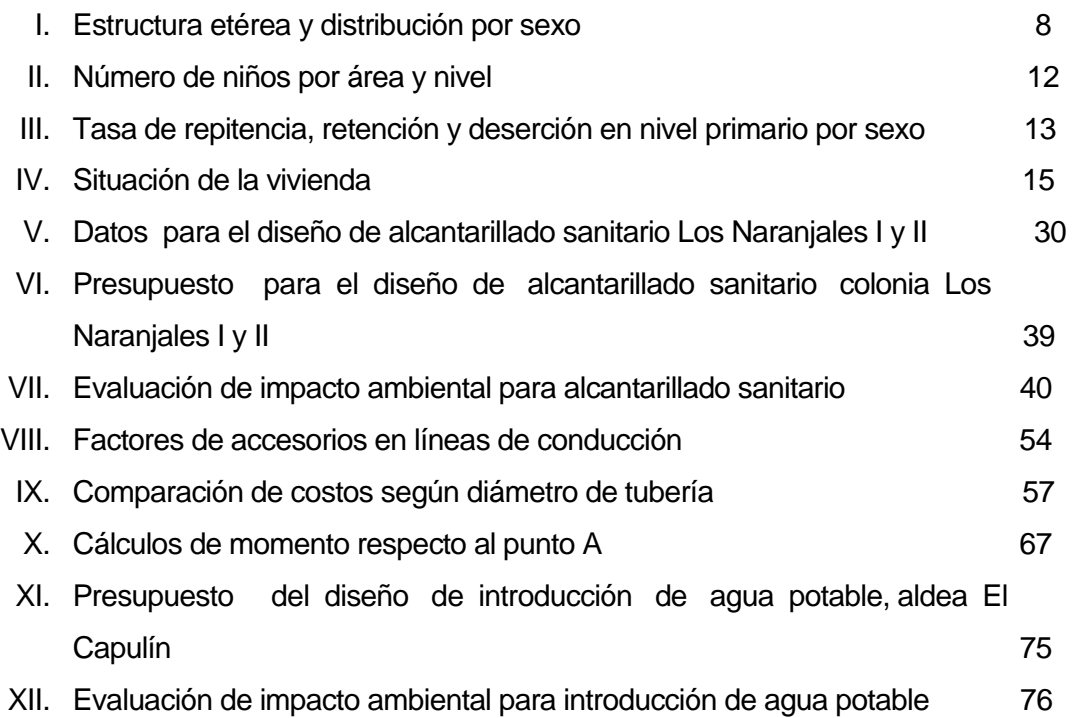

## **LISTA DE SÍMBOLOS**

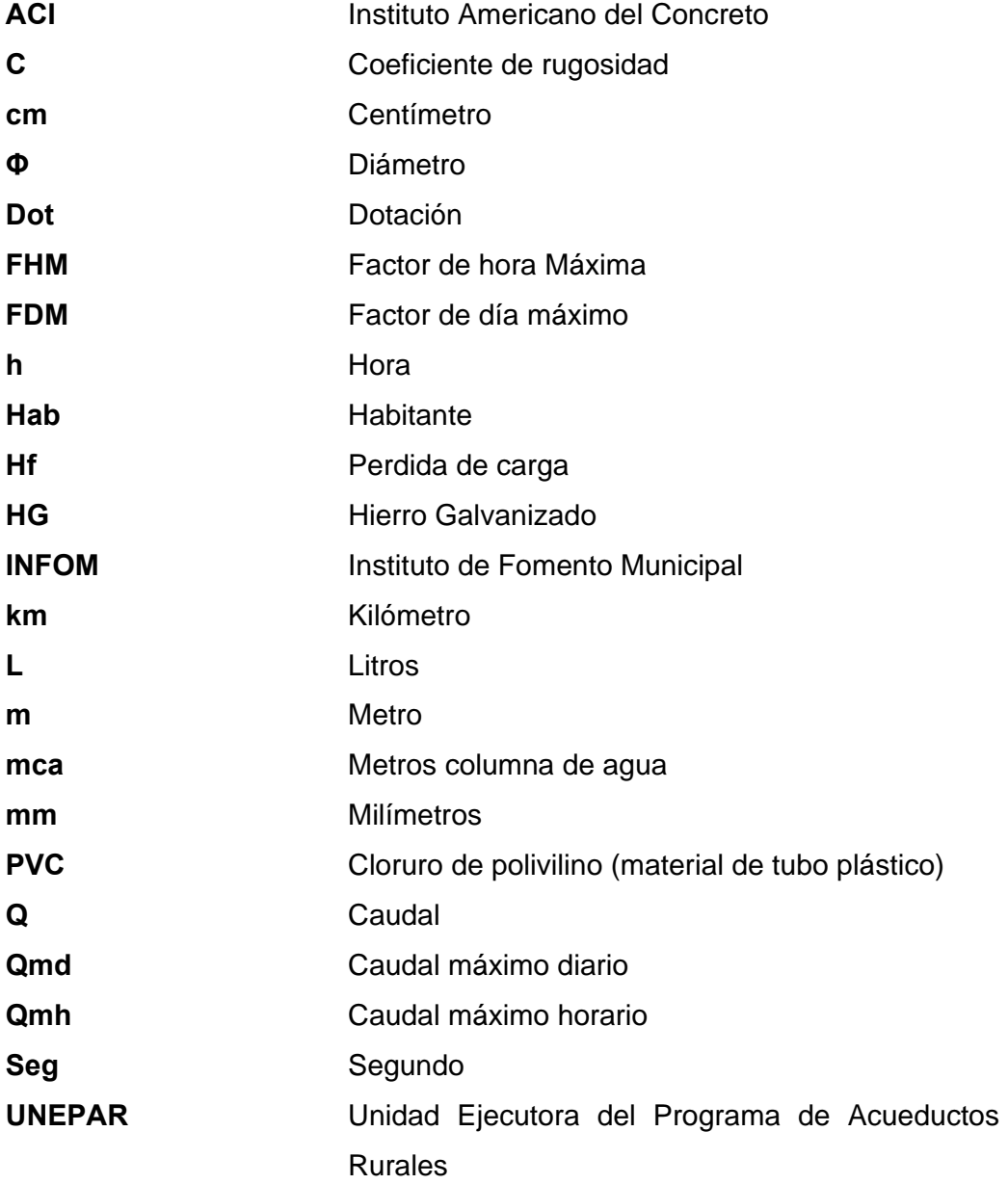

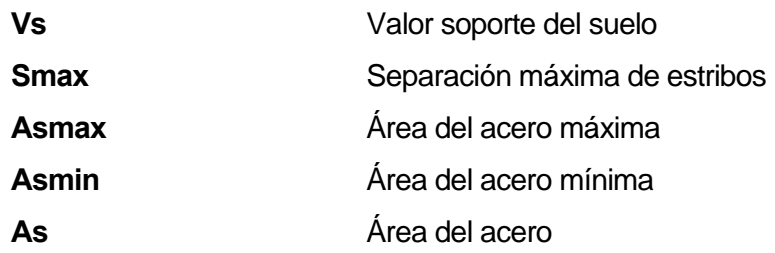

#### **GLOSARIO**

- **Accesorios** Elementos secundarios en los ramales de tuberías, tales como codos, niples, coplas, tees, válvulas, etc.
- **Acueducto** Serie de conductos, a través de los cuales se traslada agua de un punto hacia otro.
- **Aeróbico** Condición en la cual hay presencia de oxígeno.
- Aforo **Operación que consiste en medir el caudal de una** fuente.
- **Agua potable** Es aquella sanitariamente segura, además de ser inodora, incolora y agradable a los sentidos.
- **Aguas residuales** Son los desperdicios líquidos y sólidos transportados por agua procedentes de viviendas, establecimientos industriales y comerciales.
- **Anaeróbico** Condición del agua en la cual no se encuentra presencia de oxígeno.
- **Área** Espacio de tierra comprendido entre ciertos límites.
- **Azimut** Ángulo horizontal referido a un norte magnético o arbitrario, su rango va desde 0° a 360°.

**Banco de marca** Punto en la altimetría cuya altura se conoce y se utilizará para determinar alturas siguientes.

**Bases de diseño** Son las bases técnicas adaptadas para el diseño del proyecto.

- Candela **Fuente** donde se reciben las aguas negras provenientes del interior de la vivienda y que conduce éstas mismas, al colector del sistema de drenaje.
- **Carga dinámica** Es la suma de cargas de velocidad  $(V^2/2g)$  y de presión.
- **Carga estática** Es la diferencia de alturas que existe entre la superficie libre de una fuente de abastecimiento y un punto determinado del acueducto. Viene expresada en metros columna de agua (mca)
- **Caudal** Es el volumen de agua que pasa por unidad de tiempo, en un determinado punto de observación, en un instante dado.
- **Censo** Es toda la información sobre la cantidad de población, en un período de tiempo determinado, la cual brinda y facilita una descripción de los cambios que ocurren con el paso del tiempo.
- **Colector** Conjunto de tuberías, pozos de visita y obras accesorias que se utilizarán para la descarga de las aguas servidas o aguas de lluvia.
- **Compactación** Procedimiento que consiste en aplicar energía al suelo suelto para consolidarlo y eliminar espacios vacíos, aumentando así su densidad y, en consecuencia, su capacidad para soporte de cargas.
- **Conexión domiciliar** Tubería que conduce las aguas negras desde el interior de la vivienda, hasta la candela.
- **Cota de terreno** Altura de un punto del terreno, haciendo referencia a un nivel determinado.
- **Cotas Invert** Son las alturas o cotas de la parte inferior de una tubería ya instalada.
- **Densidad de vivienda** Relación existente entre el número de viviendas por unidad de área.
- **Descarga** Lugar donde se descargan las aguas servidas o negras que provienen de un colector.
- **Desfogue** Salida del agua de desecho en un punto determinado.

**Desinfección** Eliminación de bacterias patógenas que existen en el agua mediante procesos químicos.

**Dotación** Es la cantidad de agua necesaria para consumo de una persona por día.

- **Especificaciones** Son normas generales y técnicas de construcción con disposiciones especiales o cualquier otro documento que se emita antes o durante la ejecución de un proyecto.
- **Estiaje** Es la época del año, en la que los caudales de las fuentes de agua descienden al nivel mínimo.
- **Nivelación** Es un procedimiento de campo que se realiza para determinar las elevaciones en puntos determinados.
- **Pérdida de carga** Es el cambio que experimenta la presión, dentro de la tubería, por motivo de la fricción.
- **Perfil Perfil** Delineación de la superficie de la tierra, según su latitud y altura, referidas a puntos de control.
- **Pozo de visita** Estructura subterránea que sirve para cambiar de dirección, pendiente, diámetro, y para iniciar un tramo de tubería.

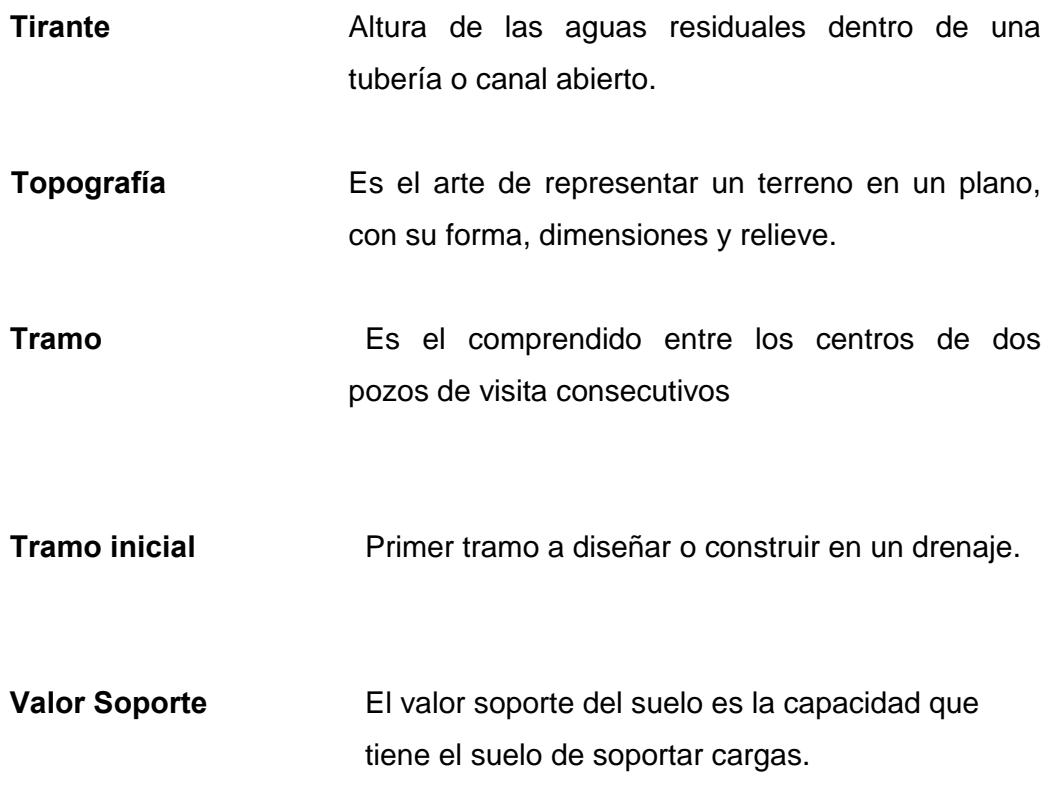

#### **RESUMEN**

El presente trabajo de graduación es el resultado del Ejercicio Profesional Supervisado (EPS) de la aldea El Capulín y las colonias Los Naranjales I y II del municipio de Siquinalá, Escuintla; el cual tiene como objetivo fundamental, proporcionar soluciones técnicas a las necesidades reales de la población.

El trabajo de graduación está dividido en dos fases muy importantes: en el primero que es la fase de investigación, se detalla la monografía y un diagnóstico sobre necesidades de servicios básicos e infraestructura de la Aldea; en la segunda fase denominada Servicio Técnico Profesional, contiene el desarrollo del diseño hidráulico de los sistemas de abastecimiento de agua potable y alcantarillado sanitario, dichos proyectos fueron seleccionados con base al diagnóstico practicado conjuntamente con autoridades municipales y pobladores beneficiarias.

El diseño hidráulico del sistema de abastecimiento de agua potable presenta los aspectos técnicos tales como: topografía, cálculo y diseño hidráulico, operación y mantenimiento, exámenes de laboratorio, elaboración de planos y presupuesto; todos bajo las normas y parámetros que la rigen. Con este proyecto se espera beneficiar a 60 viviendas, con una vida útil de 20 años.

 Para el diseño del sistema de alcantarillado sanitario se partió del levantamiento topográfico. Con esta información de campo se procedió al cálculo del caudal de diseño y posteriormente al diseño hidráulico, comprobando las relaciones d/D, q/Q y v/V; todos bajo las normas y parámetros que la rigen. Posteriormente, se elaboraron los planos y el presupuesto.

XVIII

#### **OBJETIVOS**

#### **General:**

Diseñar los sistemas de abastecimiento de agua potable y alcantarillado sanitario para la aldea El Capulín y las colonias Los Naranjales I y II, Municipio de Siquinalá, Escuintla.

#### **Específicos:**

- 1. Desarrollar una investigación de tipo monográfica y un diagnóstico sobre necesidades de servicios básicos e infraestructura de la aldea El Capulín y las colonias Los Naranjales I y II, municipio de Siquinalá, Escuintla.
- 2. Capacitar a los miembros los comité Pro-Mejoramiento de la aldea El Capulín y las colonias Los Naranjales I y II, respecto a la operación y mantenimiento de los sistemas de abastecimiento de agua potable y alcantarillado sanitario.

#### **INTRODUCCIÓN**

 En busca del mejoramiento de el nivel de vida de los habitantes en determinada región, juegan un papel importante las políticas de desarrollo, que tienen por objeto promover un cambio positivo en el modo de vida de los pueblos. Entre los proyectos que contribuyen a realizar dichos cambios en las comunidades, están aquellos destinados a satisfacer las necesidades básicas de cada uno de sus pobladores.

En todo lugar o población dotados de agua potable, se requiere de un sistema de evacuación de aguas negras, ya que la falta de ésta produce una alteración en los sistemas ambientales, siendo responsables de una serie de enfermedades parasitarias. Por su parte, la Ingeniería Sanitaria indica que el saneamiento básico es un factor necesario para la prevención de estos males. Los sistemas de abastecimiento de agua potable, son elementos indispensables en la vida del hombre, tanto para su desarrollo individual como colectivo, debido a que la escasez o falta de ésta puede provocar problemas de salubridad en una comunidad, problemas de desarrollo industrial e incluso afectar el sistema audiovisual del área. De aquí que cada comunidad debe tener un abastecimiento de agua potable en cantidad suficiente y en calidad adecuada.

El presente trabajo de graduación, presenta el diseño de los sistemas de abastecimiento de agua potable y alcantarillado sanitario, para la aldea El Capulín y las colonias Los Naranjales I y II, municipio de Siquinalá, Escuintla, en respuesta a las diferentes circunstancias expuestas a los párrafos anteriores, seleccionados con base a una evaluación y priorización de necesidades de dichas comunidades.

### **1. FASE DE INVESTIGACIÓN**

#### **1.1 Monografía general de Siquinalá, Escuintla.**

#### **MACRO LOCALIZACIÓN**

El Municipio de SIQUINALÁ, Departamento de ESCUINTLA, se encuentra localizado a 82 kilómetros de la Ciudad de Guatemala, sobre la carretera principal CA-2. Su extensión territorial es de 168 kilómetros, tiene una latitud de 15º18'21", altura sobre el nivel del mar es de 336.58 SNM, su clima es calido tropical.

#### **Figura 1. Localización del proyecto en el municipio de Siquinalá.**

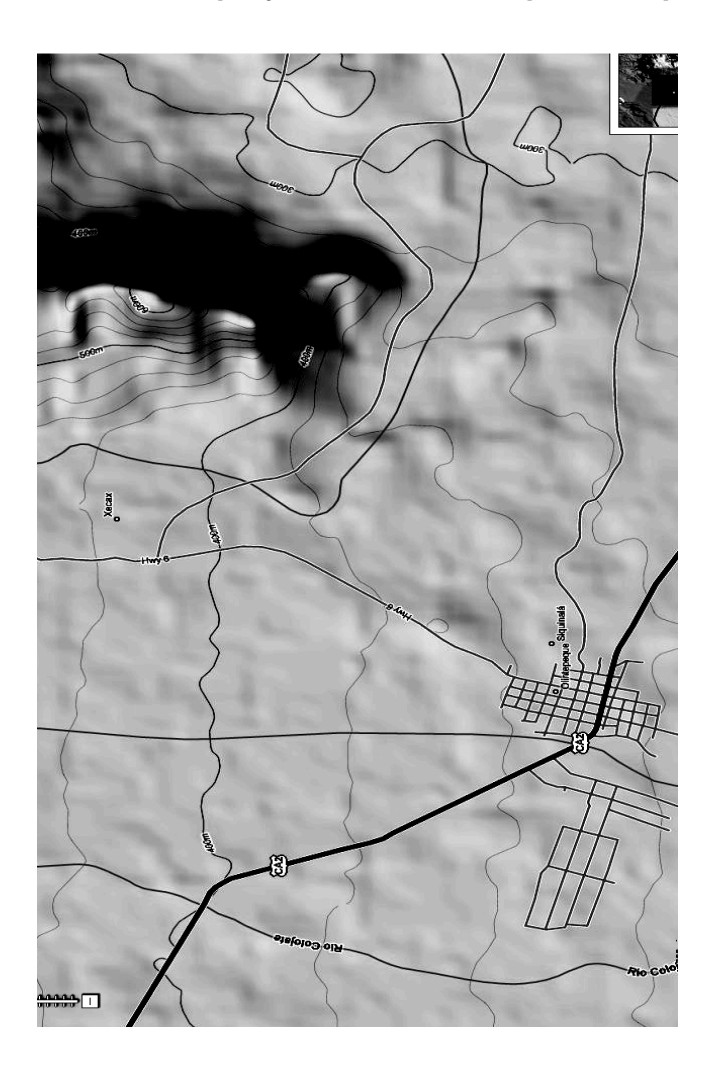

#### **MUNICIPIOS DEL DEPARTAMENTO DE ESCUINTLA**

- 1. Escuintla
- 2. Santa Lucia Cotz.
- 3. La Democracia
- 4. SIQUINALÁ
- 5. Managua
- 6. Tiquisate
- 7. La Gomera
- 8. Guanagazapa
- 9. Puerto San José
- 10. Iztapa
- 11. Palín
- 12. San Vicente de Pacaya
- 13. Nueva Concepción

#### **Municipio de Siquinalá, Escuintla**

### **1.2. Reseña histórica del Municipio de Siquinalá**

El municipio de Siquinalá la categoría de la cabecera Municipal de Pueblo, por Acuerdo del Ejecutivo se erigió en pueblo el 6 de marzo de 1867, su extensión territorial es de 168 kilómetros cuadrados, con una altura de 336 metros sobre el nivel del mar. El origen del nombre de Siquinalá puede venir de la etimología Tziquin = pájaro, Alá = joven. Lo que se puede interpretar como pájaro joven o muchacho macho.

La fiesta titular es el 25 de noviembre, día principal que la Iglesia conmemora a la Virgen Santa Catalina de Alejandría. Según publicación por el Instituto Guatemalteco de Turismo (INGUAT), se acostumbra en esa ocasión los bailes folklóricos de la conquista, y otros.

#### **1.3. Localización del municipio**

El municipio de Siquinalá se encuentra situado en la parte norte del departamento de Escuintla, en la Región V o Región Central. Se localiza en la latitud 15° 18` 21``y en la longitud 90º 0` 58``. Sus límites territoriales son: al norte con Santa Lucía Cotzumalguapa y Escuintla, al este con Escuintla, al sur con la Democracia y al oeste con Santa Lucía Cotzumalguapa (todos del Departamento de Escuintla). Por la carretera Internacional del pacífico CA-2 del parque de la cabecera departamental y municipio de Escuintla en dirección, oeste a 23 kilómetros de la cabecera de Siquinalá, de donde son 8 km. Para la cabecera de Santa Lucía Cotzumalguapa.

#### **Figura 2. Localizacion del municipio de Siquinalá, en el departamento de Escuintla.**

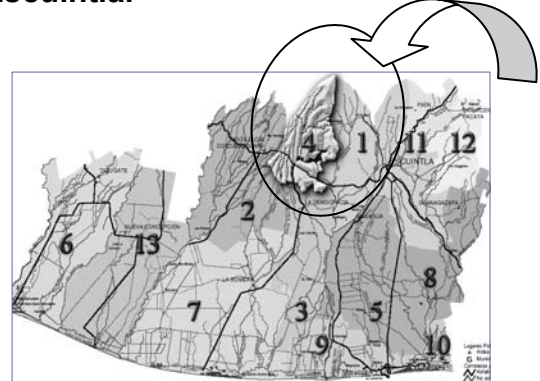

#### **1.4. Extensión territorial**

Siquinalá, municipio del departamento de Escuintla, cuenta con una extensión territorial de 168 kilómetros cuadrados y se encuentra a una altura de 336.58 metros sobre el nivel del mar, por lo que generalmente su clima es cálido. La densidad poblacional según las proyecciones realizadas por la

secretaria de Planificación y Programación de la Presidencia que presenta el municipio es de 64 personas por kilómetro cuadrado, en el año 2002 incrementando para el año 2007 a 109 personas.

Dentro del municipio se identifican las siguientes fincas:

## **Fincas de Siquinalá**

- 1. Finca El Milagro
- 2. Finca La Estancia
- 3. Finca San Antonio Los Cedros
- 4. Finca El Peñón
- 5. Finca La Providencia
- 6. Finca Santa Rosa
- 7. Finca El Carmen
- 8. Finca El Paraíso
- 9. Finca San José La Montaña
- 10. Finca Limonares
- 11. Finca Maravillas
- 12. Finca El Triunfo
- 13. Finca El Retiro
- 14. Finca Bella Vista
- 15. Finca La Suiza
- 16. Finca Valdivia
- 17. Finca El Socorro
- 18. Finca Azulinas
- 19. Finca Palmeras San José
- 20. Finca San José Palmeras
- 21. Finca La Isla
- 22. Finca El Tecomate
- 23. Finca San José Miramar
- 24. Finca Dulce Maria
- 25. Finca El Tesoro
- 26. Finca San José El Recuerdo
- 27. Finca La Cantadora
	- Fuente: Centro de Salud de Siquinalá 2007

## **1.5. Clima**

El clima de el municipio de Siquinalá es calido sub-tropical, en epoca de invierno, tiende a llover con mucha intensidad y fuertes vientos, por largas horas y en tiempo de verano el calor es muy fuerte.

### **1.6. Recursos naturales**

## **Recurso suelo**

Los suelos del Departamento de Escuintla han sido divididos en tres grupos, los cuales son:

- Suelos de declive del pacífico
- Suelos del Litoral pacífico
- Clases misceláneos del terreno

A nivel del municipio de Siquinalá predominan los suelos con declive del pacifico, caracterizados por ser desde medianamente profundos, desarrollados sobre materiales volcánicos de color claro a oscuro y en algunos casos mezclados, con relieves que van desde suavemente inclinados a inclinados y escarpados.

## **Agua**

Dentro de los recursos naturales con que cuenta este territorio están las fuentes de agua, estas son muy numerosas y es una característica propia de la región, a continuación se presenta un listado de las más importantes dentro del municipio:

Ríos del Municipio de Siquinalá

- 1. El Río Acomé Siquinalá
- 2. El Río El Capulín
- 3. El Río Achiguate
- 4. El Río Las Marías
- 5. El Río Agua Zarca
- 6. El Río Mazate El Río Cangrejo
- 7. El Río Pantaleón
- 8. El Río Agüero
- 9. Riachuelos Cancún y la Azotea
	- FUENTE: Sección epidemiología jefatura área de Salud Departamental (memoria de Labores 2001)

**Figura 3 Mapa hidrológico** 

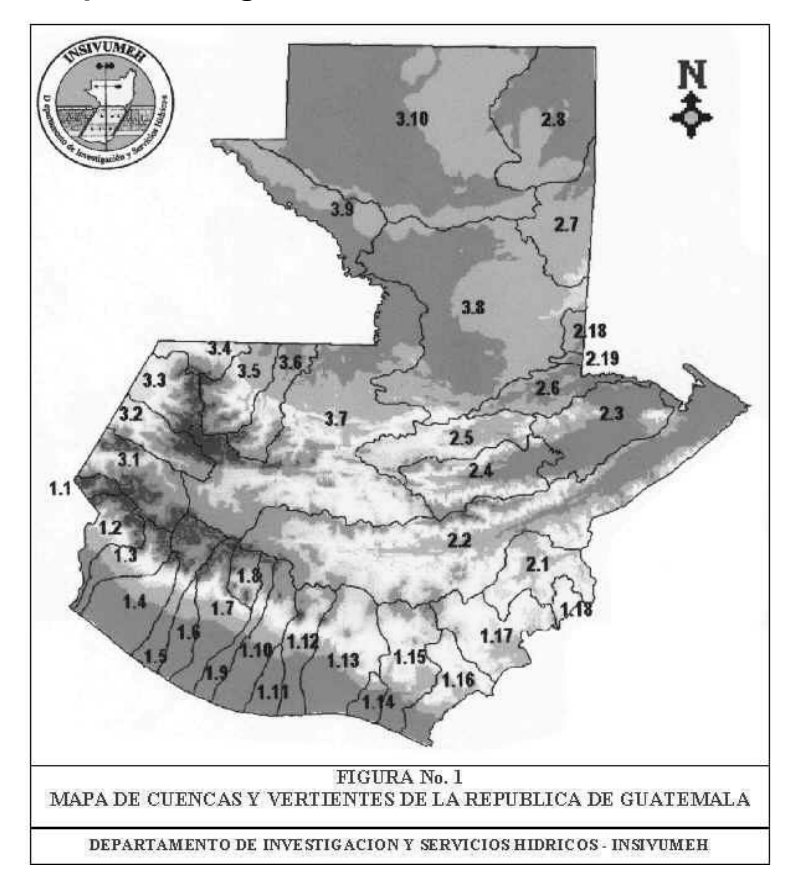

**Vertiente del Pacífico**

**Vertiente de Las Antillas Vertiente del Golfo** 

**de México**

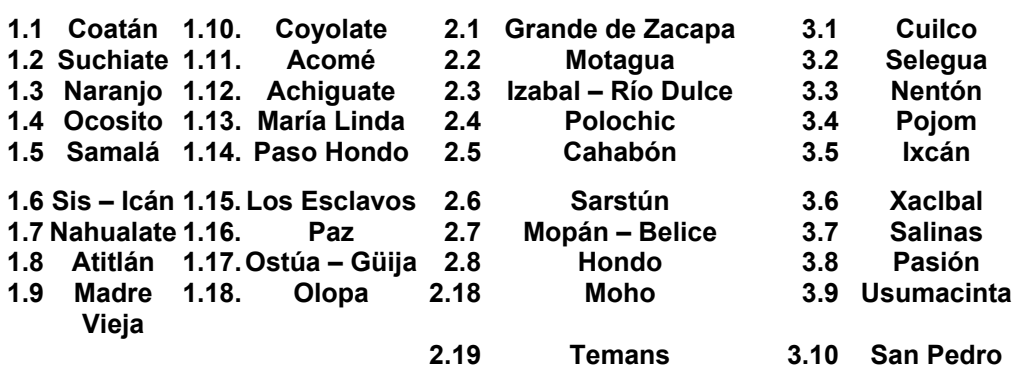

• FUENTE: Departamento de investigación y servicios hídricos, Insivumeh.

#### **1.7. Recursos humanos**

#### **Población.**

18,352 habitantes, hombres (49.86%) y mujeres (50.14%), dicha población esta casi equilibrada existiendo una pequeña diferencia de 50 mujeres mas sobre el universo de hombres.

 Dentro de los rangos establecidos se considero la edad de 0 a 14 como la etapa establecidos por ley los 14 años como la edad mínima para poder ingresar al campo laboral, en este rango la cantidad de personas es 5,088 incluyendo ambos sexos, con un porcentaje en relación al total de población de 27.72%; en el rango de los 15 a los 39 años, se considera una población de 4,173 y corresponde a un porcentaje de 38.75%, y para el rango de los adultos mayores la población es de 2,103 personas, y corresponde a un porcentaje de 19.78 en relación al total de población. Los datos estadísticos nos indican que son poblaciones con mucho potencial humano relativamente

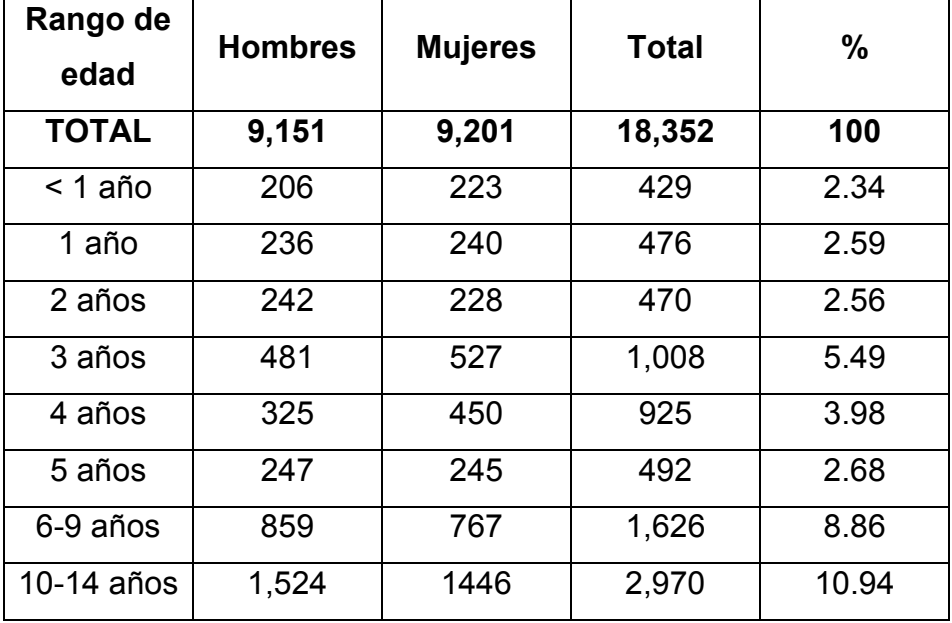

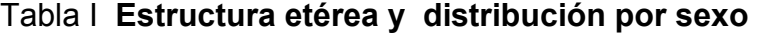

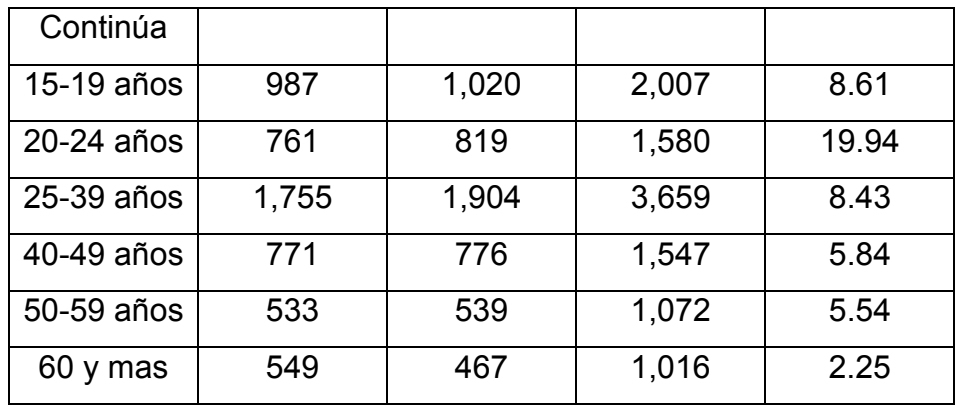

• Fuente: Centro de Salud de Siquinalá 2007

### **1.8. Economía**

#### **Principales cultivos**

Los principales cultivos que se producen en esta zona son los que se menciona a continuación no siendo el orden de importancia: caña de azúcar, café, maíz, palo de hule, cítricos, plantas ornamentales, banano, fríjol, frutas varias, hoja de sal, cacao, xate, plátano, pacaya, aguacate, y coco.

#### **Industria**

La producción de caña es bien conocida como la más importante de la región de la costa sur, en este lugar se localiza el Ingenio mas importante a nivel nacional Ingenio Pantaleón, que produce energía eléctrica como un sub. producto dentro del proceso de la caña, se cuenta con una procesadora de carne y embutidos, así como la crianza de ganado para engorde y leche, este producto es utilizado en la producción de Lácteos, además existe una avícola que produce carne por mayor.
#### **Comercio**

La actividad de comercio es variada en la mayoría de poblaciones localizadas en la costa sur, dentro de esta población se puede localizar cualquier actividad necesaria para la vida diaria, la industria y agro industria. A continuación se presentan algunas de las actividades comerciales más importantes.

#### **Actividades comerciales, Siquinalá**

Sastrería, Materiales de construcción, Ferreterías, Carnicerías, Panadería, Centros Comerciales, Tienda, Talleres, Agropecuaria, Cafeterías, Marranería, Restaurantes, Librería, Farmacia, Comedores, Viveros, Transportistas, Veterinarias

• FUENTE: Sección epidemiología jefatura área de Salud Departamental (memoria de Labores 2,001)

#### **1.9. Aspectos de salud**

En Siquinalá la esperanza de vida al nacer es de 65 años. En morbilidad los casos que más se presentan tanto en adultos como en niños son por infección respiratoria aguda así como la mortalidad es por casos de bronconeumonía.

La población incrementa el riesgo de contraer enfermedades en los meses de noviembre a abril, por la zafra, con la quema de caña, y en los meses de invierno por causa de inundaciones ya sea por fenómenos naturales o por efectos causados por la mano del hombres, las enfermedades mas comunes en esos meses son enfermedades respiratorias, gastrointestinales e infecciones en la piel.

#### **Centros asistenciales de salud.**

Siquinalá cuenta únicamente con dos puestos de salud Tipo "B", en la actualidad se tramita para que pasen a ser Centros de Salud, de los dos puestos de salud, únicamente uno esta equipado, el puesto de salud con funcionamiento se encuentra ubicado en 3ra Av. y 7ª. Calle.

El otro puesto de salud en la actualidad cuenta solo con el edificio y sin equipamiento adecuado, dicho puesto se localiza en la salida a Santa Lucia Cotzumalguapa. Existe un consultorio del Instituto Guatemalteco de Seguridad Social, I G. S. S. ubicado en la 12 calle y 4 Av. 12-02. Así mismo se cuenta con 8 centros de convergencia, los cuales atienden un promedio de 13,961 personas. La escasa infraestructura de asistencia social puede ser una de las causas de la mortalidad, tanto infantil como general, para recibir mayor asistencia hospitalaria se debe salir del municipio a otro vecino.

El personal con que cuenta el Centro de Salud está compuesto por un médico Director, dos auxiliares de enfermería, una secretaria y un conserje; además se cuenta con personal básico de salud, integrado por un médico ambulatorio, dos auxiliares de enfermería, y cuatro promotores integrales de salud., además de este personal se cuenta con personal voluntario compuesto de 135 radares y 31 comadronas.

### **1.10 Educación**

En el municipio de Siquinalá, según el Ministerio de Educación y Comisión Nacional de Alfabetización CONALFA, existen de 15 a 64 años de edad 5,710 alfabetos, una población que no sabe leer ni escribir de 1,623, con un índice que alcanza el 28.5 % de analfabetismo, CONALFA se ha fijado una meta cada año de atender a 186 personas, que permitiría reducir el

11

analfabetismo para el año 2004 en un índice del 15.8 %, lo que implicaría atender a 739 personas.

Se tiene información que en el municipio de Siquinalá se incorporan al sistema educativo, en el área urbana 1,906 personas y en lo rural 3,001 personas, en educación universitaria, aproximadamente 12 estudiantes asisten a la universidad, para lo cual se ven en la necesidad de radicar en el área urbana desde el nivel pre primario, primario y básico, hasta el ultimo año de bachillerato en ciencias y letras por madurez.

Se estima una tasa de alfabetismo de 75% a partir de la población de 15 años en adelante, este dato corresponde al año 1999, no encontrándose datos mas actualizados.

| <b>Area</b> | <b>Nivel</b>   | <b>Alumnos</b> | <b>Totales</b> |
|-------------|----------------|----------------|----------------|
| Urbana      | Pre-primaria   | 133            |                |
|             | Primaria       | 1,432          | 1,906          |
|             | <b>Básicos</b> | 341            |                |
| Rural       | Pre-primaria   | 304            |                |
|             | Primaria       | 2,370          | 3,001          |
|             | <b>Básicos</b> | 327            |                |

Tabla II **Número de Alumnos por área y nivel** 

### **1.11. Tasas de escolaridad**

En el municipio de Siquinalá se observa que la tasa de repitencia para niñas es 11.1 y para niños 12.67 ; para la tasa de retención alcanzó una cifra de noventa y dos punto cero por ciento ( 92.0% ) y lógicamente la deserción es de ocho punto cero por ciento(8.0%).

# Tabla III **Tasa de repitencia, retención y deserción en nivel primario por sexo**

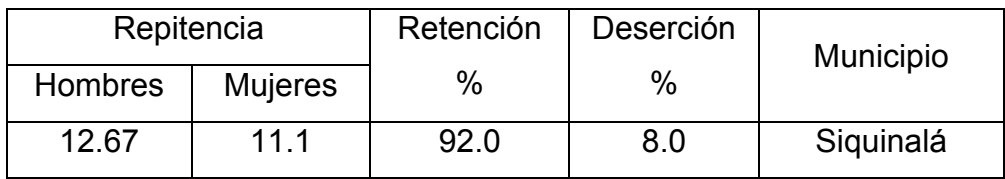

Fuente: Informe de desarrollo humano 2007-PNUD

### **1.12. Infraestructura básica y de producción**

### **Transporte**

El sistema de transporte del municipio de Siquinalá está formado por urbano y extra urbano , los cuales permiten a las diferentes comunidades comunicarse dentro y fuera del municipio.

### **Electrificación**

Este municipio tiene un 75% de electrificación el cual esta dividido en: alumbrado público y energía domiciliaria. Desconociéndose el porcentaje en el área rural que cuenta con este servicio.

# **1.13. Servicios con los que cuenta la comunidad**

### **Telefonía**

El municipio de Siquinalá cuenta con el servicio de telefonía móvil y residencial

#### **Red vial y puentes**

La carretera Interamericana CA-2, nos permite llegar al municipio de Siquinalá. Asimismo, cuenta con caminos vecinales, veredas y roderas que lo comunican con otros municipios y poblados rurales. Otra vía de comunicación con que cuenta Siquinalá es la vía férrea, por medio de la cual se encuentra la estación del ferrocarril Pantaleón.

#### **Drenaje**

Solo en la cabecera municipal y sus colonias cuentan con este servicio. El área rural carece del servicio desconociéndose el porcentaje haciéndose inmediata la necesidad en el área rural.

#### **Agua**

En el municipio de Siquinalá el 88% de la población cuenta con agua clorada por medio del servicio que presta la cabecera municipal con Chorro Propio y Comunitario, y el restante 12% no cuenta con agua clorada debido a que utilizan pozo propio, pozo comunitario o ríos, para abastecerse.

#### **Vivienda**

El número de viviendas en el Municipio de Siquinalá es de 3,423 las cuales el 70 % están en el área urbana y el 30 % en el área rural.

El servicio de agua no es prestado adecuadamente por la falta la cloración, siendo un riesgo para la población en general por la transmisión de enfermedades gastro intestinales, una de las enfermedades que mas padece la población y que llevan hasta la muerte; el porcentaje de viviendas sin el servicio es de 39.4% y el restante 60.6 % si cuenta con agua.

14

En cuanto a los drenajes el porcentaje de viviendas que si cuentan con este servicio es menor 38% y los que no tienen acceso a este es el 62%, manifestando la necesidad de ampliar la cobertura de este servicio, para disminuir los índices de contaminación y de enfermedades por las aguas residuales a flor de tierra.

En lo que respecta a la energía eléctrica es mas elevado el porcentaje de viviendas que cuentan con el servicio el 68.3% no identificándose la ubicación de las mismas ya sea área rural o urbana, y restando un 31.7% para la instalación de este servicio.

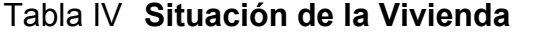

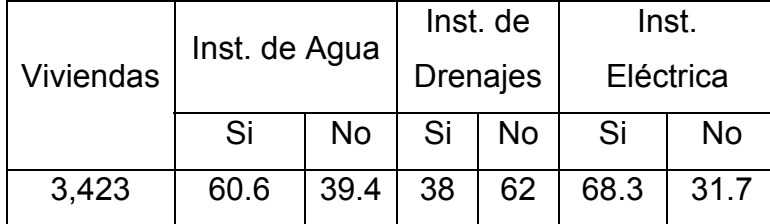

Fuente: Censo de habitación INE 2007

# **1.14. Recursos con los que cuenta la comunidad**

# **Instituciones de apoyo**

# **Policía Nacional Civil**

Siquinalá cuenta con la estación número 314 y la subestación número 3141 que pertenece a la Comisaría número 31 del nuevo sistema de seguridad de la Policía Nacional Civil, por la cantidad de habitantes que hay en este municipio no pueden cubrir con éxito las necesidades que se presentan.

El municipio de Siquinalá cuenta con un comité de seguridad ciudadana que vigila conjuntamente con la PNC como apoyo a ellos y a la comunidad.

### **Ministerio Público**

El municipio de Siquinalá no cuenta con una institución de éstas, las denuncias son atendidas por el Ministerio Público de Santa Lucía Cotzumalguapa.

#### **Juzgado**

Se cuenta con un juzgado que tiene como único personal a un licenciado quien funge como juez.

# **Bomberos Voluntarios**

Se cuenta con seis agentes de Bomberos Voluntarios, los cuales tienen una motobomba y dos ambulancias, por falta de recursos económicos no prestan el servicio que la comunidad desea, actualmente la Municipalidad les da apoyo económico.

#### **Correos**

El servicio de correos que tiene el municipio que generalmente se encuentra cerrado, por ser solo una persona la que atiende la oficina, reparte el correo y no reside en el municipio.

16

# **1.2 Diagnóstico sobre necesidades de servicios básicos e infraestructura de la aldea El Capulín y colonia Los Naranjales I y II**

## **1.2.1 Descripción de las necesidades**

A través de una encuesta sanitaria realizada por el epesista y entrevistas realizadas a las autoridades y líderes de la aldea y las colonias se determinaron las necesidades que a continuación se puntualizan.

- Diseño e instalación de sistema de abastecimiento de agua potable; actualmente la aldea El Capulín no cuenta con un sistema adecuado, eficiente y capaz de satisfacer las necesidades de toda la comunidad, debido a esto los pobladores de la aldea se ven en la necesidad de utilizar cantaros y llenarlos en el río, llenando depósitos como toneles para su abastecimiento, provocando así la falta de higiene en el lugar, lo que hace imperativo diseñar un sistema que proporcione una dotación sanitariamente segura.
- Diseño e instalación del sistema de alcantarillado sanitario; actualmente en la colonia Los Naranjales I se cuenta con un drenaje sanitario, el cual tiene muchas deficiencias debido a que ya cumplió con su período de diseño, y en la colonia Los Naranjales II existe la carencia de un sistema apropiado para disposición de aguas servidas creando problemas de distinta índole.
- Construcción de un Centro de Salud; en la aldea El Capulín no existe una edificación designada al servicio de salud de la población, obligándolos ha buscar éstos servicios a aldeas cercanas y a la cabecera municipal.
- Adquisición de un predio para cementerio comunal; en la aldea El Capulín los pobladores no cuentan con un cementerio para el entierro de sus seres queridos.

• En la colonia Los Naranjales debido a la ubicación de estas colonias se cuentan con los servicios necesarios para los pobladores determinando únicamente la construcción de un sistema de alcantarillado sanitario.

# **1.2.2 Evaluación y priorización de las necesidades**

Considerando los criterios tanto de la alcaldía como de los comités, se enumeran a continuación según el orden de prioridad asignado.

- Diseño e instalación de sistema de abastecimiento de agua potable en aldea El Capulín.
- Diseño e instalación del sistema de alcantarillado sanitario en las colonias Los Naranjales I y II.
- Construcción de un Centro de Salud.
- Adquisición de predio para construcción de salón comunal
- Adquisición de predio para cementerio comunal

Se priorizaron los proyectos de diseño del sistema de abastecimiento de agua potable en la aldea El Capulín y alcantarillado sanitario para las colonias Los Naranjales I y II. Siendo ambas de primera necesidad para el desarrollo y salud de sus habitantes.

# **2. FASE DE SERVICIO TÉCNICO PROFESIONAL**

# **2.1 Diseño del sistema de alcantarillado sanitario para las colonias Los Naranjales I y II**

# **2.1.1 Descripción del proyecto**

El diseño de alcantarillado sanitario consiste en un colector central de PVC, que conducirá por gravedad las aguas servidas, hasta el área del sistema de tratamiento.

# **2.1.2. Levantamiento topográfico**

El equipo utilizado en el trabajo fue: un teodolito marca WILD HEERBRUGG T16-136374, estadal MADE IN SWITZERLAND 4M.

# **2.1.2.1 Altimetría.**

Se utilizó el método taquimétrico, que se encarga de la medición de la diferencia de nivel o de elevación entre los diferentes puntos del terreno, las cuales representan las distancias verticales medidas a partir de un plano horizontal de referencia.

# **2.1.2.2 Planimetría.**

Se utilizó el método de conservación de azimut, para la medición de la planimetría, tomando como referencia el Norte para su orientación. Tiene como objetivo determinar la longitud del proyecto que se va a realizar, localizar los accidentes geográficos que puedan influir en el diseño del sistema.

### **2.1.3. Período de diseño**

Es el tiempo durante el cual la obra dará servicio satisfactorio a la población, en el presente estudio se contemplaron 20 años, considerando la calidad de los materiales, crecimiento demográfico, capacidad de operación, administración y mantenimiento del proyecto.

# **2.1.4 Estimación de la población de diseño**

Método Geométrico:

 $Pf = Po(1 + r)^n$ 

donde:

**Pf** = población futura

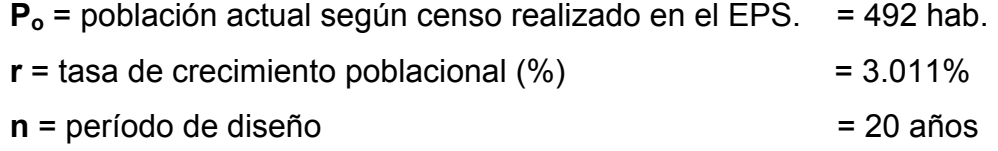

Sustituyendo valores:

 $P_f = 492(1 + 0.03011)^{20}$ 

 $P_f$  = 891 habitantes

### **2.1.5. Generalidades del sistema de alcantarillado**

El alcantarillado provee una forma segura de reunir, transportar y purificar las aguas servidas para su retorno al ambiente. Debe trabajar como canal abierto, por lo que se diseña con una sección parcialmente llena.

# **2.1.6. Consideraciones de diseño**

Se utilizaron criterios técnicos de construcción e hidráulicos fundamentados en las normas generales de diseño de alcantarillado del Instituto de Fomento Municipal, INFOM buscando un buen funcionamiento, auto limpieza, protección y cumplimiento del periodo de diseño del sistema.

# **2.1.7. Cálculo de caudales**

# **2.1.7.1. Caudal sanitario**

### **2.1.7.1.1. Dotación**

El sistema de agua potable con el que cuenta las colonias Los Naranjales I y II contemplo una dotación de 120 lt/hab/día, misma que será utilizada para el presente diseño.

## **2.1.7.1.2. Caudal domiciliar**

$$
Qdom = \frac{dot*Fr^{*} \# hab}{86,400}
$$

donde:

Dot = dotación (lt/hab/día)

Fr. = factor de retorno 80 %

Hab = número de habitantes a servir

86,400  $\mathcal{Q}$ *dom* =  $\frac{120$ *lts* / *hab* / *dia* \* 0.80 \* 0.891

*Qdom* = 0.99*lts*/*seg*

### **2.1.7.1.3. Caudal de conexiones ilícitas**

Este caudal se contempla como el 25% del Qdom, estas conexiones son las que se realizan adicionalmente al sistema y no han sido tomadas en cuenta en el sistema, esto puede suceder cuando las personas en su local de vivienda deciden instalar a otra familia dividiendo el local en dos, debido a que en el diseño se tomó un local, aquí tenemos un local de conexión ilícita.

*Qilicitas* = 0.25\*0.99*lts*/*seg*

*Qilicitas* = 0.2475*lts*/*seg*

#### **2.1.7.1.4. Caudal de infiltración**

El caudal de infiltración es producido por el agua freática que ingresa a la tubería, a través de las paredes y de las juntas, esta directamente relacionado con las propiedades del material (permeabilidad y porosidad), no aplica para PVC.

# **2.1.7.1.5. Caudal comercial**

Conformado por las aguas negras resultantes de las actividades de los comercios, la dotación varía según el establecimiento a considerar. Puesto que las colonias carecen de comercios, despreciamos este caudal.

### **2.1.7.1.6. Caudal industrial**

Debido a que el área a diseñar es de tipo residencial, no contara con industrias, considerando por lo tanto un caudal despreciable.

22

### **2.1.7.1.7. Factor de caudal medio (fqm)**

Se determina mediante la siguiente ecuación

$$
fqm = \frac{Qsant}{\#hab} = \frac{\sum Qdom + Qcom + Qind + Qilicito + Qinf iltracion}{\#hab} +
$$
  

$$
fqm = \frac{0.99lts / seg + 0.2475lts / seg}{891hab}
$$

*fqm* = 0.001388

Según normas del INFOM el factor de caudal medio deberá esta en el rango de 0.002 – 0.005 de aquí que se aproxima a 0.002 de esta forma lo aproximamos al límite más cercano y para este proyecto utilizaremos 0.003, el cual es utilizado normalmente en los proyectos realizados en la municipalidad de Siquinalá.

### **2.1.7.2. Factor de flujo instantáneo (Fh)**

Representa la probabilidad de que múltiples artefactos sanitarios sean utilizados simultáneamente en las viviendas, dicho factor se determinará mediante la fórmula de HARMOND

$$
Fh = \frac{18 + \sqrt{P}}{4 + \sqrt{P}}
$$

Donde

P = población expresada en miles

Fh = 3.8317

# **2.1.7.4. Caudal de diseño**

Debe calcularse para cada tramo del sistema, calculado por la ecuación

*Qdiseño* = *fqm*\* *Fh*\*#*habi* tan*tes*

*Qdiseño* = 0.003\*3.8317 \*891 = 10.24*lts*/*seg*

# **2.1.8. Determinación de la ruta**

El sentido del flujo a través del sistema de diseño optimizando las pendientes existentes para obtener una línea central inicial en la cual se encuentra el la cota de terreno mas alta buscando de esta forma el desfogue por gravedad.

# **2.1.9. Pendiente de tuberías**

La pendiente de la tubería se debe adaptar a la del terreno para reducir costos de excavación; el porcentaje de inclinación requerido es definido con base a los siguientes criterios.

- Caudal de diseño menor que a sección llena
- Velocidad del caudal de diseño comprendida entre 0.50 y 3.00 m/s
- Relación de tirante hidráulico respecto al diámetro interno de la tubería mayor al 10% y menor al 75%

#### **2.1.10. Velocidad de diseño**

La velocidad mínima o de arrastre, es aquella que evita que los sólidos del flujo se sedimenten y obstruyan el sistema. En el presente diseño se contempló de 0.5 m/seg. Según el material de la tubería y las especificaciones del fabricante.

La velocidad máxima del flujo dentro de la tubería evita que el material se erosione, y será de 3.0 m/seg. Con base al normativo del INFOM

#### **2.1.11. Fórmula de Manning**

Manning determinó experimentalmente que la variable C, de la fórmula de Chezy,  $V = c\sqrt{R*S}$  esta dada por

$$
C = \frac{Rh^{\frac{1}{6}}}{n}
$$
 Sustituyendo en Chezy se obtiene  $V = \frac{Rh^{\frac{2}{3}} * S^{\frac{1}{2}}}{n}$ 

donde:

V = velocidad del flujo en (m/s)

Rh = radio hidráulico (m)

S = pendiente de la gradiente hidráulica (S)

N = coeficiente de rugosidad de la tubería

### **2.1.12. Cálculo de cotas Invert**

La cota Invert determina la profundidad de la parte inferior de la tubería, según las normas del INFOM, la diferencia entre las cotas Invert de la tubería de ingreso y egreso de un pozo de visita será como mínimo la carga de

velocidad en el tubo de salida *g*  $hv = \frac{v}{2}$ 2 2  $=\frac{v}{2}$ . Excepto cuando ambas tuberías son del mismo diámetro y están en línea recta donde se instalaran según la pendiente.

### **2.1.13. Diámetro de tubería**

Se consideraron diámetros mínimos: colectores para alcantarillados sanitarios de 6<sup>"</sup> y 4<sup>"</sup> para conexiones domiciliares, según normativo del INFOM para tuberías de PVC.

### **2.1.14. Pozos de visita**

Según normativo del INFOM, deben localizarse en los siguientes casos:

- Cambio de diámetro
- Cambio de pendiente
- Cambio de dirección horizontal para Φ < 24´´
- En las intersecciones de tuberías colectoras
- En los extremos superiores ramales iniciales

# **2.1.14.1. Especificaciones para pozos de visita**

Los pozos de visita serán cilíndricos: muros con ladrillos colocados de punta, brocal y tapadera de concreto reforzado, cimentados en plancha de concreto, con canales para dirigir los caudales hacia el tubo de salida.

### **2.1.15. Conexiones domiciliares**

Consistirán en un registro con tubería de concreto de 12´´ de diámetro ubicado en cada lote. Para la unión al colector principal, deberá utilizarse tubo pvc de 4´´ con pendiente de 2% considerando las profundidades de instalación.

### **2.1.16. Tubería**

Se usara tubería PVC, norma ASTM 3034, con un coeficiente de rugosidad de  $n = 0.010$ .

### **2.1.17. Cálculo hidráulico para el tramo PV2 a PV3**

#### Distancia = 46.35m

Cotas de terreno: inicial: 99.42 final: 99.07

*dis cia ainicial afinal pendiente erreno* tan  $\det$  *erreno* =  $\frac{(\cot \text{a } \text{in } \text{ic } \text{ial} - \cot \text{a } \text{final}) * 100}{\cot \text{a } \text{in } \text{ic } \text{at } \text{in } \text{c}}$ 

46.35 (99.42 99.07) \*100 det <sup>−</sup> *pendiente erreno* <sup>=</sup>

Pendiente de terreno = 0.76 %

Número de casas del tramo = 4

Casas acumuladas = 6

*vivienda Densidaddevivienda* =  $\frac{6hab}{60}$ 

Total de habitantes a servir: Actuales = 36

Futuros = 65

# Caudal domiciliar

86400  $\mathcal{Q}dom = \frac{\#habit * dot * f \cdot r}{\sqrt{max} \cdot r}$ 

86400  $\mathcal{Q}$ dom =  $\frac{65 * 120 * 0.80}{0.6488}$ 

*Qdom* = 0.072*lts*/*seg*

*Qconexionesilicitas* = 25%*Qdom*

*Qconexionesilicitas* = 0.25\*0.072 = 0.018*lts*/*seg*

Fqm = 0.003  $Fh = 4.29$ Caudal de diseño *Qdiseño* = *fqm*\* *Fh*\*#*hab* = 0.003\* 429 \* 65 = 0.84*lts*/ *seg* Diámetro de la tubería 6´´ Cota Invert: Profundidad del pozo = 1.77m. *entrada* = 97.90 *salida* = 97.30

# **Pendiente de tubería:**

*Dh*  $i nical = 1.3\% = \frac{(cot \space a invert \space dealida - cot \space a invert \space entrada)*100}{D!}$  **Velocidad de fluido a sección llena (V) por la fórmula de Manning** 

$$
V = \frac{Rh^{\frac{2}{3}} * S^{\frac{1}{2}}}{n} = 0.20 m / s
$$

**Caudal a sección llena (Q) de la ecuación de continuidad se tiene**:

$$
Q = V^* A = 0.20 m/s^* \pi^* \left(\frac{6*0.0254}{2}\right)^2 = 0.003 lts / seg
$$

#### **Determinando relaciones hidráulicas**

Se efectúa el coeficiente q/Q; donde q = Qdis; y Q = caudal a sección llena. Datos que se localizan en la tabla de relaciones hidráulicas y se leen los valores correspondientes a la misma fila para encontrar v/V, d/D, en este ejemplo:

$$
q \over Q = 0.0199
$$

$$
v \over V_V = 0.4707
$$

$$
d \over Q_D = 0.1290
$$

Obteniendo el valor de la velocidad del flujo a sección parcialmente llena  $v = 0.508$  m/s.

Revisión de especificaciones hidráulicas:

- Para caudales q<Q cumple
- Velocidades 0.50 3.00m/s por ser tramo inicial se toma como que si cumple
- Diámetros 0.10 0.75 cumple

# Tabla V **Datos para el diseño de alcantarillado sanitario, para la colonia Los Naranjales I y II**.

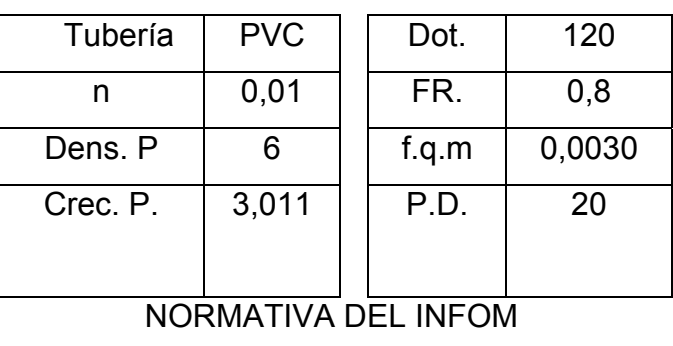

**Datos para el diseño** 

Velocidad mínima 0.50 m/s Velocidad mínima 3.00 m/s

Tabla que se adjunta en el apéndice

# **2.1.18. Desfogue**

Todo sistema de alcantarillado sanitario debe tener la ubicación y el método de desfogue hacia un sistema hídrico, luego de ser tratado, éste proviene del colector, respetando las normas establecidas por el Ministerio de Medio Ambiente, para lograr mitigar daños al contexto natural.

Luego de realizar el estudio y diseño de este proyecto, se tomará en cuenta la propuesta de un tratamiento primario de las aguas provenientes de dicho sistema, para proceder, luego, a su depuración o desfogue al medio ambiente, sin provocar daños significativos al descargarlo a la naturaleza.

#### **Ubicación**

Se ubican en la parte sur de las colonias Los Naranjales I y II, en dicho lugar se localiza un cañal.

#### **Propuesta de tratamiento**

En nuestro país, las aguas negras procedentes de los sistemas de alcantarillado, en la mayoría de los casos se descargan en corrientes naturales. A pesar de que las aguas negras están constituidas, aproximadamente, por 99% de agua y 1% de sólidos, su vertido en una corriente, cambia las características del agua que las recibe.

En esta forma los materiales que se depositan en el lecho impiden el crecimiento de plantas acuáticas; los de naturaleza orgánica se pudren robando oxígeno al agua con producción de malos olores y sabores.

Las materias tóxicas, compuestos metálicos, ácidos y álcalis afectan directa o indirectamente la vida acuática; las pequeñas partículas suspendidas (como fibras) pueden asfixiar a los peces por obstrucción de sus agallas; los aceites y grasas flotan en la superficie o se adhieren a las plantas e impiden su desarrollo. De esto se desprende la necesidad de reducir la descarga de aguas negras en las corrientes naturales, a los límites de auto purificación de las aguas receptoras.

La auto-purificación es el lineamiento principal para determinar los procesos de tratamiento, el grado de tratamiento dependerá de un lugar a otro, pero existen tres factores que determinan éste:

- Las características y la cantidad de sólidos acarreados por las aguas negras.
- Los objetivos que se propongan en el tratamiento.

• La capacidad o amplitud del terreno cuando se dispongan las aguas para irrigación o superficialmente, o la capacidad del agua receptora, para verificar la auto-purificación o dilución necesaria de los sólidos de las aguas negras, sin excederse a los objetivos propuestos.

En esta oportunidad se hace la recomendación de la construcción de una planta de tratamiento primario, ya que el objetivo de éstas unidades es la remoción de sólidos en suspensión, lo que se puede realizar por procesos físicos como la sedimentación (asentamiento), en los que se logra eliminar en un 40% a un 60% de sólidos, al agregar agentes químicos (coagulación y floculación) se eliminan entre un 80% a un 90% del total de los sólidos. Otro proceso es la filtración. Las unidades empleadas tratan de disminuir la velocidad de las aguas negras para que se sedimenten los sólidos, los dispositivos más utilizados son:

- Tanques sépticos o fosas sépticas
- Tanques Imhoff
- Tanques de sedimentación simple con eliminación de los lodos
- Reactores anaeróbicos de flujo ascendente (RAFA).

Para un tratamiento adecuado previo a la disposición de las aguas negras, hay que tener en cuenta factores como: espacio disponible para las instalaciones, topografía del terreno, costo de la construcción y mantenimiento requerido, para seleccionar las unidades adecuadas a la población.

Para este proyecto se propone la construcción de tanques sépticos o fosas sépticas con sus respectivos pozos de absorción. Se propone esto porque el terreno ubicado dentro de las colonias Los Naranjales I y II presenta las condiciones adecuadas tales como: extensión y ubicación, y su relativo bajo costo.

#### **2.1.19. Fosas sépticas**

Están diseñadas para retirar de las aguas servidas los sólidos en suspensión orgánicos e inorgánicos sedimentables, mediante el proceso físico de la sedimentación. Las fosas sépticas están diseñadas para mantener el flujo de aguas negras a una velocidad muy baja y bajo condiciones anaeróbicas, por un período de 12 a 72 horas llamado período de retención.

El proceso de sedimentación se logra cuando el líquido está en reposo o fluye a una velocidad relativamente baja, durante el tiempo suficiente, que permita que se depositen en el fondo la mayor parte de los sólidos sedimentables, que son principalmente sólidos orgánicos, logrando así su separación de la corriente de aguas servidas.

De los sólidos suspendidos que llegan a la fosa, se decanta la mayor parte de la materia sedimentable, la cual entra en un proceso de digestión anaeróbica con disolución, licuación y volatilización de la materia orgánica, previamente a su estabilización. Por esta razón es que la cantidad de lodo que se acumula en el estanque es pequeña, pero que con el tiempo constituye una cantidad que hace disminuir el volumen efectivo de la fosa y por consiguiente el período de retención.

#### **2.1.19.1. Diseño de la fosa séptica**

En la fosa séptica, las materias en suspensión en las aguas negras sufren una sedimentación, la materia orgánica se descompone en sustancias más simples por la acción de las bacterias anaeróbicas, que pueden realizar su metabolismo sin necesidad de oxígeno.

La fosa séptica es un estanque hermético, que puede construirse de ladrillo, piedra, concreto o cualquier otro material que se considere adecuado, es un tanque de escurrimiento horizontal y continuo de un solo piso.

Las fosas pueden ser de uno o doble compartimiento. Investigaciones realizadas en fosas con uno y con dos compartimientos, han demostrado que las de dos compartimientos proporcionan una mejor eliminación de los sólidos en suspensión, lo que es beneficio para una mayor protección del sistema de absorción.

Para el diseño de la fosa séptica debe tomarse en cuenta los siguientes parámetros:

- El período de retención es como mínimo de 12 horas
- Relación largo-ancho de la fosa L/A; de 2/1 a 4/1
- Lodos acumulados por habitante y por período de limpieza, es de 30 a 60 l/hab/año
- La capacidad máxima recomendable para que la fosa sea funcional debe ser de 60 viviendas.

#### **Nomenclatura y fórmulas**

$$
T = \frac{V}{Q} \qquad , \qquad V = Qg * T \qquad y \qquad Q = q * N
$$

donde

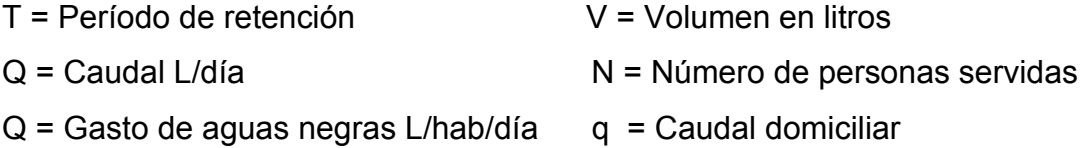

#### **2.1.19.2. Cálculo de volumen**

Para el cálculo del volumen se asume una altura (H), es la altura útil, es decir, el fondo de la fosa al nivel de agua se toma una relación L/A dentro de los límites recomendados, queda el volumen como:

 $V = ALH$  donde:

 $A =$  Ancho de fosa  $L =$  Largo de la fosa  $H =$  Altura útil.

Se conoce la relación L/A se sustituye una de las dos en la fórmula de V y se determina el valor de la otra magnitud.

Por ejemplo. Si L/A es igual a 2, entonces  $L = 2<sup>a</sup>$ , al sustituir L en la fórmula se tiene:

 $V = 2A^{2} * H$  de donde se obtiene el valor del ancho de la fosa

# **Cálculo de las fosas para el proyecto**

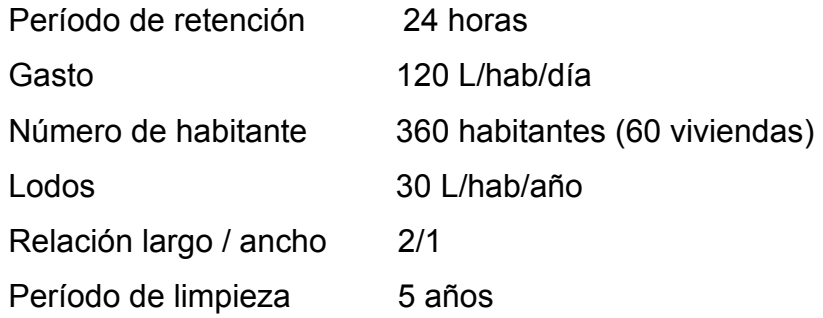

# **Volumen para el líquido**

- Cálculo del caudal
- Q = qN = 120 L/hab/día x 0.80 x 360
- Q = 34,560 L/día
- $Q = 34.56$  m $3$ /día

# **Volumen**

- $V = QT = 34,560$  L/día x 24 horas x 1día/24 horas
- V = 34,560 litros
- $V = 34.56$  m $3$

#### **Volumen de lodos**

V = N gasto de lodos V = 360 hab x 30 l/hab/año  $V = 10,800$  l  $V = 10.80$  m3 V = 10.8 x 5 años (período de limpieza) V = 54 m3; para período de limpieza de 5 años Volumen total: 34.56 m3 + 54 m3 = 88.56 m3  $V = A * L * H$ Como L/A = 2 entonces  $L = 2<sup>a</sup>$  al sustituir L en la ecuación de V  $V = 2 * A^2 * H$ Se asume  $H = 2.50$ *H*  $A^2 = \frac{V}{\sqrt{2}}$ 2\*  $2 =$ 17.71 2\*2.50  $A^2 = \frac{88.56}{\sqrt{24.55}} =$ *A* = 4.25*m* Como  $L = 2 * A = 2 * 4.25 = 8.50m$ 

Entonces:

 $A = 4.25$  m  $L = 8.50$  m  $H = 2.50$  m

#### **2.1.20. Pozos de absorción**

Para este proyecto se tomó la decisión de construir un pozos de absorción por cada fosa séptica, con el fin de darle un tratamiento adecuado a las aguas servidas, asegurando así una infiltración de estas a los mantos permeables, evitando así la contaminación de los mismos.

# **2.1.21. Programa de operación y mantenimiento**

El sistema trabaja por gravedad y no requiere de una operación específica diaria; sin embargo, se debe contemplar limpieza y revisión anual, previa a invierno, tanto de tubería y pozos de visita como de la caja distribuidora de caudales

### **2.1.22. Propuesta de tarifa**

Para que el proyecto cumpla con su cometido y sea sostenible durante el período de diseño, se requiere de un fondo de operación y mantenimiento. Por lo que se determino una tarifa que cada una de las viviendas deberá cancelar.

Costo de operación y mantenimiento anual (CA)  $Q$  15,000.00

Representa limpieza, revisión y mantenimiento de pozos de visita, tuberías y caja distribuidora de caudales. Se determinó según los estimados de la municipalidad, que incluye costos administrativos, mano de obra presupuestada y materiales.

Calculo de tarifa propuesta (T)

 $Q$ <sup>1</sup>.40*mensual meses Q tarifaanual viviendas*  $T = \frac{C*A}{T} = \frac{15,000}{0.000} = \frac{Q16.84 \pi \pi \pi \tau \mu \mu \nu \nu}{Q1.40} = Q1.40$ 12 16.84 891 15,000 # \* <sup>=</sup> <sup>=</sup> <sup>=</sup> <sup>=</sup>

Dando como resultado una tarifa mensual de Q10.00. Adicionalmente, se cobrará una tarifa única por instalación de conexión domiciliar a cada vivienda, de Q450.00, la cual es una tarifa establecida por la municipalidad.

### **2.1.23. Planos y detalles**

Los planos y detalles constructivos para este sistema de alcantarillado sanitario se presentan en el apéndice, los cuales están conformados por planta de densidad poblacional, topografía, conjunto hidráulico, planta perfil y detalles.

# **2.1.24. Presupuesto**

El presupuesto contempla los renglones de trabajo, según la secuencia lógica de ejecución, cuantificando materiales con precios que se manejan en la cabecera municipal, en cuanto a mano de obra se contemplo salarios establecidos por la municipalidad. Los costos indirectos tienen asignado un 35%, lo cual incluye, administración, dirección técnica y utilidades.

# Tabla VI **Presupuesto para el diseño de alcantarillado sanitario colonia Los Naranjales I y II**

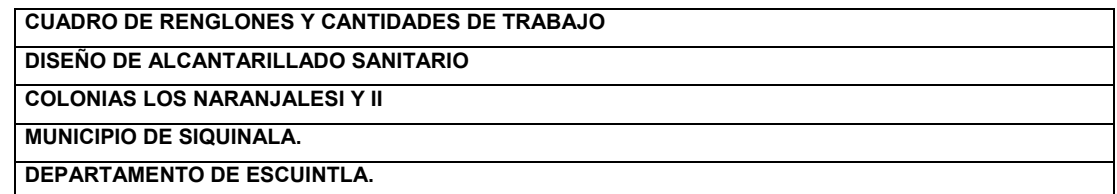

#### **PRESUPUESTO POR RENGLONES**

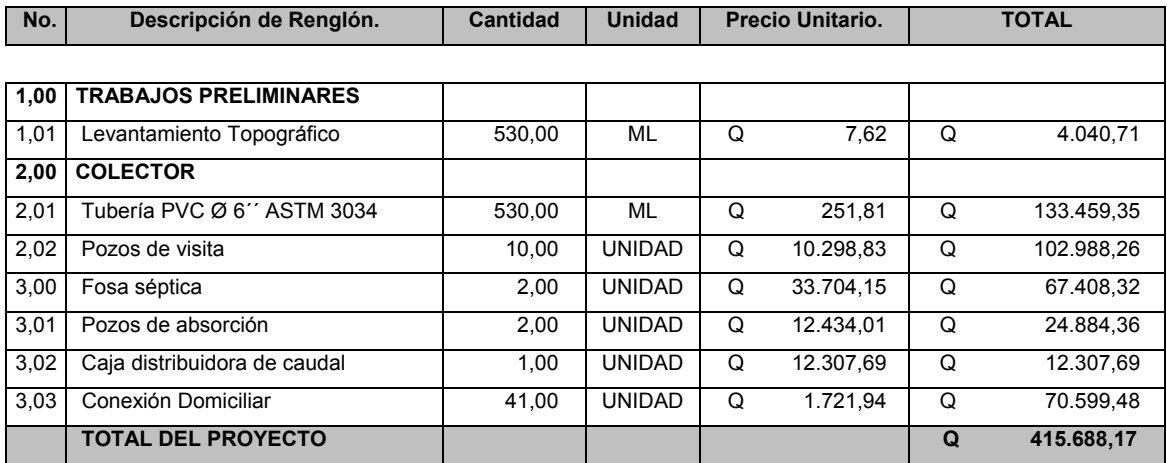

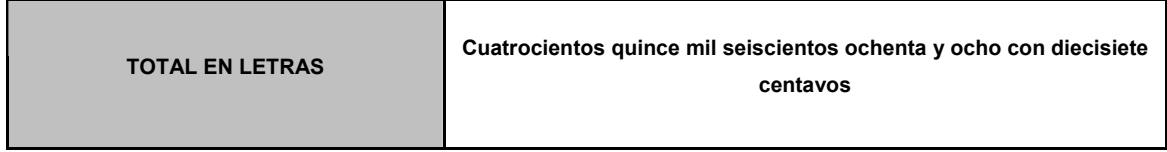

# **2.1.25. Evaluación de impacto ambiental**

El proyecto será sometido a una evaluación ambiental inicial, requerida por el Ministerio de Ambiente y Recursos Naturales. La actividad de desarrollo caracteriza como proyecto nuevo.

El proyecto se realiza en el interior del sector urbano del municipio, siendo el área principal de influencia, el mayor riesgo que podría presentarse durante la ejecución correspondiente a los movimientos de tierra. En el siguiente cuadro se describen alteraciones y sus respectivas medidas de mitigacion.

# **2.1.25.1. Evaluación de impacto ambiental para alcantarillado**

Tabla VII **Evaluación de impacto ambiental para alcantarillado**

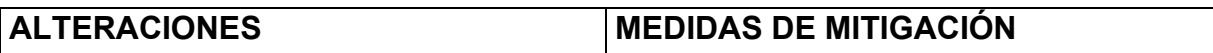

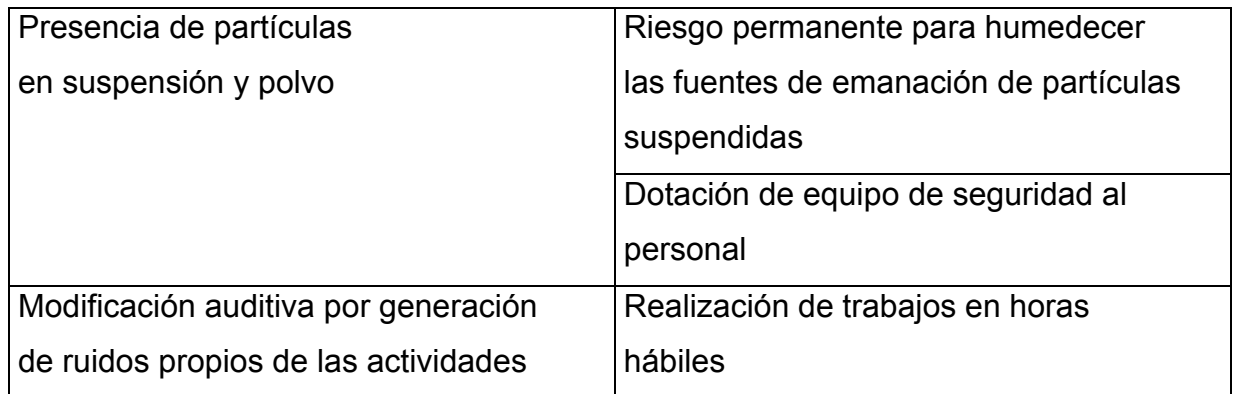

# **Sistema atmosférico**

# **Sistema lítico y edáfico**

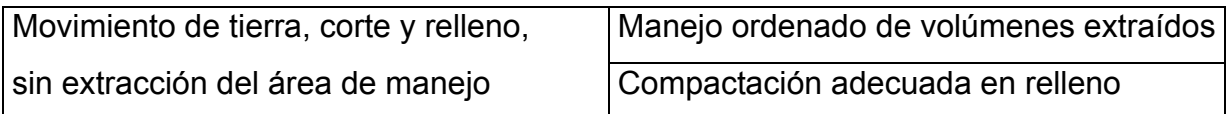

#### continúa

# **Sociedad y cultura**

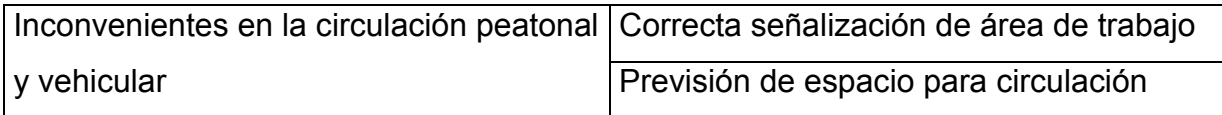

# **Paisaje**

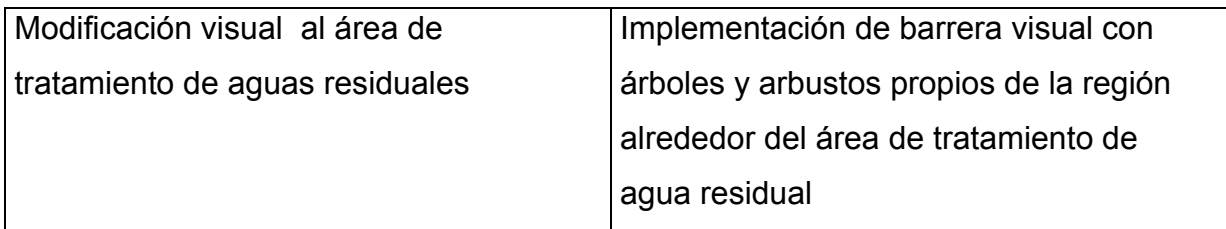

# **Disposición de desechos**

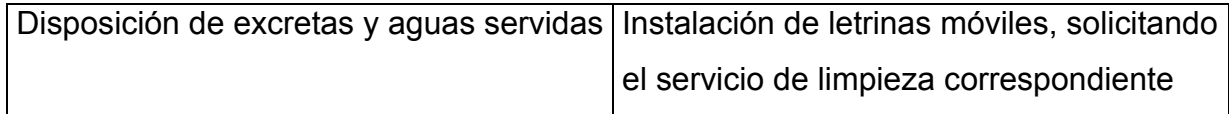

Considerando la carencia de flora y fauna significativa, así como las alteraciones previamente descritas, los impactos ambientales son mínimos, no obstante, deberán ser mitigados mediante la implementación de las medidas de salud, seguridad y medio ambiente previstas.

# **2.1.26. Evaluación socio-económica**

La evaluación de proyectos por medio de métodos matemáticos y financieros permite conocer la rentabilidad de los mismos, para ello se utilizaran los métodos que se describen a continuación.

### **2.1.26.1 Valor presente neto**

Se utiliza para comparar alternativas de inversión. Consiste en transformar todos los movimientos monetarios de un proyecto a través del tiempo, a valores actuales, para determinar la rentabilidad al término del periodo de funcionamiento; la tasa de interés, corresponde a la tasa de rendimiento mínima atractiva, que en el mercado actual es de 11%.

#### **Egresos**

Costo de ejecución (CE)  $Q_{931,695.35}$ Costo de operación de mantenimiento anual (CA) Q 15,000.00 Costo de operación y mantenimiento

$$
VP = CA * \frac{(1+i)^n - 1}{i*(i+1)^n}
$$
  

$$
VP = 15,000 * \frac{(1+0.11)^{20} - 1}{0.11*(0.11+1)^{20}}
$$

*VP* = 119,449.92

### **Ingresos**

Pago de conexión domiciliar (ICD)

*ICD* = *Q*450\*82*viviendas* = *Q*36,900.00

Pago de tarifa anual (IT)

*IT* = *Q*10.00\*82*viviendas*\*12*meses* = *Q*9,840.00

El valor presente neto esta dado por:

*VPN* = *ingresos* − *egresos*  $VPN = ICD + IT - CE - CA$ *VPN* = 36900 + 9840 − 931695.35−15000 = −899,955.35

El valor negativo indica que la inversión inicial no es recuperable y deberá ser proporcionada por alguna institución, sea gubernamental o no.

De lo contrario, el proyecto no podrá ser auto sostenible. Sin considerar el costo de ejecución se obtiene un valor presente neto de:

*VPN* = *ingresos* − *egresos*  $VPN = ICD + IT - CA$ *VPN* = *Q*36,900 + *Q*9,840 −*Q*15,000 *VPN* = *Q*31,740.00

#### **2.1.26.2. Tasa interna de retorno**

Es utilizada para evaluar el rendimiento de una inversión. Debido a que el presente proyecto es de carácter social, es imposible obtener una tasa interna de retorno TIR atractiva; por lo que el análisis socioeconómico que se realiza a nivel municipal para este tipo de inversión es de costo / beneficio, este se determina de la siguiente manera:

*Costo* = *inversioninicial* −*VPN* = *Q*931,695.35−*Q*31,740.00 = *Q*899,955.35

*Beneficio* = *Nohabfuturo*

$$
\text{Costo}\!\!_{\text{beneficio}} = \frac{Q899,955.35}{891 \text{hab}} = \text{Q1010.05/hab}
$$

Las instituciones de inversión social, toman las decisiones con base a valor anteriormente obtenido y las disposiciones económicas que posean

# **2.2. Diseño del sistema de abastecimiento de agua potable para la aldea El Capulín**

### **2.2.1. Descripción del proyecto**

El proyecto se realizo en base al caudal de demanda, el sistema contara con un tanque de almacenamiento con muros por gravedad de concreto ciclópeo. La conducción será por bombeo combinando tuberías de HG tipo liviano y PVC, se construirá una caseta para el sistema de desinfección.

### **2.2.2. Localización de fuente de abastecimiento**

El siguiente diseño contempla la utilización de agua obtenida de una fuente subterránea a través de nacimiento propio de la comunidad, el cual esta ubicado a orilla de la Aldea, por el camino que conduce a la aldea el níspero.

#### **2.2.3. Aforo de las fuentes**

Se realizó el aforo a las fuentes a través del método volumétrico, para determinar el caudal que produce, obteniendo 2.9 lts/seg.

### **2.2.4. Calidad del agua**

El agua a suministrada debe ser sanitariamente segura, es decir, apta para el consumo humano; esto se garantiza cumpliendo los limites permisibles sobre calidad establecidos por la norma COGUANOR NGO 29001. Para conocer las características físicas, químicas y bacteriológicas del agua de la fuente se tomaron muestras representativas realizando los siguientes análisis.
#### **2.2.4.1. Análisis físico-químico sanitario**

Para garantizar la calidad del agua y con el fin de conocer la calidad físicoquímica del agua que tratamiento se le puede dar para ser agua potable se tomaron muestras representativas y los resultados se demuestran en los anexos.

#### **2.2.4.2. Análisis bacteriológico**

Para garantizar la calidad del agua y con el fin de conocer la presencia de coniformes fecales en el agua potable, se le puede dar para ser agua potable se tomaron muestras representativas y los resultados se demuestran en los anexos.

#### **2.2.5. Levantamiento topográfico**

Se empleo el mismo equipo que para el diseño del alcantarillado sanitario. El procedimiento para la altimetría y planimetría se especifica en los incisos 2.1.2.1. Y 2.1.2.2. respectivamente.

#### **2.2.6. Criterios de diseño**

#### **2.2.6.1. Período de diseño**

Para el presente estudio se contemplaron 20 años de vida útil. Realizando consideraciones descritas en el apartado 2.1.3.

## **2.2.6.2. Estimación de la población de diseño**

 $Pf = Po*(1 + r)^n$ donde: **Pf** = población futura **Po** = población actual según censo realizado en el EPS. = 360 hab.

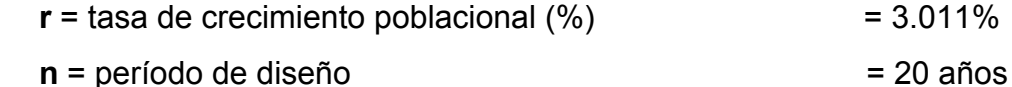

sustituyendo valores:

 $P_f$  = 360\* (1 + 0.03011)<sup>20</sup>

 $P_f$  = 625 habitantes

Tasa de crecimiento poblacional dato obtenido de Instituto Nacional de Estadística INE

### **2.2.6.3. Dotación**

La dotación es la cantidad de agua asignada a una persona durante un día. Desde el punto de vista económico, la dotación es muy importante, ya que a mayor dotación, mayor será el diámetro de la tubería, y por consiguiente se eleva el costo del proyecto.

De acuerdo con las normas del INFOM y debido a que la comunidad tiene un clima cálido, y haciendo un análisis de consumo por el tipo de actividad de los habitantes de la comunidad, se decidió adoptar una dotación (D) de 120 lt/hab/ día. En acueductos rurales la dotación es únicamente para el consumo doméstico, teniendo cuidado que la población consuma la cantidad de agua prevista, de lo contrario el período de diseño se acorta.

#### **2.2.7. Factores de consumo y caudales**

En un sistema público de abastecimiento de agua, el consumo es afectado por una serie de factores que varían en función del tiempo, las costumbres de la región, las condiciones climáticas, y las condiciones económicas que son inherentes a una comunidad y que varía de una comunidad a otra.

Durante el día, el caudal dado por una red pública varía continuamente, en horas diurnas, supera el valor medio, alcanzando valores máximos alrededor del medio día, y los valores mínimos en las primeras horas de la madrugada.

La aplicación de estos factores de seguridad garantiza el buen funcionamiento del sistema en cualquier época del año, bajo cualquier condición, el cual se describen a continuación:

#### **2.2.7.1. Factor de día máximo (FDM)**

Éste incremento porcentual se utiliza cuando no se cuenta con datos de consumo máximo diario. UNEPAR recomienda lo siguiente: Para poblaciones del área rural un FDM de 1.2 a 1.8 Y para poblaciones < 1000 habitantes de 1.2 Para poblaciones urbanas un FDM de 1.8 a 2 Para el área metropolitana un FDM de 2 a 3 Para éste proyecto se utilizó un FDM de 1.2

#### **2.2.7.2. Factor de hora máximo (FHM)**

Éste, como el anterior, depende de la población que se esté estudiando y de sus costumbres. UNEPAR –INFOM recomienda lo siguiente: Para poblaciones del área rural un FHM de 1.8 a 2 Para poblaciones urbanas un FHM de 2 a 3 Para el área metropolitana un FHM de 3 a 4 Y para poblaciones < 1000 habitantes de 2.5 Para este proyecto se utilizó un FHM de 2.5

### **2.2.8. Determinación de los caudales**

#### **2.2.8.1. Caudal medio diario**

Es la cantidad de agua que va a consumir la población durante un día (24 horas), el cual se expresa también como el promedio de los consumos diarios en el período de un año.

Cuando no se conocen registros, generalmente se asume como el producto de la dotación por el número posible de usuarios al final del período de diseño, se calcula según la siguiente expresión:

 $Q_m = D^*P/86400$ 

donde:  $Q_m$  = caudal medio en  $L/S$ 

 $D = 120$  l/Hab/día

**P** = número de habitantes futuros

```
Sustituyendo valores:
```
 $Q_m = \frac{(120 l / \text{Hab}/\text{dia})(652 \text{Hab})}{86400} = 0.91 l / s$  $=\frac{(120 l / Hab / dia)(652 Hab)}{0.668}$ 

## **2.2.8.2. Caudal máximo diario (Qmd)**

Se define como el máximo consumo de agua durante 24 horas, observado en el período de un año, es el que se utiliza para diseñar la línea de conducción, las cuales indican que:

 $Q_{md} = Q_m * FDM$ 

donde:  $FDM = 1.2$ 

Sustituyendo valores:  $Q_{md} = 0.91*1.2 = 1.092$  *l / s* 

#### **2.2.8.3. Caudal máximo horario (Qmh)**

El caudal máximo horario es aquel que se utiliza para diseñar la red de distribución. Se define como el máximo consumo de agua observado durante una hora del día en el período de un año, las cuales indican que:

 $Q_{mh} = Q_m * FHM$ 

donde:  $FHM = 2.5$ 

Sustituyendo valores:

 $Q_{mh} = 0.91 * 2.5 = 2.28$  *l/s* 

### **2.2.8.4. Caudal de vivienda**

Es el caudal que se asignara a cada una de las viviendas. Se calcula a través de:

$$
Qv = \frac{Qmh}{\#viviendas} = 2.28/652 = 0.0034
$$

#### **2.2.8.5. Caudal instantáneo**

Es el caudal obtenido con base a la probabilidad de que todas las viviendas de un ramal hagan uso simultáneo del sistema. Se determina según la siguiente ecuación

$$
Qi = k * \sqrt{n-1} = 0.15 * \sqrt{652 - 1} = 3.83
$$

donde k=0.15 para conexiones prediales n = número de viviendas

#### **2.2.9. Parámetros de diseño**

El proyecto se diseñara según la guía para el diseño de abastecimientos de agua potable, a zonas rurales del Instituto de Fomento Municipal INFOM y las normas de diseño para acueductos rurales de la Unidad Ejecutora del Programa de Acueductos Rurales UNEPAR

#### **2.2.10. Componentes del sistema**

## **2.2.10.1. Captación**

En la captación se tendrá una bomba sumergible en el pozo que es nuestra fuente de abastecimiento, conduciendo por medio de tuberías de HG y PVC hasta la caseta de desinfección.

## **2.2.10.2. Línea de conducción**

## **2.2.10.2.1. Caudal de bombeo**

$$
Qbombeo = Qmd * \frac{24}{N} = 1.092 * \frac{24}{12} = 2.184
$$
lts / seg

donde Qmd= caudal medio diario, en este caso, caudal de aforo (l/seg.)

N= número de horas de bombeo, 12 horas para este sistema.

# **2.2.10.2.2. Determinación del diámetro de tubería**

El diámetro se determinó mediante los siguientes criterios:

### **2.2.10.2.3. Determinación de diámetros**

• Ecuación de Bréese

$$
\phi = 1.3 \left(\frac{N}{24}\right)^{1/4} * \sqrt{\frac{Qb*FDM}{1000}} * 100
$$

$$
\Phi = (1.3 \text{ (N/24)}^{\circ} \text{ * } \sqrt{\text{ (Qb*FDM/1000)}})^*100
$$

donde:

Φ= diámetro en cms

N= número de horas de bombeo

FDM= factor de día máximo

Al sustituir datos se obtiene

$$
\phi = (1.3 * \frac{12}{24})^{1/4} * \sqrt{\frac{2.184 * 1.2}{1000}} * 100
$$

$$
\Phi = 5.59 \, \text{cms} = 2.20 \, \text{plg}
$$

De este valor pueden considerarse los diámetros de 2 plg y 2.5 plg.

- $\phi = 1.8675 \sqrt{Qbombeo} = 1.8675 \sqrt{2.184} = 2.759 p \lg$
- Obteniendo diámetros de 2.5 plg y 3 plg

Evaluando velocidades para cada diámetro

$$
V = \frac{1.974 + Qb}{\phi^2}
$$
  
V 2'' = 1.039  
V 2.5'' = 0.665  
V 3'' = 0.462

#### **2.2.11. Determinación de diámetro económico**

Cada uno de los diámetros obtenidos anteriormente se evalúa, para determinar el que sea óptimo y económico, en función de su desempeño, costo de inversión, mantenimiento y operación. A continuación se describe el procedimiento, para un diámetro de 3 pulgadas.

#### **2.2.12. Cálculo de golpe de ariete**

Será necesario utilizar tubería Hg. y PVC, por lo que se calculará el golpe de ariete para ambos materiales

$$
GA = 145\sqrt{1 + \frac{Ea^*\phi}{Et^*e}} * V
$$

GA  $\Phi$  pvc3<sup> $\degree$ </sup> = 19.57 m

 $GA \Phi$  hg3<sup>"</sup> = 60.35 m

donde:

GA= golpe de ariete

Ea= Módulo de elasticidad del agua, Kg. /cm^2

Et= Módulo de elasticidad del material del tubo, kg/cm^2

 $Φ =$  diámetro, cms

e = espesor de la tubería, cms

v = velocidad del agua, m/s

## **2.2.13. Cálculo de la carga dinámica total (CDT)**

La carga dinámica total se encuentra mediante la siguiente expresión:

 $CDT = H + Hf + Hm$ .

donde:

H = diferencia de alturas entre puntos a bombear, m

H = Cota inicial – Cota final / distancia

Hf = pérdida por fricción de la tubería, m

*Hf* 
$$
\frac{1743.811 \cdot L \cdot Qb^{1.85}}{\phi^{4.87}C^{1.85}}
$$
; c = 100 y 50

Hm = pérdidas menores debidas a los accesorios, m

$$
Hm = \sum factordeaccessorios*\frac{V^2}{2g}
$$

# **Tabla VIII Factores de accesorios en línea de conducción**

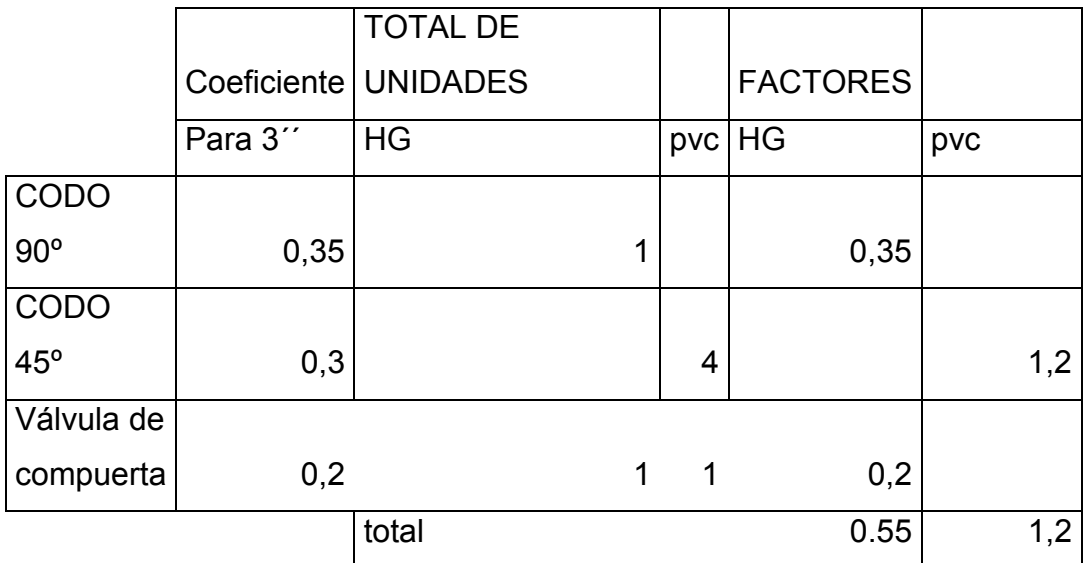

# **Longitud total = 52.94m**

Longitud HG = 15.00m Cota inicial = 1000.00

Cota final = 1017.82

CDT  $hg = H + Hf + Hm$ CDT hg = 15.00+0.007+0.006= 15.013 CDT  $pvc = H + Hf + Hm$ CDT pvc = 17.82+0.17+0.013 = 18.003

Comparación de cargas dinámicas, según tubería y golpe de ariete que debería resistir:

Tubería HG tipo liviano CDT = 15.013mca; *GA*+*CDT* = 60.35 +15.013 = 75.63*mca*. Tubería PVC CDT = 18.003mca; *GA*+*CDT* =19.57 +18.003 = 37.573*mca*.

La tubería HG tipo liviano resiste ambas cargas y la tubería PVC de 125 psi soporta también ambas cargas, colocando de esta forma HG para la salida del pozos en la colocación de la bomba y tubería PVC para la conducción hacia el tanque de distribución.

 $CDT = CDT$  hg +  $CDT$  PVC + 5 = 75.363 + 37.573 + 5 = 117.936m.

## **2.2.14. Determinación de la potencia de la bomba (POT)**

Se determina por la siguiente ecuación

POT = CDT total \* Qb / 76\*e bomba

POT = 117.936 \* 2.184 / 76 \* 0.6

POT = 5.64 HP = 4.213 Kw.

 $1HP = 0.746$  Kw

donde

e = eficiencia de la bomba, 60 %

De acuerdo a estos resultados se necesitar una bomba de 6HP, la cual será sumergible

# **2.2.15. Costos según diámetro de tubería**

Utilizando 12 horas de bombeo por día, al mes

360 horas /mes

Costo de bombeo para  $\Phi$  = 3plg

4.213kw \* 360h/mes \* Q 1.40 kw-h = Q 2,123.35

## **2.2.16. Costo de la tubería**

Se colocara 15m tubería de HG para la instalación de la bomba sumergible y la longitud total se colocara PVC

C tubería 3´´ hg= 777.17\*15m = Q11657.55

C tubería 3´´pvc = 192.03 \* 52.94 = Q636.87

## **2.2.17. Comparación de costos según diámetro de tubería**

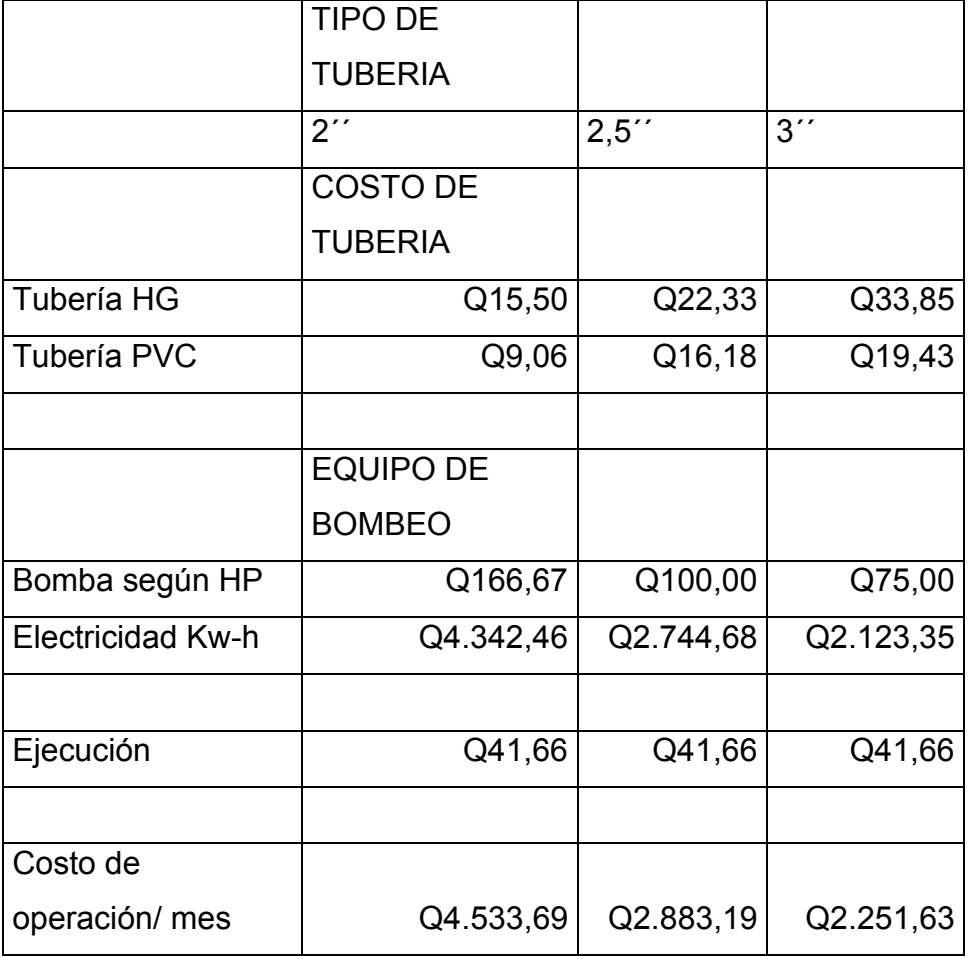

# **Tabla IX Comparación de costos según diámetro de tubería**

De donde tenemos el costo de kw-hora = Q 1.40 con IVA incluido Tenemos que todos los costos están calculados por mes en base a 10 años debido a que es el tiempo útil de los aparatos eléctricos.

De esta manera y en base a los resultados obtenidos, seleccionamos el diámetro económico 3´´, debido a que cumple con los requerimientos técnicos como menor costo de inversión y operación de sistema y chequeando sus velocidades.

# **2.2.18. Tanque de distribución**

Se diseñó un tanque de distribución, enterrado, con muros perimetrales e intermedio por gravedad, de concreto ciclópeo. El procedimiento para su diseño es el siguiente.

# **2.2.19. Determinación del volumen del tanque**

Deberá suplir el caudal de demanda, por lo que Qingreso = Qmd = 0.91 lts/seg.

El periodo de ingreso es de 12 horas continuas, según UNEPAR, el volumen del tanque de distribución debe ser de 35% de Qmd requerido en un día. Tomando en nuestro proyecto el 40%.

 $Vol = 11t/sec<sub>g</sub> * 0.40 =$ 

0.4lts/seg \* 1m^3/1000lt\* 60seg/1min \* 60min/1h \* 24hrs/1dia = 34.56m^3/día

Se construirá un tanque de distribución de 40m^3 con un largo de 5m, ancho de 4m y profundidad de 2m

# **2.2.20. Diseño de la losa**

Figura 4 **Dimensiones del tanque (perfil)** 

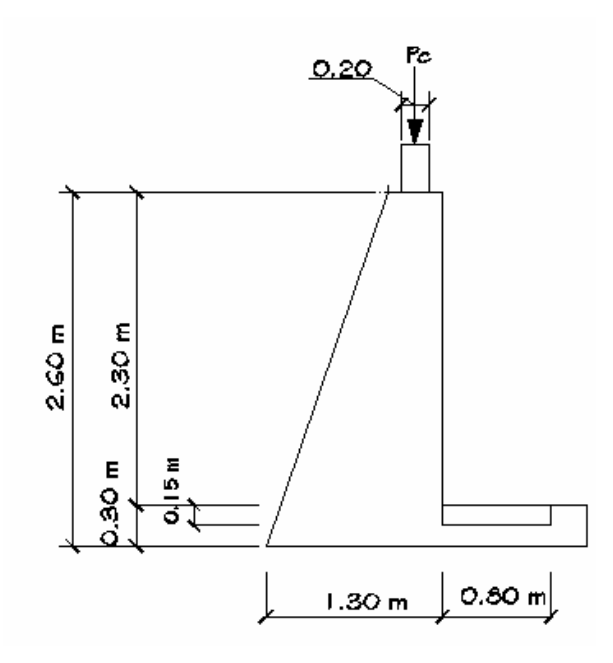

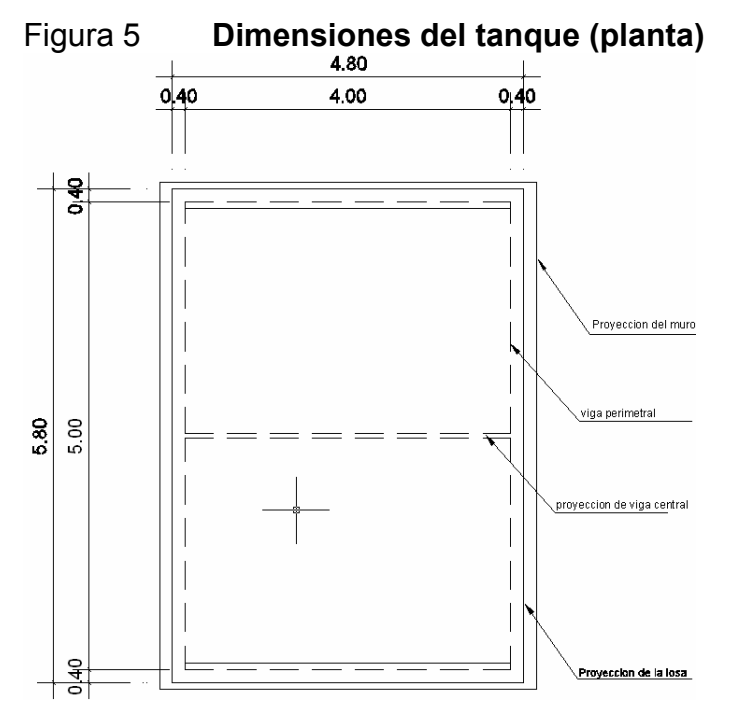

# **2.2.21. Diseño de la losa del tanque de distribución:**

Datos:

\n
$$
a = 2.5
$$
\nCarga viva = 200 Kg/m²

\n
$$
f c = 210 Kg/cm²
$$
\n
$$
b = 4.00
$$
\nYconc. = 2400 Kg/m³

\nPeso losa = 240 Kg/m²

\n
$$
f y = 2810 Kg/cm²
$$
\nCálculo de espesor de losa:

\n
$$
t = \frac{Perimetro}{180} = \frac{13.00}{180} = 0.0722
$$
\nSe adopta  $t = 0.08m$ 

\n
$$
m = \frac{a}{b} = \frac{2.5}{4.00} = 0.625 > 0.5 \Rightarrow
$$
\nLosa en 2 sentidos

# **Integración de cargas últimas:**

$$
CU = 1.7 CV + 1.4 CM
$$
  

$$
CU = 1.7(200) + 1.4(240) = 676.00 Kg/m2
$$

### **Momentos actuantes:**

Para Losa  $1 =$ Losa 2

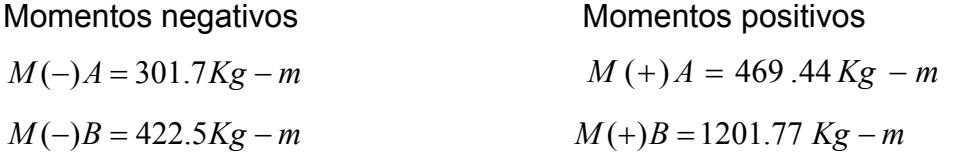

Al calcular los momentos de la losa quedan de este modo:

# Figura 6 **Diagrama de momento último en losa**

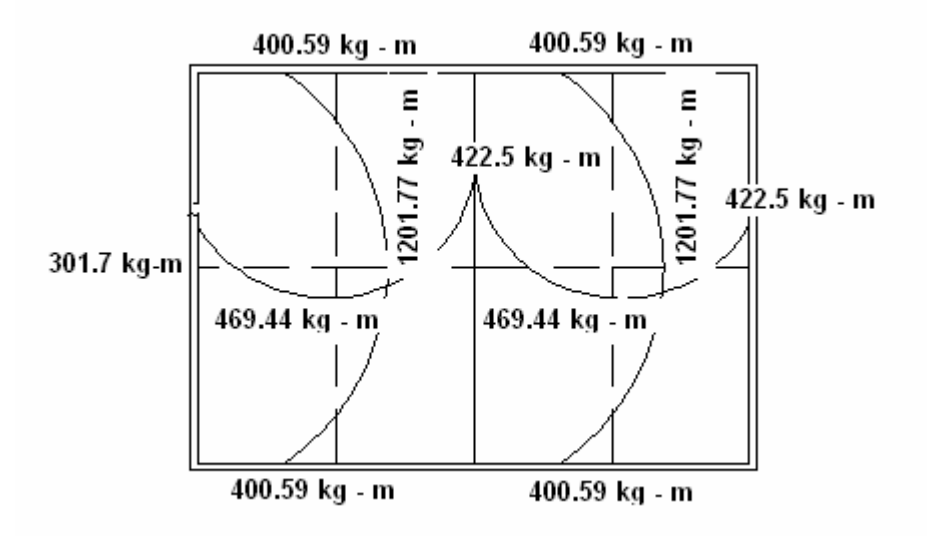

Cálculo de peralte efectivo de losa:

Si se asume acero de refuerzo Ø 3/8"

$$
d = t - Rec - \frac{\phi}{2} = 8 - 2 - 0.5 = 5.5 \, \text{cm}
$$

Cálculo del refuerzo requerido con los siguientes datos:

$$
b = 100 \, \text{cm}
$$
.  
 $d = 5.5 \, \text{cm}$ .

$$
As_{\min} = \rho \min x b \times d = \left(\frac{14.1}{2810}\right) \times 100 \times 5.5 = 2.76 \text{ cm}^2
$$

$$
As = \left[bd - \sqrt{(bd)^2 - \frac{Mu * b}{0.003825 f'c}}\right] * \frac{0.85 * f'c}{fy}
$$

Sustituyendo datos:

$$
As = \left[100 * 5.5 - \sqrt{(100 * 5.5)^2 - \frac{469.44 * 100}{0.003825 * 210}}\right] * \frac{0.85 * 210}{2810} = 2.76 cm^2
$$

Cálculo de espaciamiento:

$$
S = \left(\frac{\text{Area de varilla x base}}{\text{As}}\right)
$$

$$
S = \left(\frac{0.71 \text{ cm}^2 \text{ x } 100 \text{ cm}}{3.23 \text{ cm}^2}\right) = 21.98 \text{ cm}
$$

Utilizar varilla No. 3 @ 0.20 m, en ambos sentidos.

# **2.2.22. Diseño de viga de soporte de losas***:*

# **Según ACI 318-99.**

h viga =  $L/18.5 = 5.80/18.5 = 0.31$  m

 $b = h/2 = 0.31/2 = 15.50$  cm.

Se propone entonces una sección de 0.20 x0.35 mts.

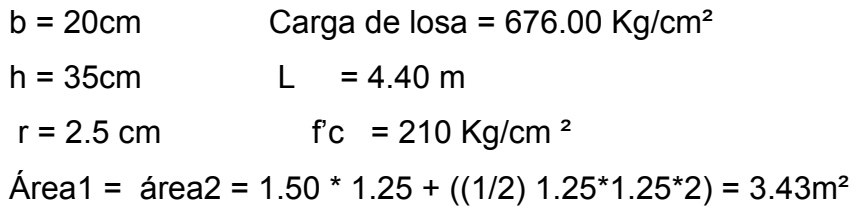

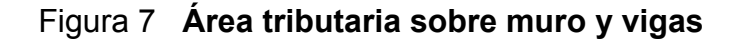

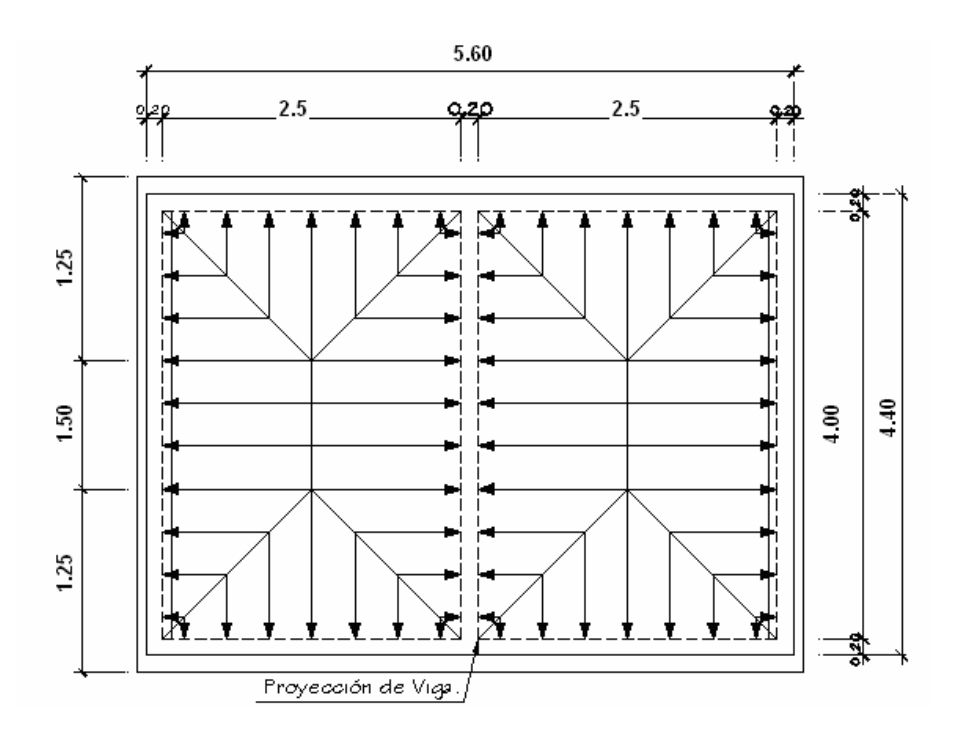

Cargas sobre Viga:

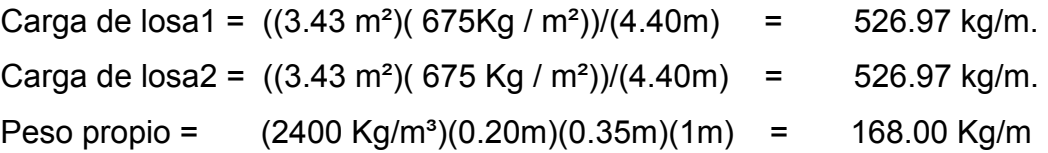

# **Carga total: 1,221.94 Kg/m**

Momento positivo(M+) = WL²/9 = (1221.94kg/m)(4.40m)²/9 = 2628.54 kg-m Momento negativo(M-) = WL²/14 = (1221.94kg/m)(4.40m)²/14 = 1689.77 kg-m Corte actuante(Vu) = WL/2 = (1221.94kg/m)(4.40m)/2 = 2688.26 kg Cálculo de peralte efectivo de viga: proponiendo acero de refuerzo Ø ½ pulgada y estribo Ø3/8"

$$
d = t - Rec - \phi long / 2 - \phi transv = 35 - 2.5 - 0.95 - 1.27 / 2 = 30.91 cm
$$
  
As min = 
$$
\frac{14.1}{2810} * 20 * 30.91 = 3.10 cm^2
$$

$$
A \text{s} \text{r} \text{e} \text{q} = \left[ bd - \sqrt{(bd)^2 - \frac{Mu * b}{0.003825 f'c}} \right] * \frac{0.85 * f'c}{fy}
$$

Para acero negativo =  $3.075$  cm<sup>2</sup> Para acero positivo =  $1.95 \text{ cm}^2$ 

$$
As_{\text{max}} = \rho \max^* b^* d
$$
  

$$
\rho_{\text{max}} = \frac{0.85^2 * 210}{2810} * \frac{6100}{6100 + 2810} = 0.03696
$$
  

$$
As_{\text{max}} = 0.03696 * 20 * 30.91 = 22.85 cm^2
$$

donde:  $AS \text{ min} \leq AS \text{ requirement} \leq AS \text{ max}$ 

Luego de calcular el As, se procede a colocar varillas de acero de tal forma que el área de ellas supla lo solicitado en los cálculos de As; entonces se ordena la cama superior e inferior de la viga, según lo que indiquen los cálculos.

Para armado usar:  $3.075$  cm<sup>2</sup> = 4 var. No. 3 (para cama superior) 1.95  $\text{cm}^2$  = 2 var. No. 3 (para cama inferior)

#### **2.2.22.1. Acero transversal** (estribos)**:**

El acero transversal se colocó por: armado, mantener el refuerzo longitudinal en la posición deseada y para contrarrestar los esfuerzos de corte, esto último en caso de que la sección de concreto no fuera suficiente para cumplir está función. El procedimiento a seguir es el siguiente:

### **2.2.22.2. Cálculo del corte resistente:**

 $Vr = 0.85 * 0.53 * \sqrt{f'c} * b * d$  $Vr = 0.85 * 0.53 * \sqrt{210} * 20 * 30.91 = 4047.5Kg$ 

**Comparar corte resistente con corte último: Si VR ≥ VU** la viga necesita estribos sólo por armado **Si VR < VU** se diseñan estribos por corte

Para este caso Vu > Vr (5,557.21 > 4047.5) necesita estribos por corte

$$
Av = \frac{0.34 * b * S}{fy}
$$

$$
S \max = \frac{d}{2} = \frac{30.91}{2} = 15.45 cm
$$

Usar No. 3 @ 15cm

# **2.2.23. Diseño del muro del tanque**

# **Datos**

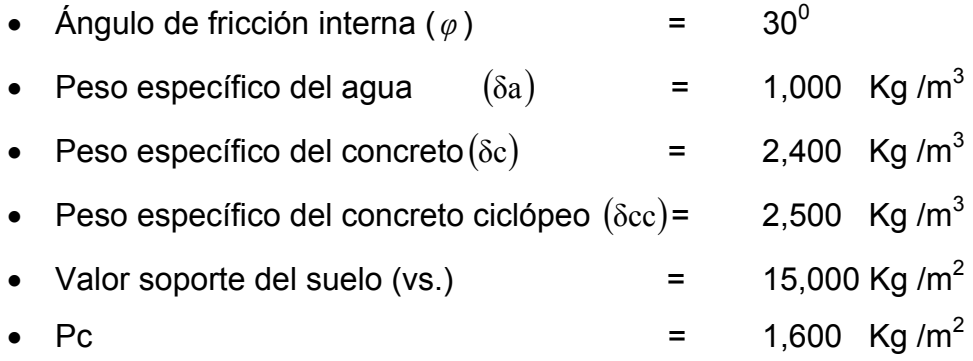

• Utilizamos un ángulo de fricción interna de 30º debido a que es un ángulo estándar en el suelo, tomando en cuenta el tipo de suelo que tenemos en el lugar se tomo la decisión de no realizar estudio de suelos.

# Figura 8 **Diagrama de fuerzas actuantes sobre el muro**

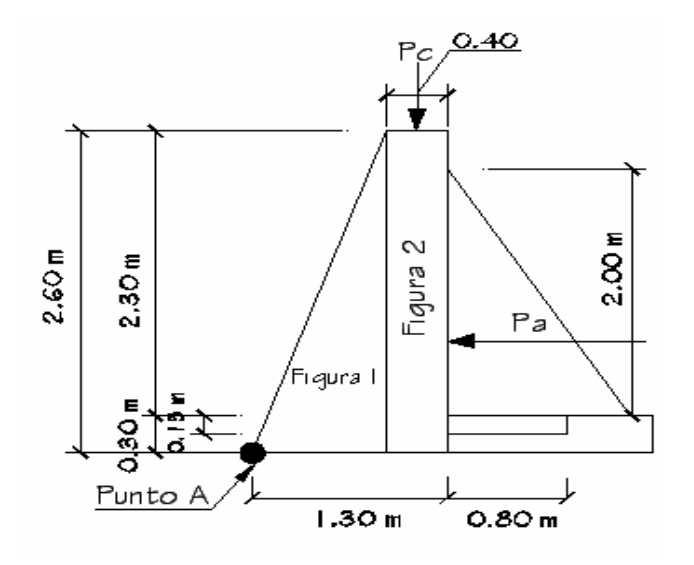

# **W como carga puntual**

*Pc* =1600*kg* / *m*\*1*m* =1600.00*kg*

**Momento que ejerce la carga puntual respecto al punto(A).** 

$$
Mc = Pc * \frac{distpuntoAaPC + distPCaPd}{2}
$$

$$
Mc = 1600 * \frac{0.90 + 0.40}{2} = 1760kg - m
$$

**Fuerza activa (Fa).** 

$$
Fa = \partial a * \frac{H}{2} = 1000 \text{kg} / m^3 \frac{2.00m}{2} = 2,000 \text{kg} / m
$$

# **Momento de volteo respecto del punto(A).**

$$
Mact = Fa * \left(\frac{H}{3} + 0.30\right) = 1933.33 kg - m
$$

| Figura | W Kg     | Brazo(m) | $Mom(kg-m)$ |
|--------|----------|----------|-------------|
|        | 2,925.00 | 0.6      | 1,755.00    |
| 2      | 2,600.00 | 1.1      | 2,860.00    |
| sumar  |          |          |             |
| WR     | 5,525.00 | MR       | 4,615.00    |

**Tabla X Cálculo de momentos respecto al punto(A).** 

**Carga total (WT) = Pc + WR.** 

 $WT = (1600 + 5525)kg = 7125.00kg$ 

**Chequeo estabilidad contra volteo.** 

$$
FSV = \frac{\sum MR}{\sum Mact} = \frac{MR + Mc}{Mact} = \frac{4615 + 1760}{1933.33} = 3.297 \times 1.5
$$

**Chequeo estabilidad contra deslizamiento.** 

$$
FSD = \frac{WT}{Fa} = \frac{7125}{2000} = 3.56 \times 1.5
$$

Verificación de la presión bajo la base del muro, Pmax < Vs, & Pmin > 0. Excentricidad  $(ex) = (b/s)-a$ 

$$
a = \frac{MR + MC - Mact}{WT} = \frac{4615 + 1760 - 1933.33}{7.125} = 0.623
$$

$$
ex = \frac{base}{2} + a = 0.027
$$

# **Módulo de sección.**

$$
Sx = \frac{1}{6} * base^{2} * long = \frac{1}{6}1.30m^{2} * 1m = 0.282m^{3}
$$

# **Cálculo de presiones.**

$$
P = \frac{WT}{A} \pm \frac{WT*ex}{Sx}
$$
  
\n
$$
P \max = \frac{7125}{2.00*90} + \frac{7125*0.027}{0.282} = 4631.41 \text{kg/m}^2 \langle Vs
$$

$$
P\max = \frac{7125}{2.00*90} - \frac{7125*0.027}{0.282} = 3285.26 \text{kg}/\text{m}^2/0
$$

Las dimensiones del muro resisten las cargas a que están sujetas, los detalles constructivos se muestran en los planos en el apéndice

## **2.2.24. Red de distribución.**

Para diseñar la red de distribución, se debe tomar en cuenta algunos factores importantes como por ejemplo, densidad de vivienda, sectorización de la población, ubicación del tanque de distribución, topografía del lugar y la forma en que están ubicadas las viviendas, para determinar el tipo de red correspondiente al lugar. A continuación se presenta el cálculo para un tramo de la red.

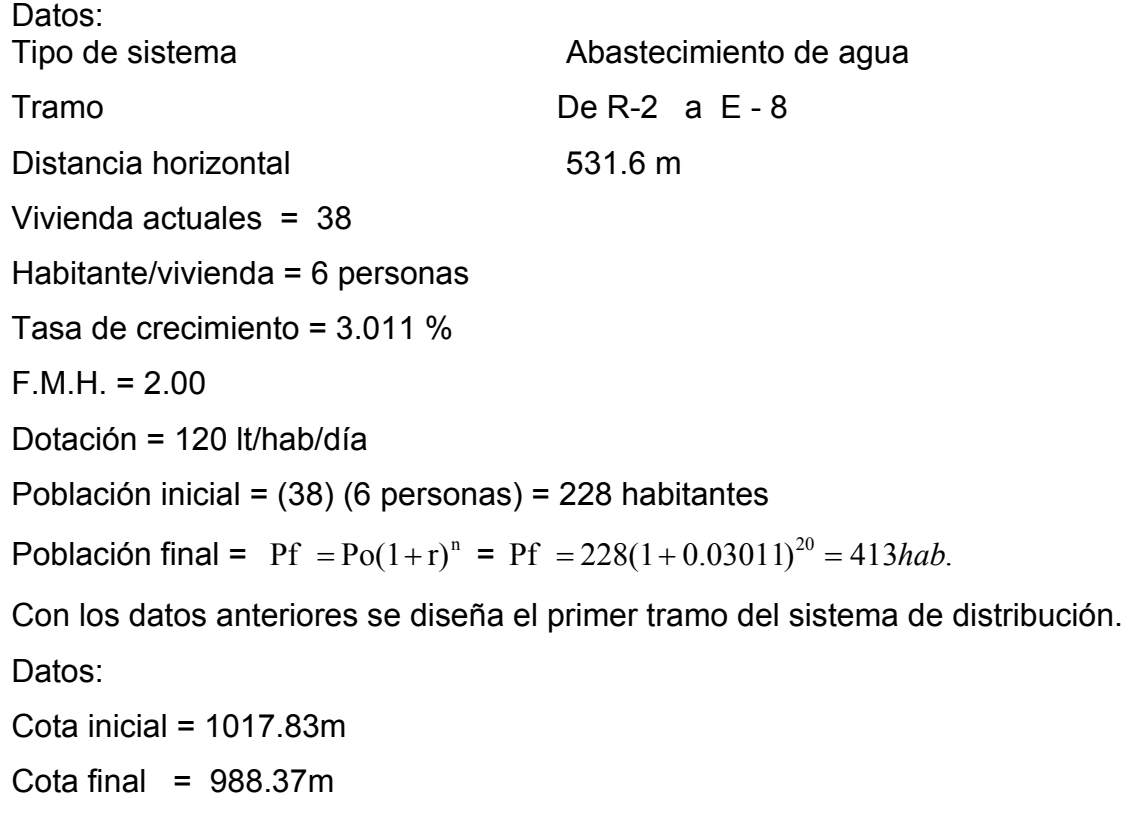

Para el diseño se usará tubería PVC, por lo tanto, la constante C = 150 Utilizando la fórmula de Hassen & William:

Con esta fórmula buscamos el diámetro de tubería.

$$
D = \left[ \frac{(1743.811)^* (L)^* (Q)^{1.85}}{(C)^{1.85} * (Hf)} \right]^{1/4.87}
$$

Sustituyendo entonces:

$$
D = \left[ \frac{(1743.811)^* (531.6m)^* (2.28lt/Seg)^{1.85}}{(150)^{1.85} * (13.72m)^{4.87}} \right]^{1/4.87} = 1.71 \, \rhoulgadas
$$

Diámetro interno nominal = 2 pulgadas de 125 psi Cota piezométrica (Cp) = cota inicial (del terreno) – pérdida (hf)  $CpzR2 = CTa + PA = 1017.83 + 0$ CpzE8 = CpzR2 – HfR2-E8 = 1017.83 – 13.72 = 1004.11

Velocidad del flujo:

$$
V = \frac{(Q) * (1.974)}{(Dinterno)^2}
$$

$$
V = \frac{(2.28lit / Seg)*(1.974)}{(2.193 pul)^2} = 0.935 m / s
$$

Según datos del INFOM, el rango de velocidad debe estar comprendida entre una mínima de 0.4m/s y una máxima de 5.00m/s, también hay que tomar en cuenta que la presión dinámica tiene un rango de 10 y 40 m.c.a., excepto en algunos puntos donde exista poco desnivel, se pude tener un mínimo de 6 m.c.a., los otros tramos se trabajaron de la misma manera.

#### **2.2.25. Sistema de desinfección**

Se utilizará un alimentador automático de tricloro instalado en serie con una la tubería de conducción, en la caseta instalada en el tanque de distribución.

La cantidad de litros que se trataran a través del sistema será el caudal de bombeo por doce horas diarias. Siendo este de 2.184 lts/ seg, haciendo un total de 94348.8 litros diarios.

Las tabletas de tricloro son una forma de presentación del cloro: pastillas de 200 grs. de peso, tres pulgadas de diámetro por un de espesor, con una solución de cloro de 90% y 10% de estabilizador. La velocidad a la que se disuelven en agua en reposo es de 15 gramos en 24 horas. Para determinar la cantidad de tabletas al mes para clorar el caudal de bombeo se hace mediante la fórmula de hipocloritos, y esta es:

G= C \* M \* D / %CL

donde

G= Gramos de tricloro C= Miligramos por litro deseados M= litros de agua a tratarse por día D= Número de días %CL= Concentración de cloro

La cantidad de gramos de tricloro oscila entre 0.07% y 0.15%, éste depende del caudal de bombeo a tratar, para este proyecto (2.184lts/seg = 94,3488.8 lts/día) se utilizara un valor del 0.1% por lo que se tiene:

G= 0.001 \* 94348.8 lts/día \* 30dias / 0.9 G= 3,144.96 gramos.

Lo que significa que se necesitaran 16 tabletas mensuales. Estas serán colocadas por el encargado de mantenimiento de forma gradual en el alimentador, cuidando de su limpieza una vez al mes. El gasto de operación del sistema de desinfección será tomado en cuenta para la propuesta de la tarifa.

#### **2.2.26. Propuesta de tarifa**

Para que el sistema cumpla con su cometido y sea auto sostenible requiere de un fondo de operación y mantenimiento, por lo que se determinará una tarifa que cada una de las viviendas deberá cancelar. El cálculo se realizó con base a los lineamientos del proyecto de agua y salud rural de CARE, empleando la metodología siguiente:

#### **2.2.26.1. Costo de operación (O)**

Representa el pago mensual al fontanero por revisión de tubería, conexiones domiciliares, mantenimiento y operación de los sistemas de desinfección y bombeo. Estimando que recorre 1.5 kilómetros de línea, revisará 60 conexiones, atendiendo el cuidado y limpieza. Además se contempla un factor que representa las prestaciones. De esta forma se tiene:

enimiento \* jornal<br>30dias / mes 30 conexiones #conexiones\* /  $1.43*(\frac{Ltuberia*jornal}{Ltuberia/mes} + \frac{\#conexiones*jornal}{30conexiones/mes} + \frac{mantenimiento*jornal}{30dias/mes})$ *conexiones mes conexiones jornal Ltuberia mes*  $Q = 1.43 * (\underbrace{Ltuberia*jornal}_{\sim} + \underbrace{+conexiones*jornal}_{\sim} +$  $\frac{50.00}{30}$ 20  $60 * Q50.00$ 0.46  $1.43 * (\frac{1.4km * Q50.00}{q}) + \frac{60 * Q50.00}{q} + \frac{Q50.00}{q}$ *km*  $Q = 1.43 * (\frac{1.4km * Q50.00}{q}) + \frac{60 * Q50.00}{q} +$ 

*O* = *Q*434.50 / *mes*

#### **2.2.26.2. Costo de mantenimiento (M)**

Este costo se utilizará para la compra de materiales del proyecto cuando sea necesario sustituir los que estén instalados. Se estima como el 4 por millar del costo del proyecto.

 $M = 0.004$  \* costo proyecto / 20 = 0.004 \* 204,936.29 / 20 = Q 40.98 / mes

#### **2.2.26.3. Costo de tratamiento (T)**

Este será el que se requiere para la compra y mantenimiento del método de desinfección, gasto mensual

T= Costo tableta en gramos \* Número de tableta a utilizar en un mes

T=  $Q$  1.00 / tableta  $*$  16 tabletas =  $Q$  16.00 / mes

2.2.25.4. Costo de administración (A)

Representa el fondo que servirá para gastos de papelería, sellos, viáticos, etc. Se estima un 15% de la suma de los anteriores.

 $A = 0.15 * (O + M + T)$  $A = 0.15 * (Q434.50 + Q40.98 + Q 16.00)$  $A = Q 73.72$ 

#### **2.2.26.4. Costo de reserva ( R )**

Cantidad de dinero dedicada a cualquier imprevisto que afecte al proyecto será del 12% de la suma de los costos de operación, mantenimiento y tratamiento

$$
R = 0.12*(O + M + T) \text{R} = 0.12*(O + M + T)
$$
  
R = 0.12\*(Q434.50 + Q40.98 + Q16.00)  
R = Q58.98

### **2.2.26.5. Cálculo de tarifa propuesta (TAR)**

$$
TAR = \frac{O + M + Y + A + R}{\# VIVIENDAS}
$$

*VIVIENDAS*  $TAR = \frac{Q434.50 + Q40.98 + Q16.00 + Q73.72 + Q}{QW}$ 60  $=\frac{Q434.50 + Q40.98 + Q16.00 + Q73.72 + Q58.98}{Q1000 + Q73.72 + Q58.98}$ 

*TAR* = *Q*10.40/ *MES*

# **2.2.27. Planos y detalles**

Los planos constructivos para el sistema de abastecimiento de agua potable se presentan en el apéndice; están conformados por: línea de conducción, plantas de densidad poblacional, topografía, diseño general, diseño hidráulico, perfiles y detalles.

## **2.2.28. Presupuesto**

Para el cálculo del presupuesto se aplicaron los criterios descritos en el inciso 2.1.22.

## **Tabla XI** Presupuesto del diseño de introducción de agua potable, aldea El Capulín.

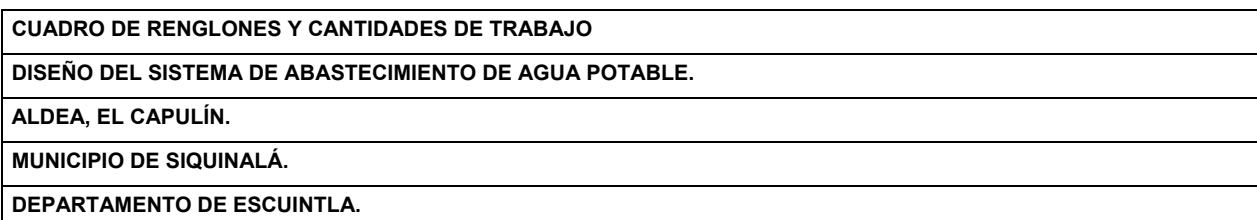

#### **PRESUPUESTO POR RENGLONES**

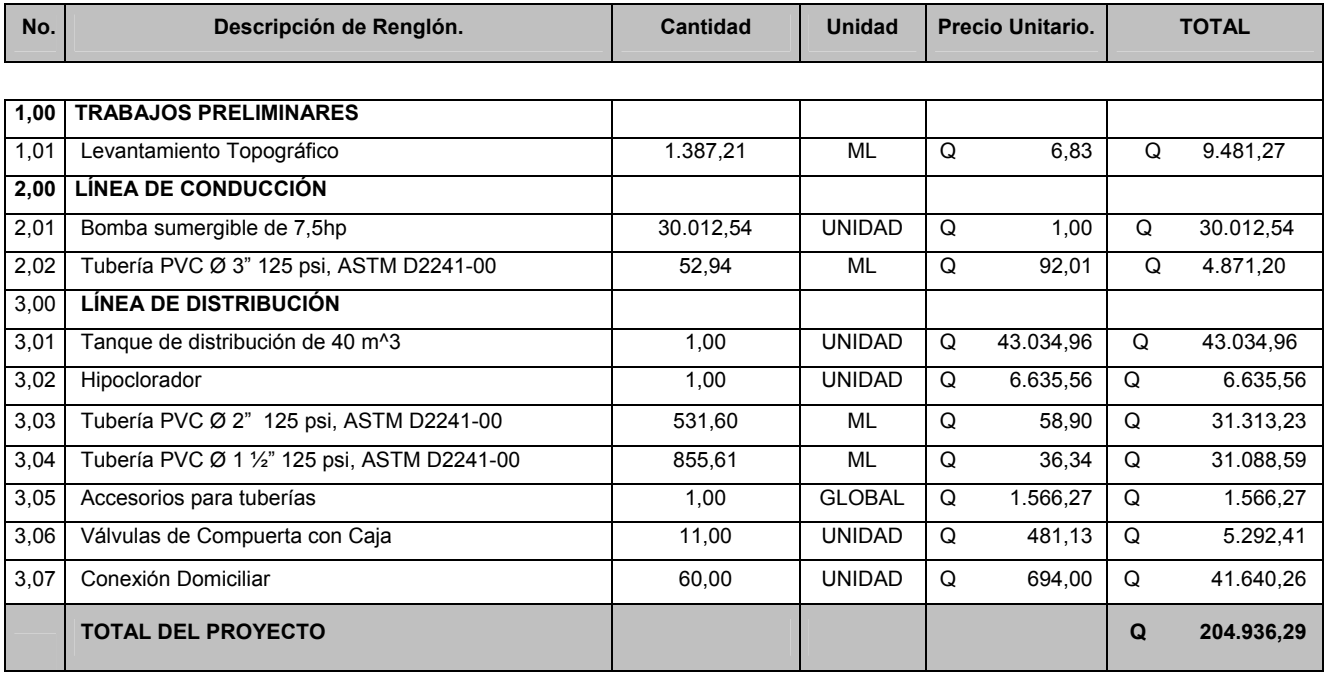

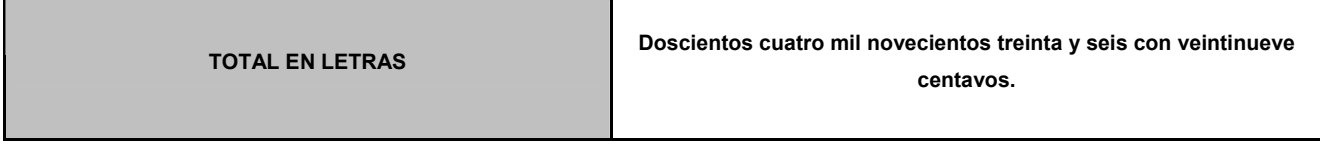

- **2.2.29. Evaluación de impacto ambiental para diseño de introducción de agua potable**
- **Tabla XII Evaluación de impacto ambiental para diseño de introducción de agua potable**

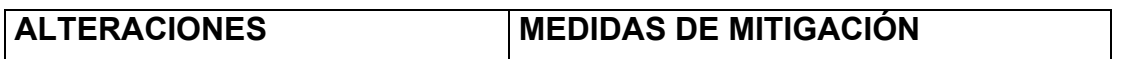

## **Sistema atmosférico**

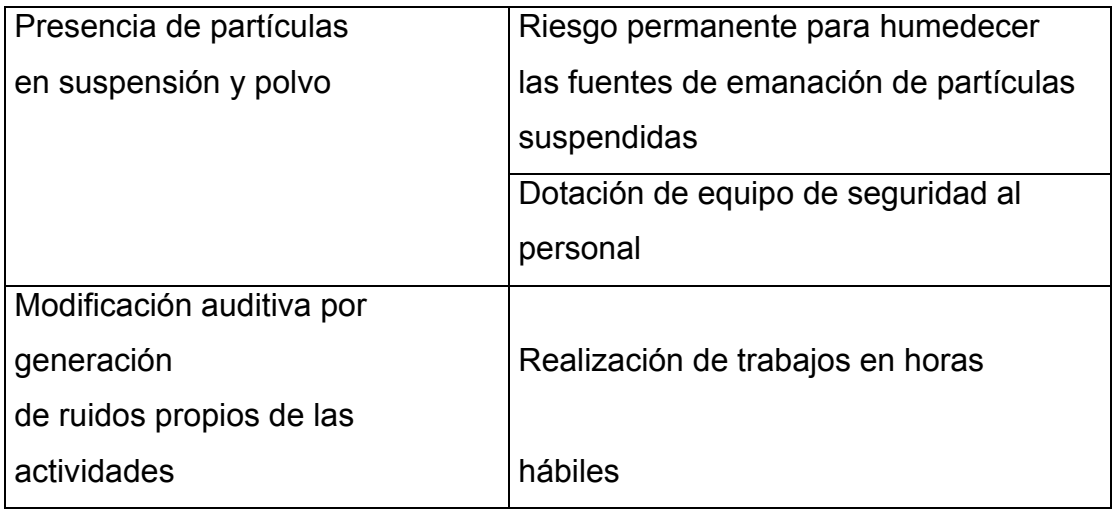

# **Sistema lítico y edáfico**

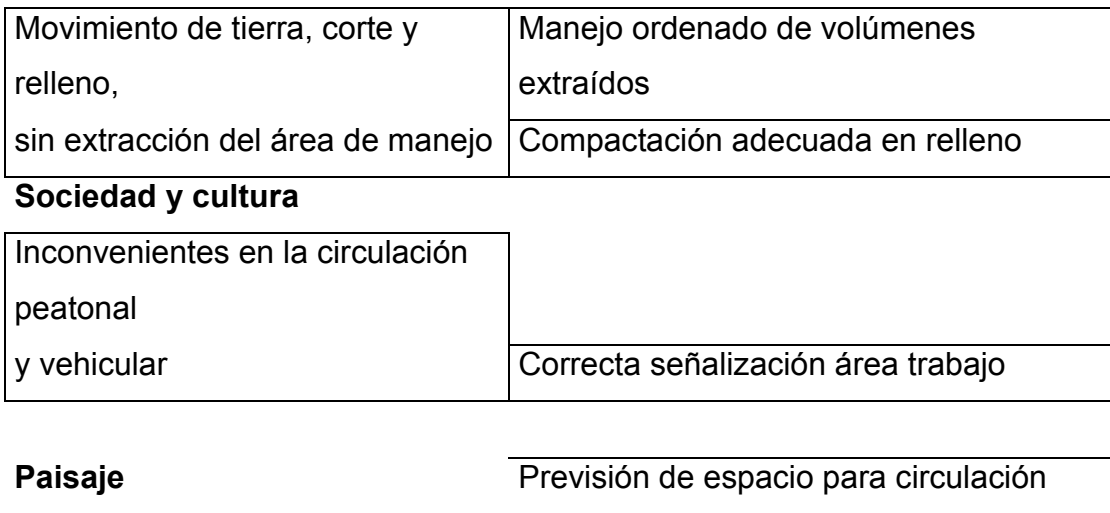

Modificación visual del área de el

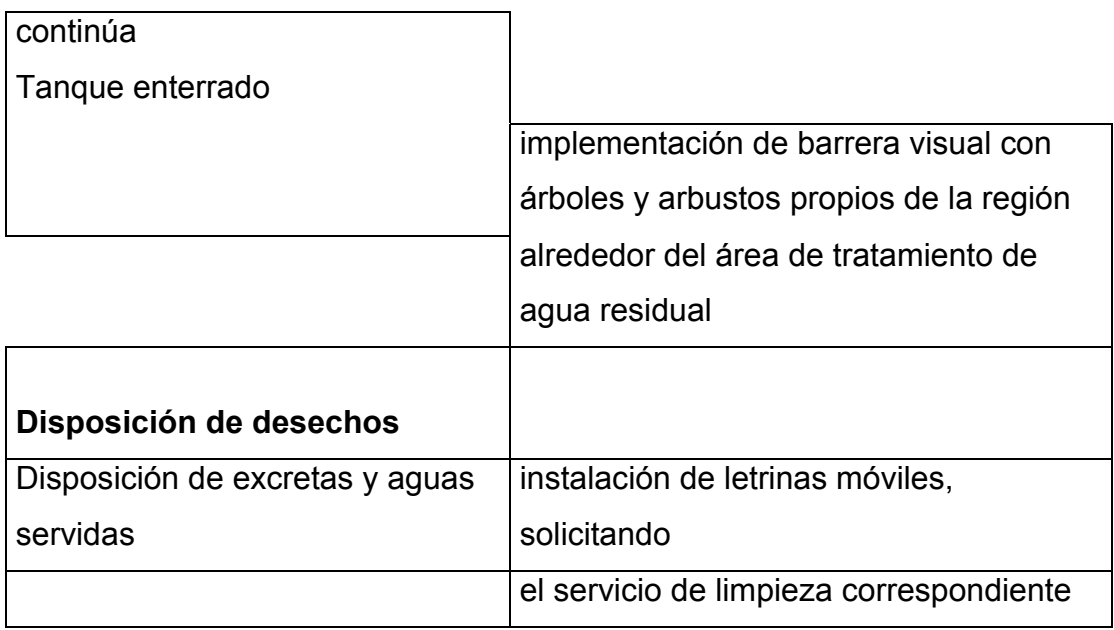

## **2.2.30. Evaluación socio-económico**

#### **2.2.30.1. Valor presente neto**

Costo de ejecución = Q 204,936.29, debido a las características del proyecto esta inversión no es recuperable y deberá ser proporcionada por alguna institución, sea gubernamental o no. Para el análisis de VPN, este rubro no se considerara debido a que se analiza si el proyecto es auto sostenible

Reposición de equipo de bombeo; Q 30,012.54

La bomba que se utilizará tiene una vida útil de 10 años, por lo que deberá de ser reemplazada en el período de diseño.

Costo de operación y mantenimiento anual (CA)

 $CA = (O + M + T + A + R + CB)*12 = (434.50 + 40.98 + 16 + 73.72 + 58.98)*12 = Q7490.16$ Tarifa poblacional anual (IA)

*IA* = *Q*10.40/ *vivienda*\*60*viviendas*\*12*meses* = *Q*7488.00

$$
VP = \frac{VF}{(1+i)^n}
$$

donde:

VP = valor presente

VF= costo futuro por reposición de equipo de bombeo

n = periodo en que se reemplazara el equipo de bombeo

i = tasa de interés

Reposición de bombeo

$$
VP = \frac{Q30,012.54}{(1+0.11)^{10}} = Q10,569.95
$$

Costo de operación y mantenimiento

$$
VP = \frac{CA*(1+i)^n - 1}{i*(1+i)^n}
$$

$$
VP = \frac{Q7,490.16*(1+0.11)^{10} - 1}{0.11*(1+0.11)^{10}}
$$

*VP* = *Q*44,111.29

Tarifa poblacional

$$
VP = \frac{IA*(1+i)^n - 1}{i*(1+i)^n}
$$
  

$$
VP = \frac{Q7,488.00*(1+0.11)^{20} - 1}{0.11*(1+0.11)^{20}}
$$

*VP* = 68,071.59

El valor presente neto estará dado por las sumatorias de ingresos menos los egresos que se realizaron durante el periodo de funcionamiento del sistema.

*VPN* = *INGRESOS* − *EGRESOS*

*VPN* = *Q*59,629.40 −*Q*10569.95 −*Q*44,111.29 = *Q*4,948.16

Con la tarifa propuesta el proyecto podrá cubrir todos los costos de operación y mantenimiento que se necesitan durante el periodo de funcionamiento.

#### **2.2.30.2. Tasa interna de retorno**

Debido a las razones expuestas en el inciso 2.1.24.2. Se realizara análisis de costo/beneficio

*COSTO* = *COSTOINICIAL* −*VPN* = *Q*204,936.29 −*Q*4948.16 = *Q*199,988.13

Beneficio = No de habitantes beneficiados a futuro

*COSTO* / *BENEFICIO* = *Q*199,988.13/ 625*HAB* = *Q*319.98*HAB*

 El proyecto podrá ser considerado favorablemente por cualquiera de las instituciones que trabajan actualmente con la municipalidad.

# **CONCLUSIONES**

- 1. El sistema de alcantarillado sanitario de las colonias Los Naranjales I y II, tiene un costo de Q 415,688.17. el cual beneficiará a un total de 492 habitantes a fin de tener una mejora de calidad de vida y de medio ambiente.
- 2. La ejecución del sistema de abastecimiento de agua potable para la aldea El Capulín, tendrá un costo de Q 204,936.29. Éste beneficiará a 360 habitantes, de dicha población, a fin de disminuir los índices de enfermedad y mejorará la calidad de vida de los habitantes.
- 3. Los COCODES deberán ponerse conjuntamente con las autoridades de la municipalidad de acuerdo para llevar estas obras a su fin, siendo los pobladores del lugar los beneficiados, podrán colaborar en coordinación con la municipalidad, para reducir costos y así llevar a cabo dichas obras.
- 4. En la realización de los proyectos se observó que existe una gran deficiencia en este municipio, en cuanto a la ejecución de proyectos, debido a que las anteriores administraciones no han podido realizar con profesionalismo algunos proyectos, debido al poco presupuesto asignado.
- 5. El Ejercicio Profesional Supervisado provee al estudiante, una fuente de crecimiento, tanto en experiencia como en adquisición de criterios para la solución de proyectos reales; siendo excelente complemento en la formación de un Ingeniero Civil.
### **RECOMENDACIONES**

### **A los pobladores beneficiados**

- 1. El comité de agua potable deberá informarle a los habitantes de cada vivienda que el uso del agua es exclusivamente domiciliar y que no se permitirá el mal uso del recurso natural, multando a las personas que hagan mal uso del vital líquido.
- 2. Es necesario tener una reunión con los habitantes beneficiados por el sistema de alcantarillado sanitario para explicarles a las personas el correcto uso del mismo, así evitar futuros problemas con el sistema y que éste funcione de una forma correcta.

### **A la municipalidad de Siquinalá**

- 1. Es aconsejable dar prioridad a la ejecución de los proyectos propuestos, ya que son de necesidad primaria para la salud y el bienestar de la población, de la aldea El Capulín,así como de la colonia Los Naranjales I y II.
- 2. Se sugiere realizar la planificación conjunta de los proyectos de agua potable y sistema de alcantarillado sanitario, para los sectores del municipio carentes de estos sistemas, optimizando con ello los recursos existentes.

# **BIBLIOGRAFÍA**

- 1. Código de diseño de hormigón armado ACI 138R-99
- 2. Comisión Guatemalteca de Normas COGUANOR, Normas para exámenes bacteriológico y físico-químico sanitario, norma COGUANOR 29001 Guatemala
- 3. GUÍA PARA EL SISTEMA DE ABSTECIMIENTO DE AGUA POTABLE A ZONAS RURALES. Instituto de Fomento Municipal - INFOM. Ciudad de Guatemala, 1997.
- 4. NORMAS GENERALES PARA DISEÑO DE ALCANTARILLADO. Instituto de Fomento Municipal - INFOM. Ciudad de Guatemala, 2001.
- 5. Alfaro Veliz, Luís Gregorio. PLANIFICACION Y DISEÑO DE LA RED DE AGUA POTABLE PARA LA ALDEA LOS CERRITOS, DEL MUNICIPIO DE SANSARE. Trabajo de graduación Ing. Civil, Universidad de San Carlos de Guatemala, Facultad de Ingeniería, 2000.
- 6. Juárez Mérida, Ana Lucia. DISEÑO DEL SISTEMA DE ALCANTARILLADO SANITARIO PARA LA ALDEA SAN RAFAEL EL ARADO Y DEL SISTEMA DE ABASTECIMIENTO DE AGUA POTABLE PARA LA ALDEA LAS FLORES, MUNICIPIO DE SUMPANGO, SACATEPEQUEZ. Trabajo de graduación Ing. Civil, Universidad de San Carlos de Guatemala, Facultad de Ingeniería, 2007.

# **APÉNDICE**

- Planos del sistema de alcantarillado sanitario
- Planos del sistema de abastecimiento de agua potable
- Integración de costos unitarios de sistema de alcantarillado sanitario
- Integración de costos unitarios de sistema de abastecimiento de agua potable
- Tabla para el diseño de alcantarillado sanitario Los Naranjales I y II

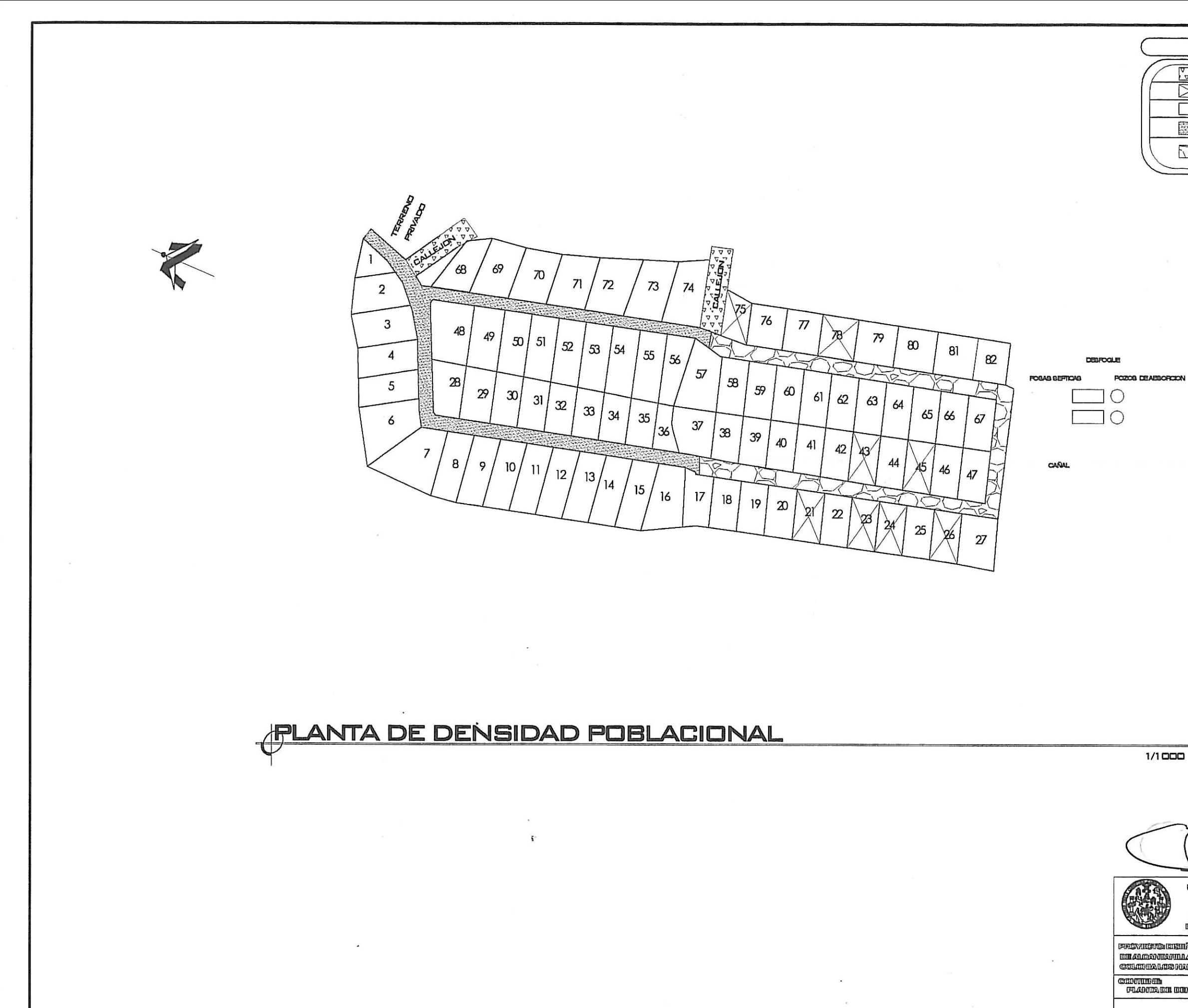

 $\tilde{K}$ 

ks.

# SIMBOLOGIA.

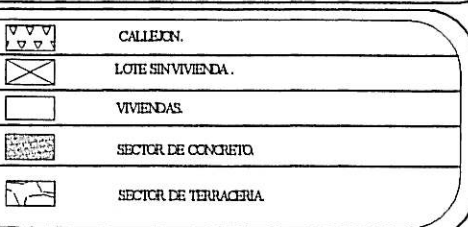

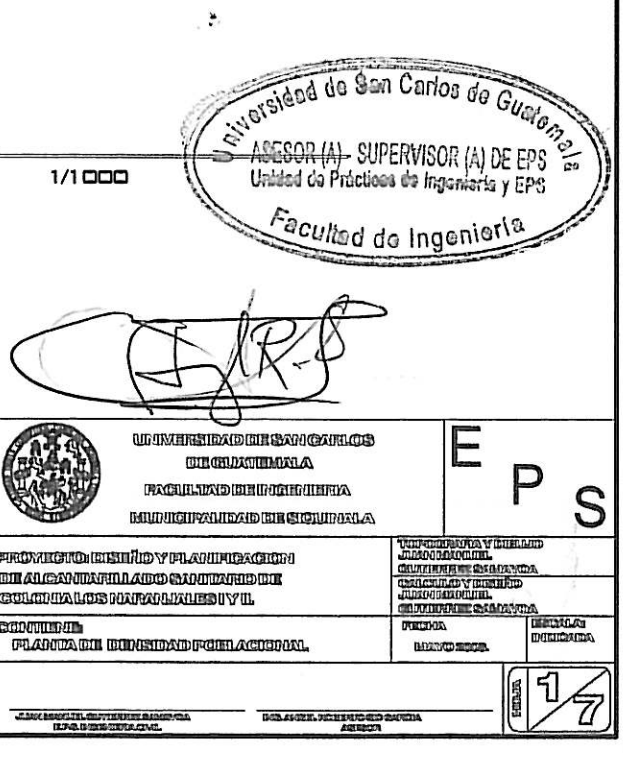

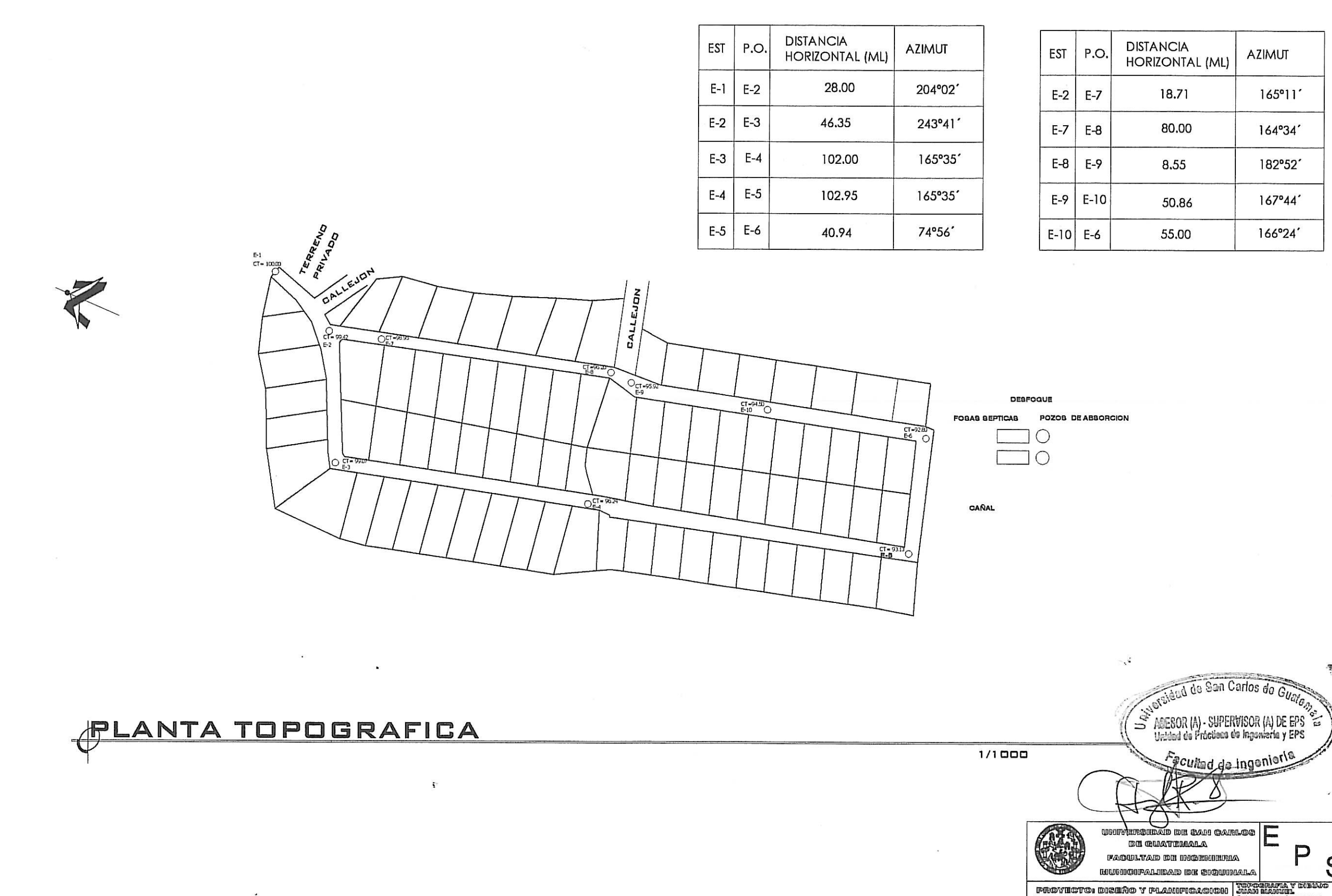

 $\sim 1000$ 

 $\mathbf{h}_{\perp}$ 

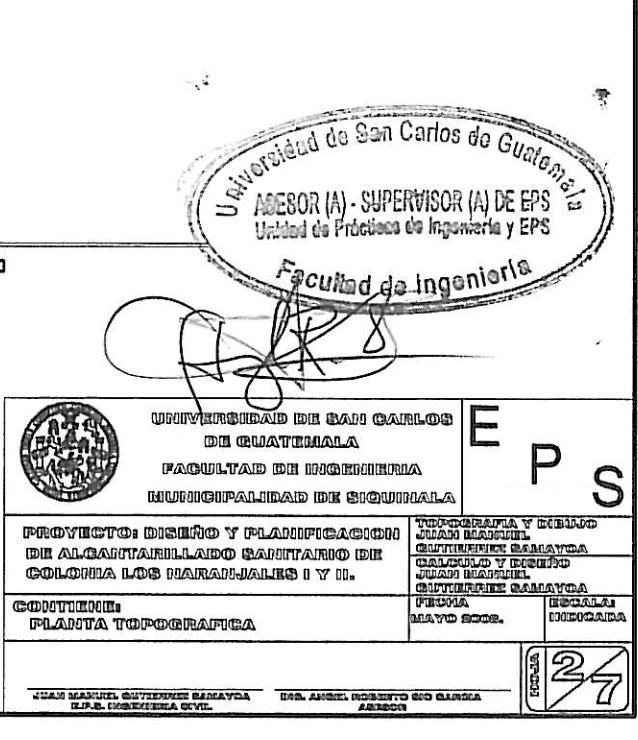

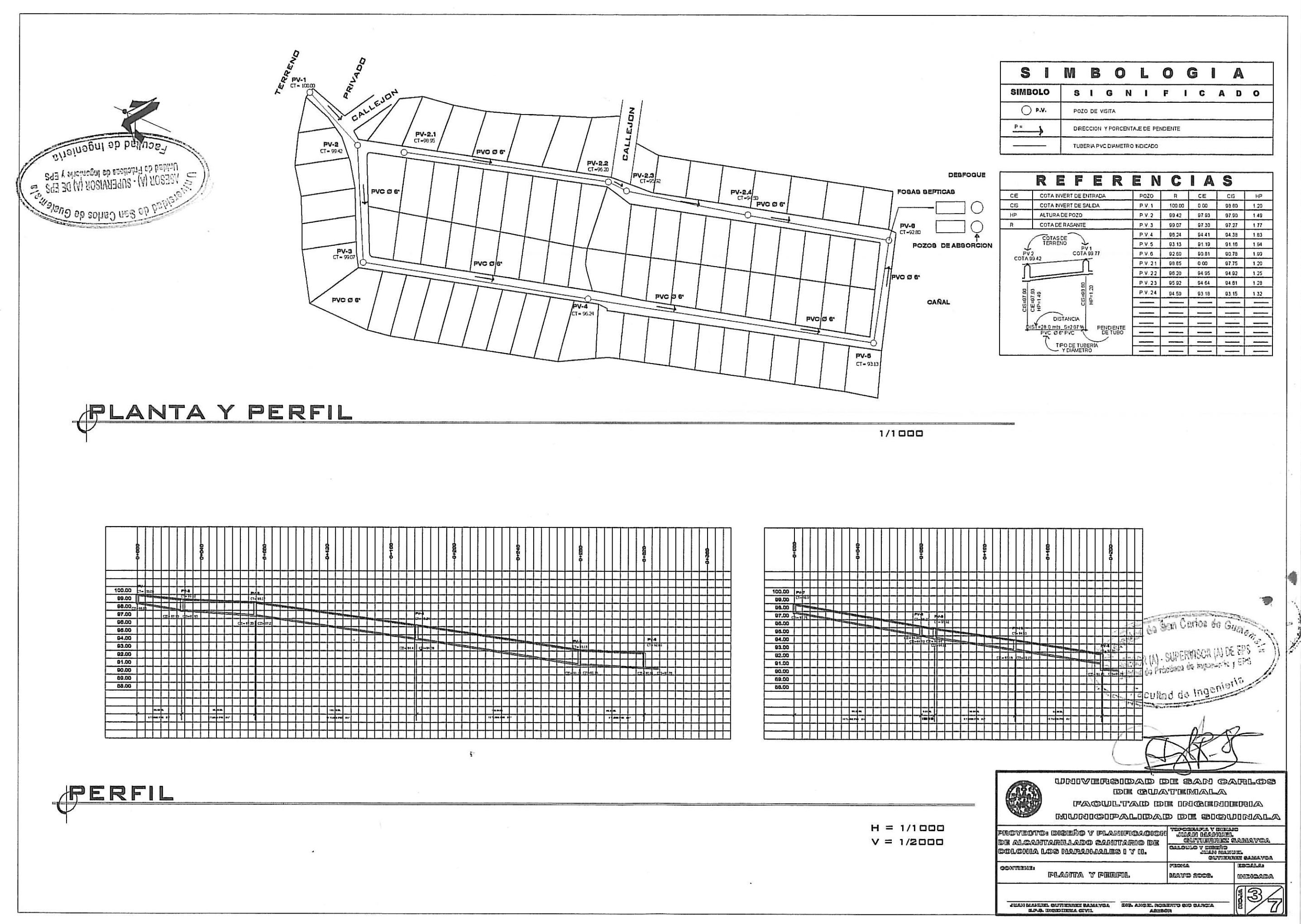

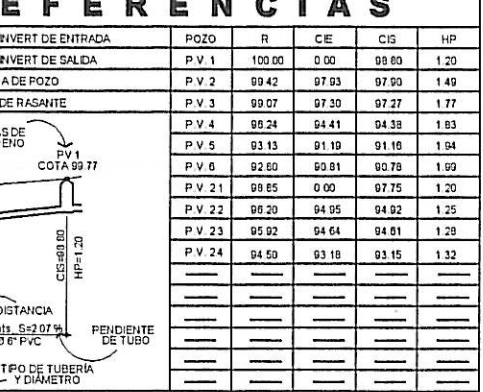

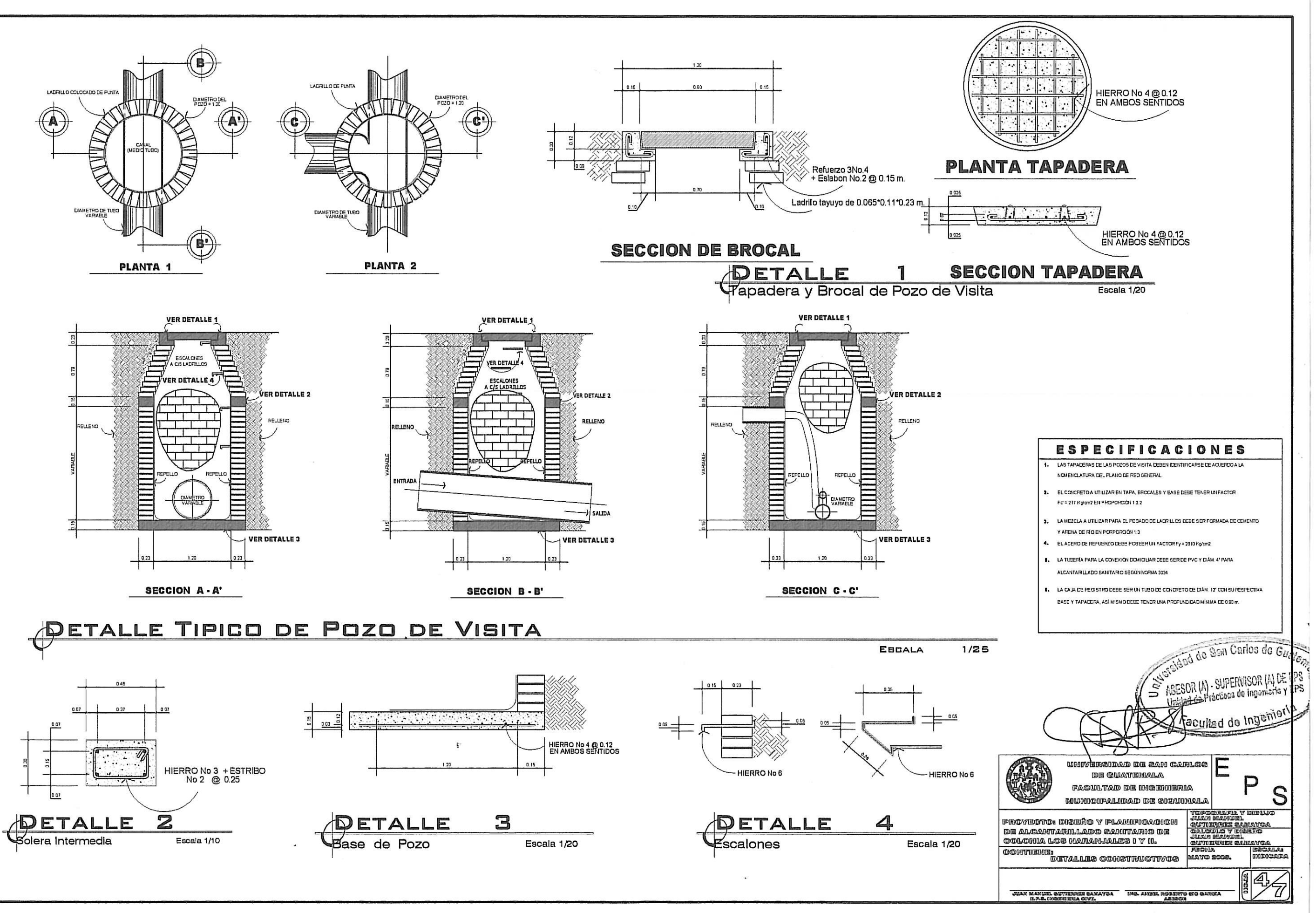

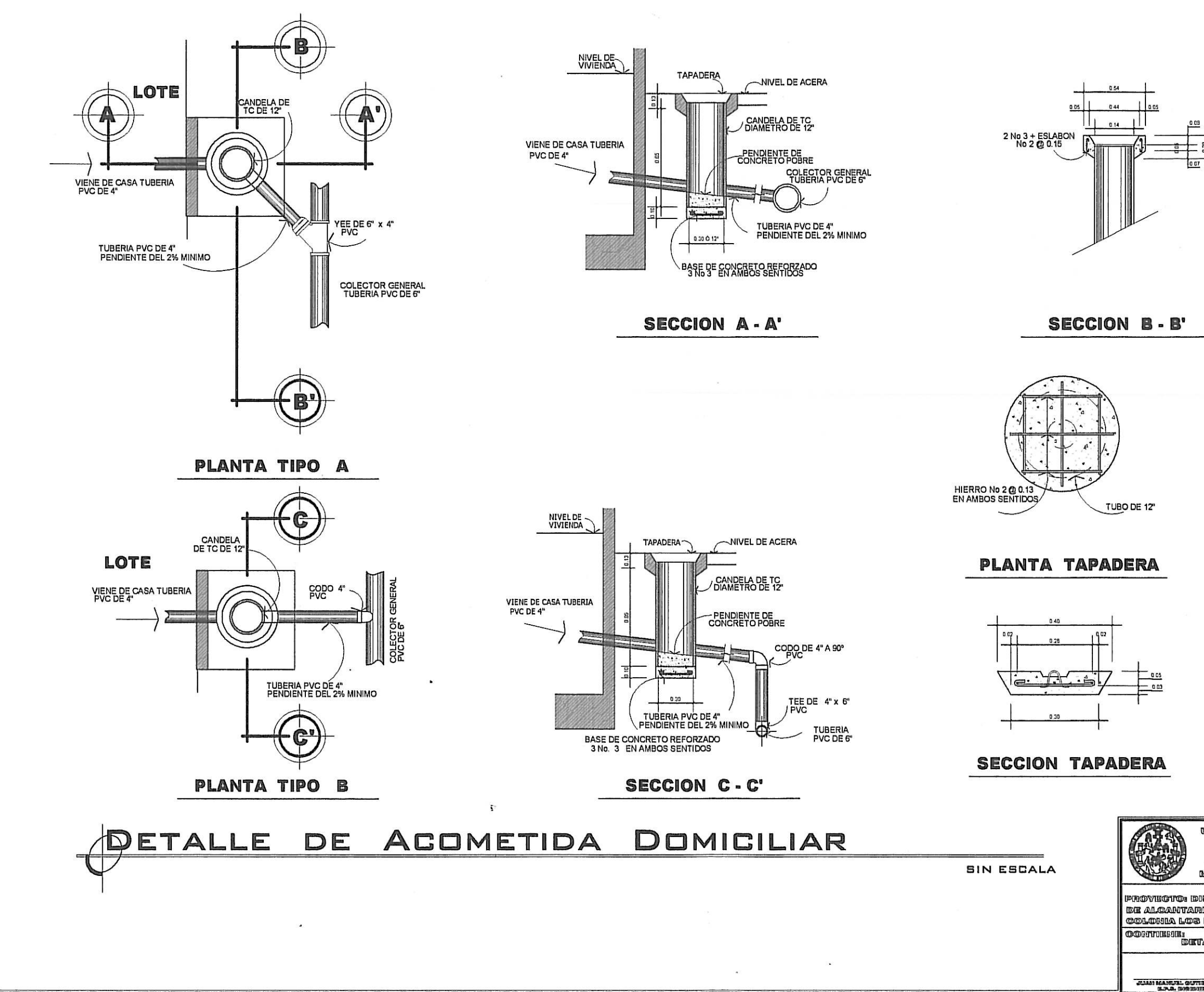

 $\mathbf{u}$ 

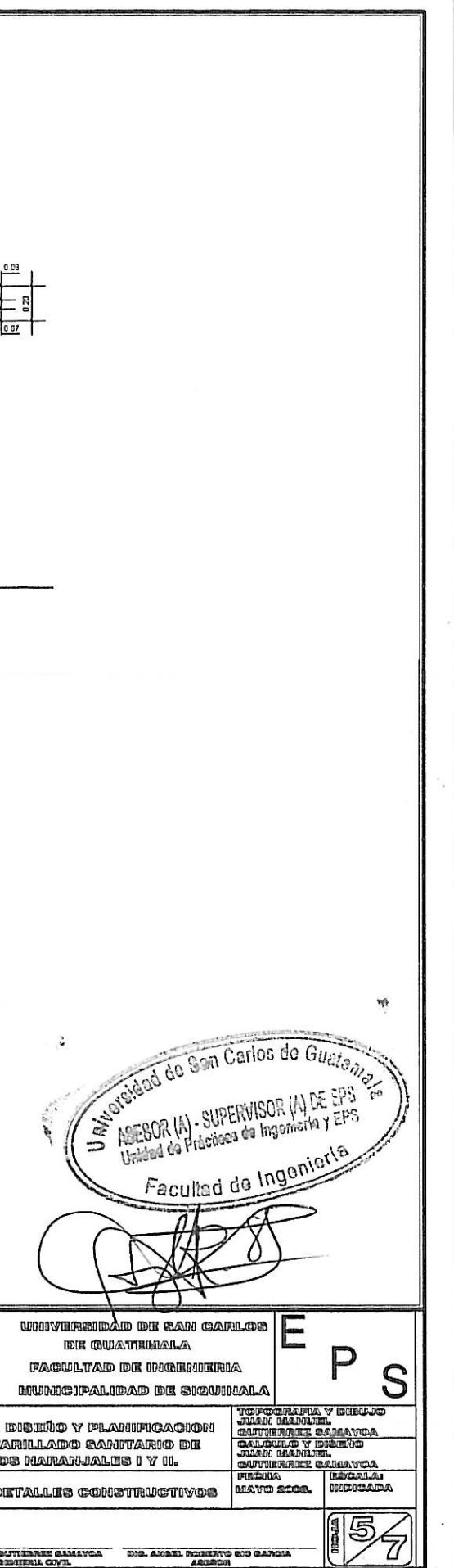

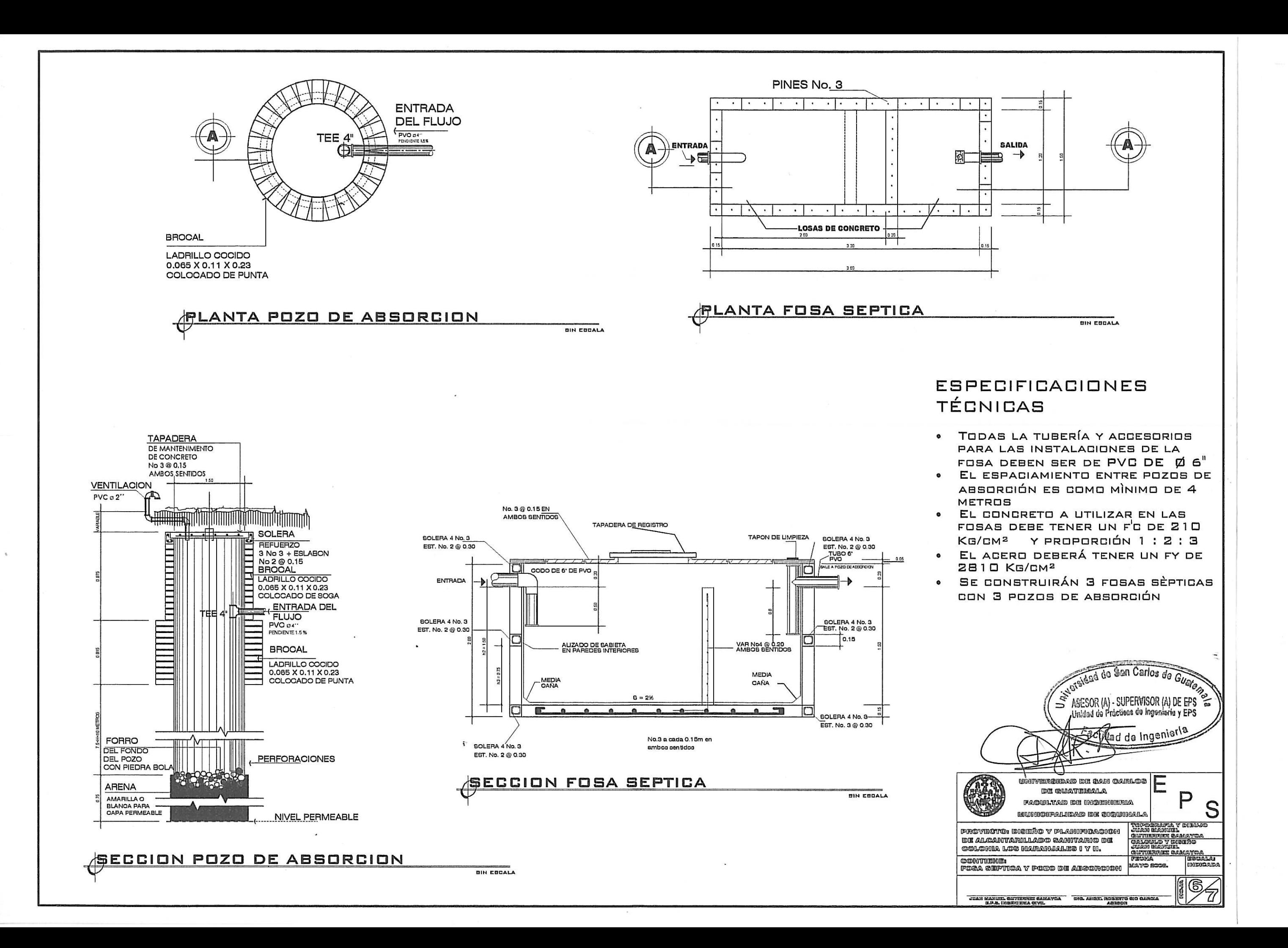

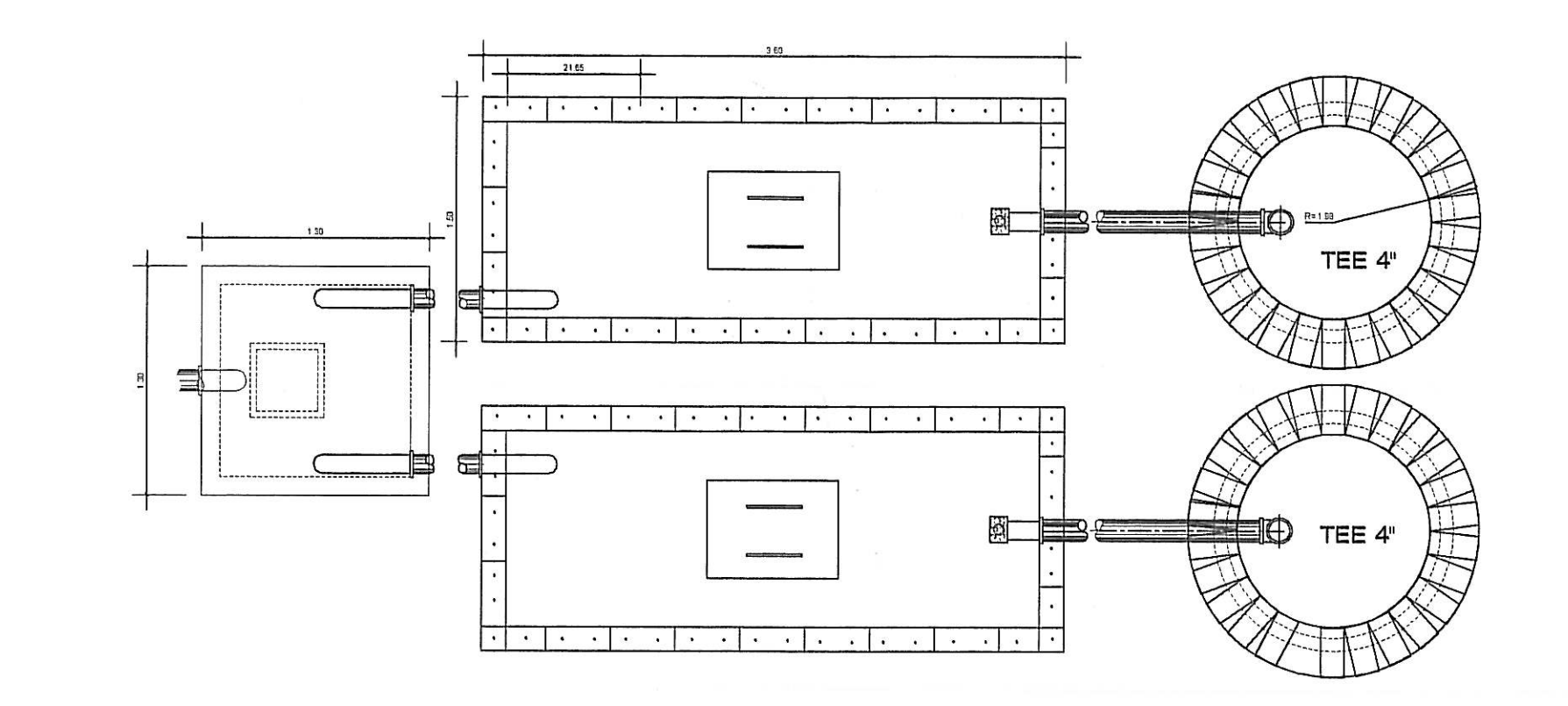

**PLANTA CAJA DERIVADORA DE CAUDAL, FOSAS SEPTICAS, POZOS DE ABSORCION** ESCALA 1/20

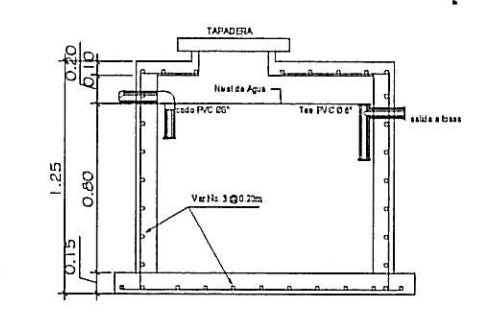

**PERFIL CAJA DERIVADORA DE CAUDAL** BIN EBOALA

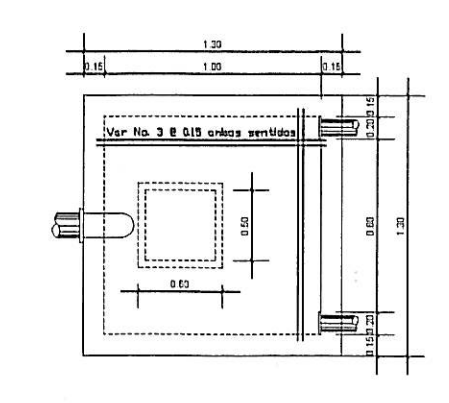

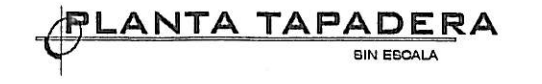

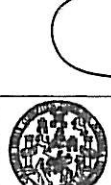

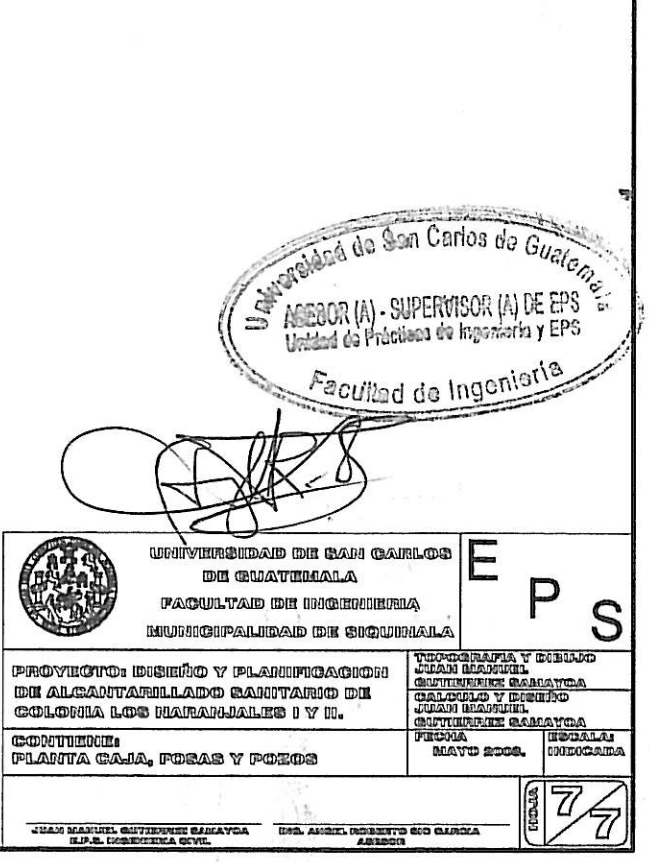

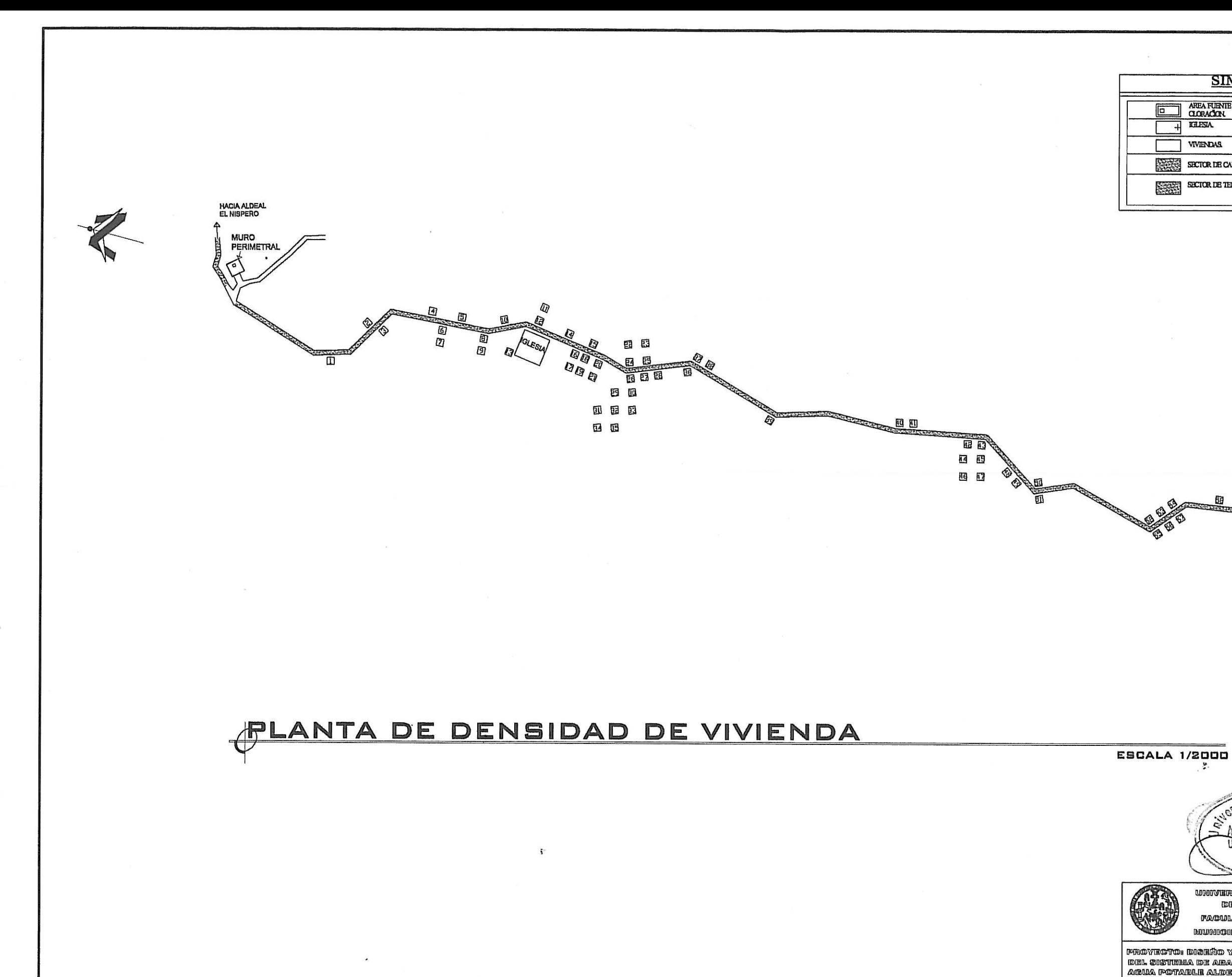

# SIMBOLOGIA. AREA FUENIBDEABASTECMENTO, SISTEMA DE BOMERO,  $\frac{1}{\sqrt{2}}$  KHESIA. **TWENDAS** SECTOR DE CAMINO DE TERRA SECTOR DE TERRACERIA PUENTES DE<br>HAMACAS Y. esh Carlos da unnversidad de can carlos **IDIK GULATIKILILALA** FACULTAD DE MOREMENTE MUMMONPALIBAD DE SIQUIMAL **BIBLIOD**

PROVECTO: DISEÑO Y PLANIFICACIONI DEL SISTEMA DE ABASTECHNIENTO DE CHINDERACH SAMAYON **RING IMAGE** te turner aver ve<br>Techn continum:<br>Flanta de densidad poblacional **JANDEDGO SHOCKS** ปี.

JUAN MANNEL SATIERNEE SAMAYOA (1992, ANGEL, ROBERTO SIG GARCIA)

′ෂි

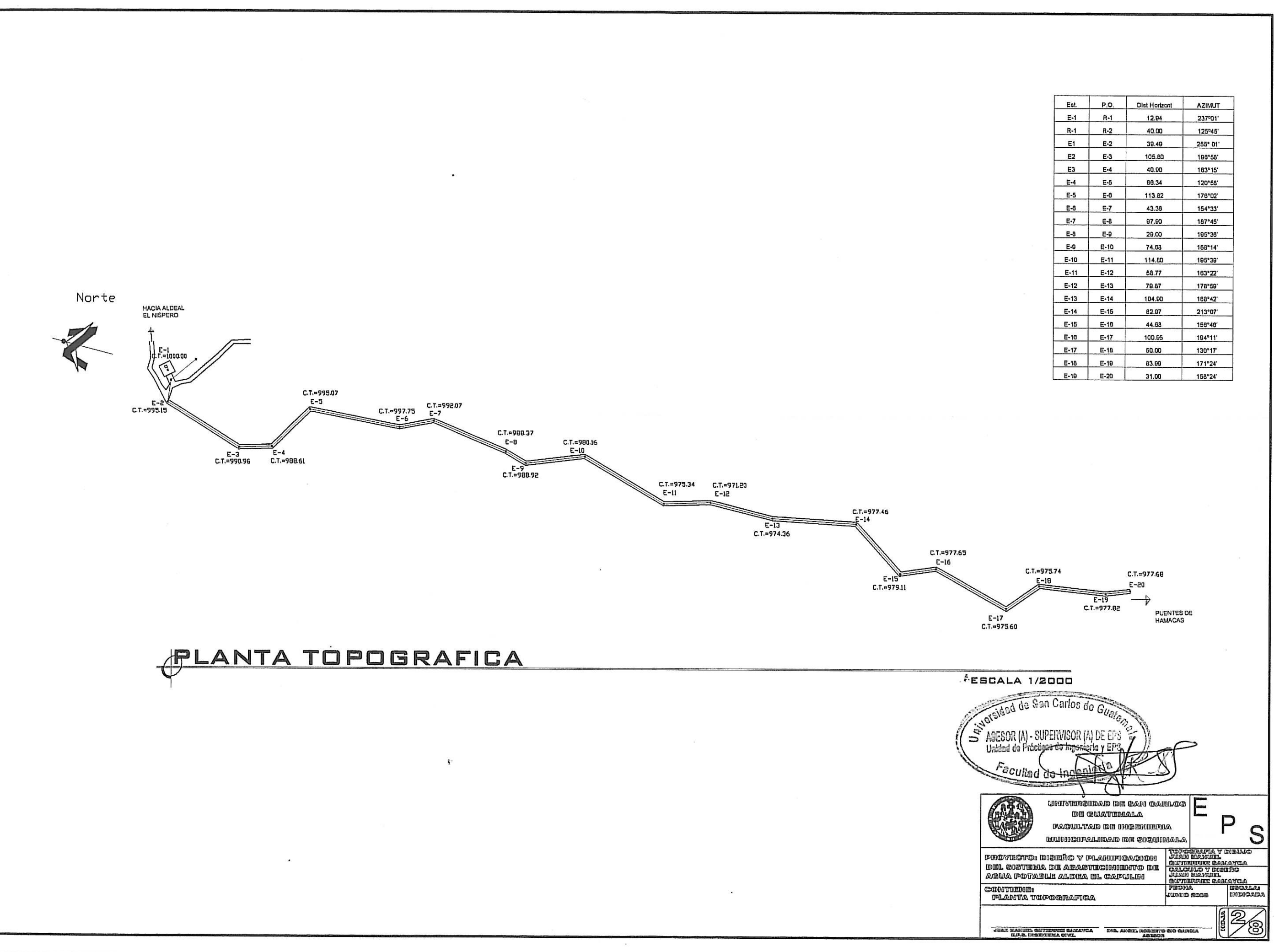

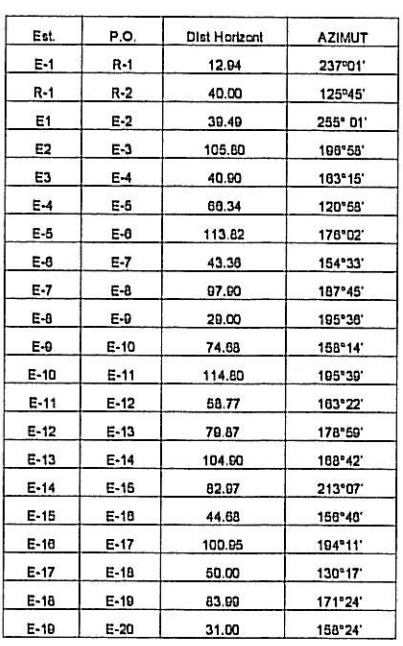

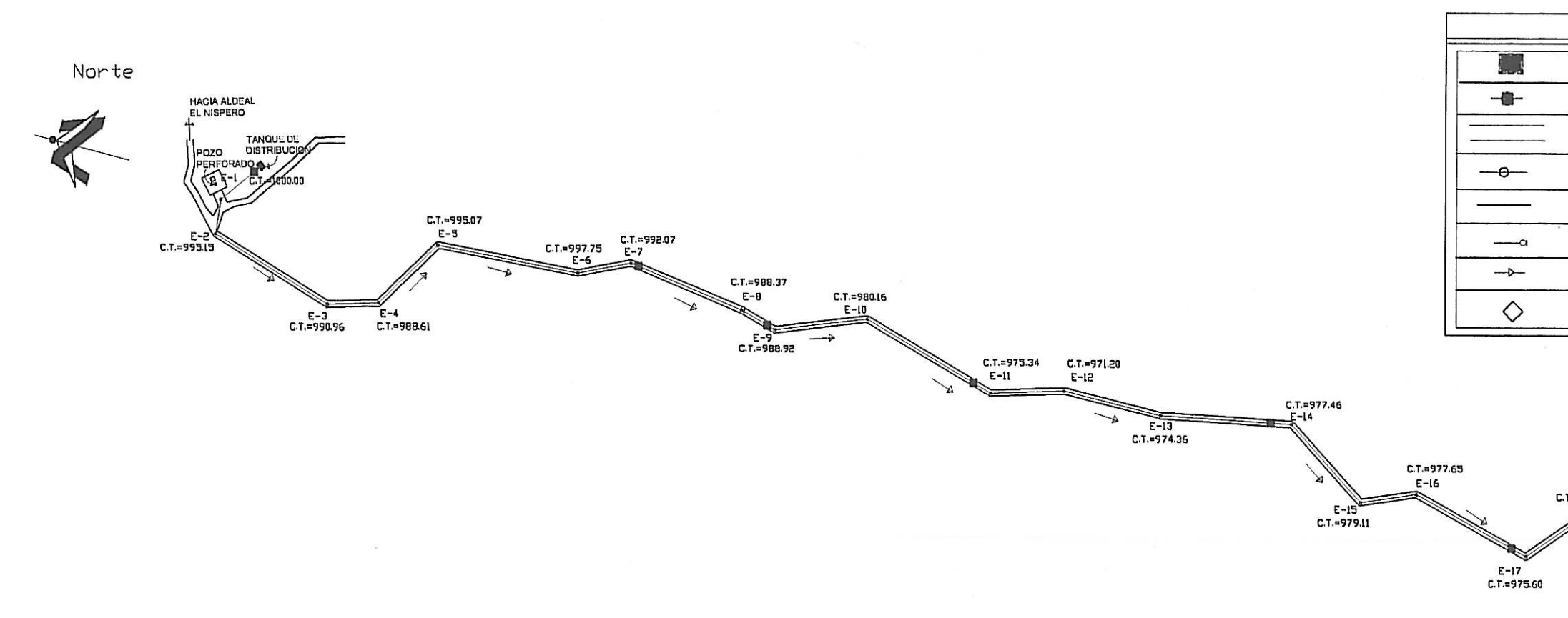

# **PLANTA RED DE DISTRIBUCION**

 $\mathbf{t}_i$  .

**ESCALA 1/2000** 

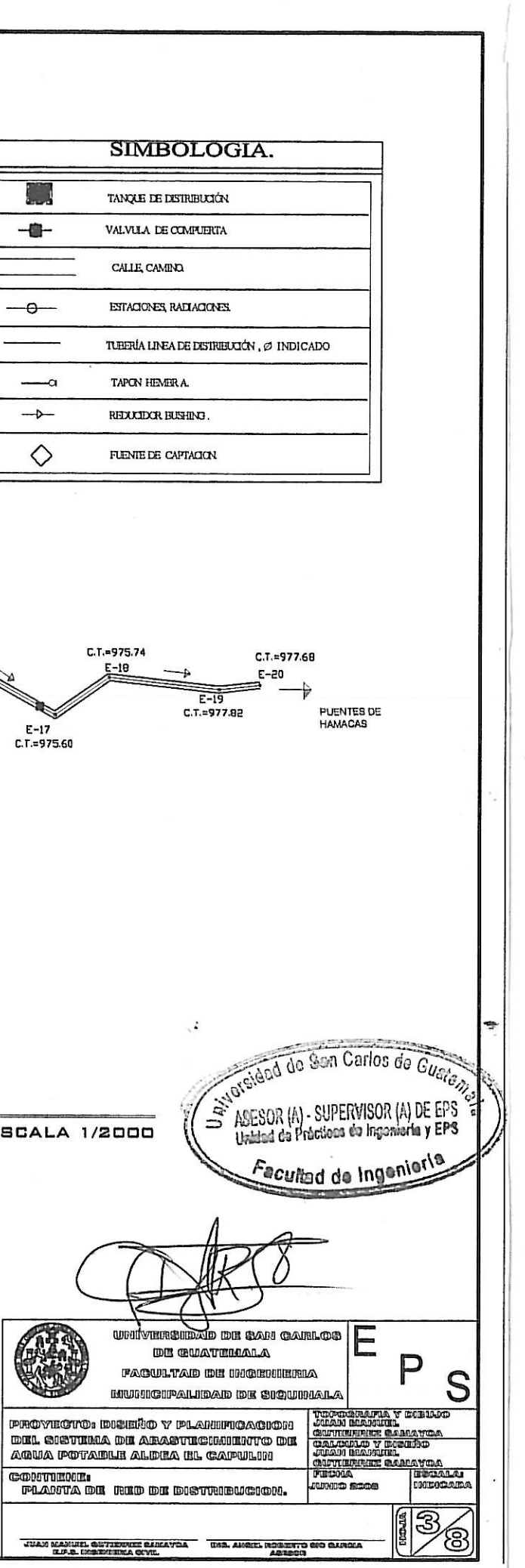

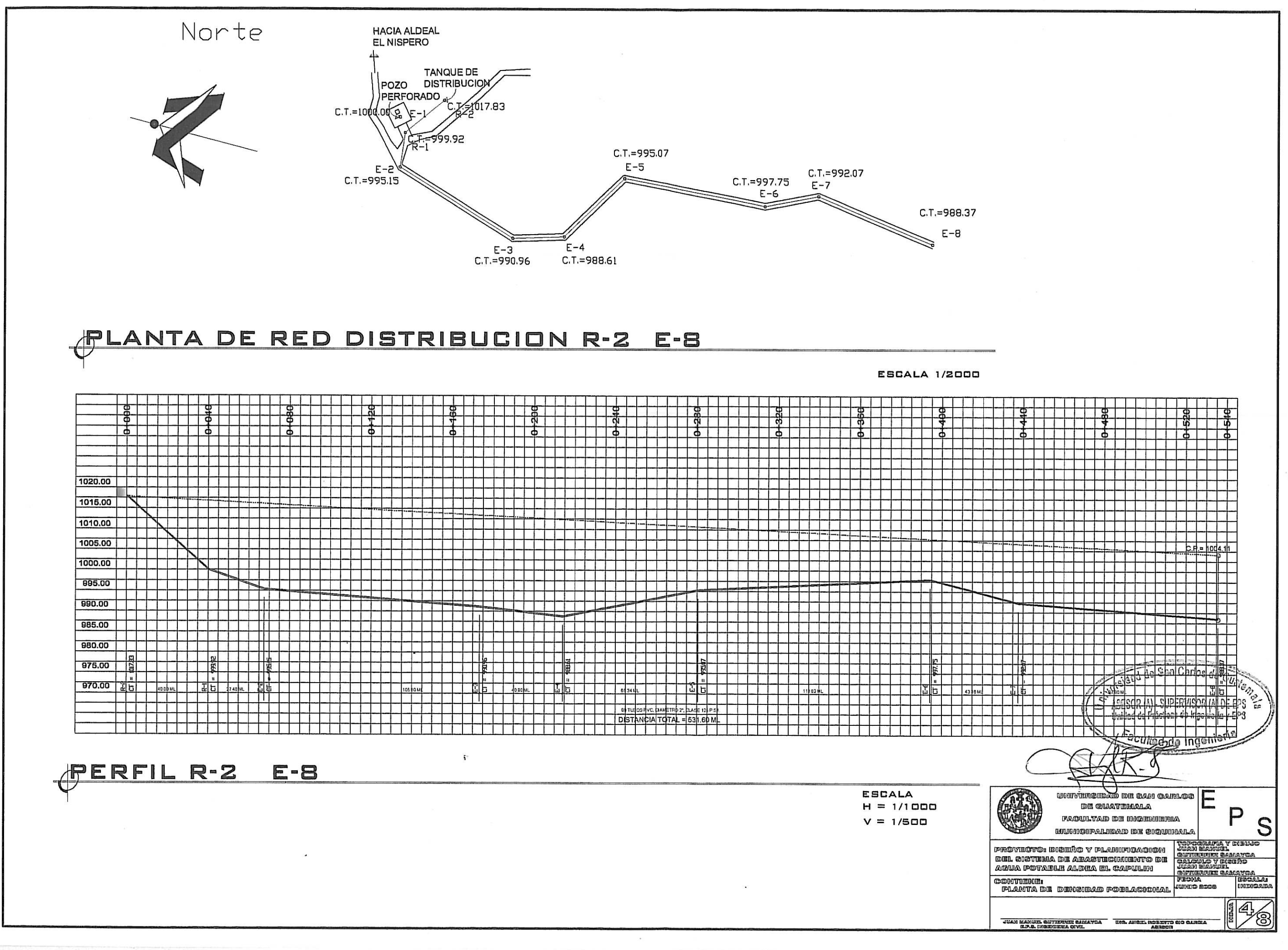

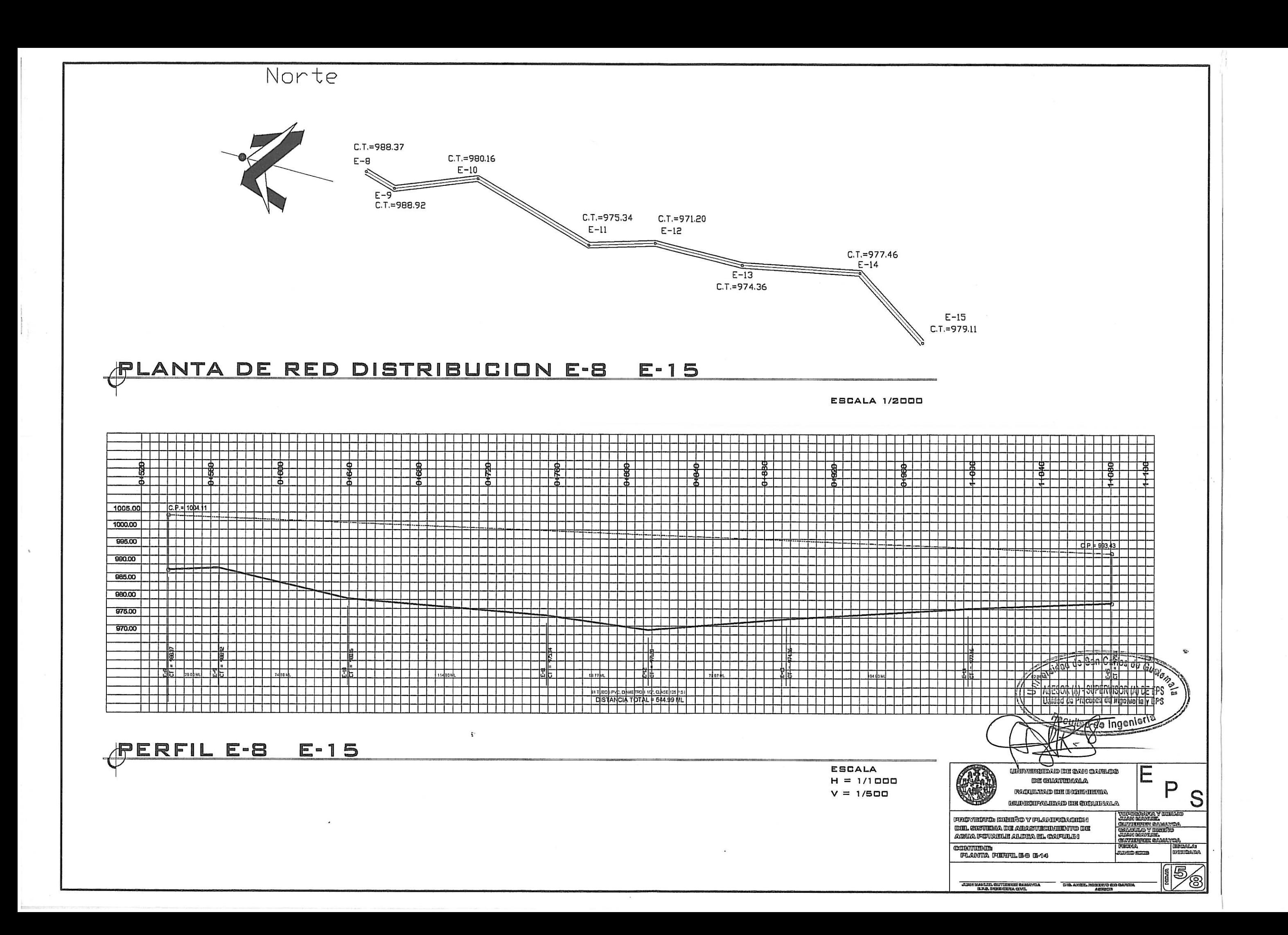

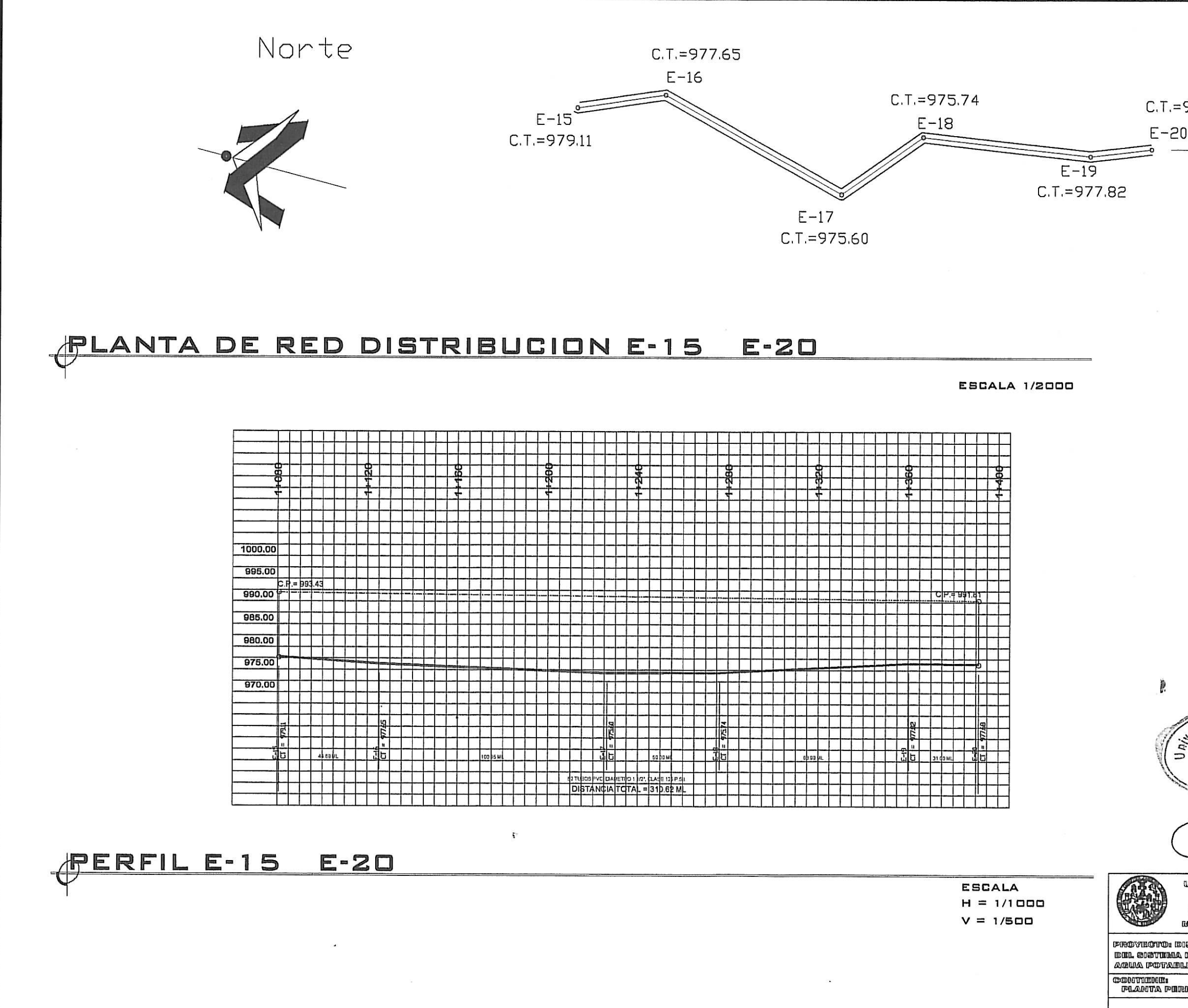

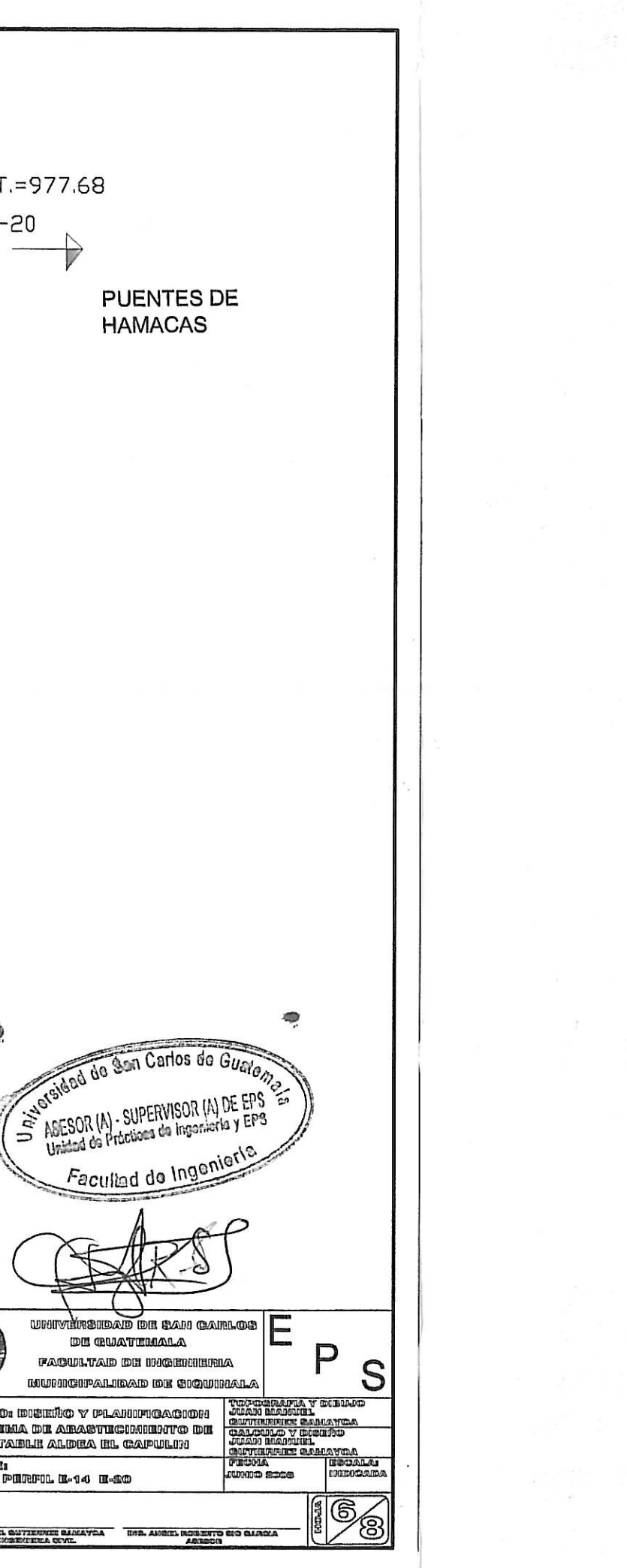

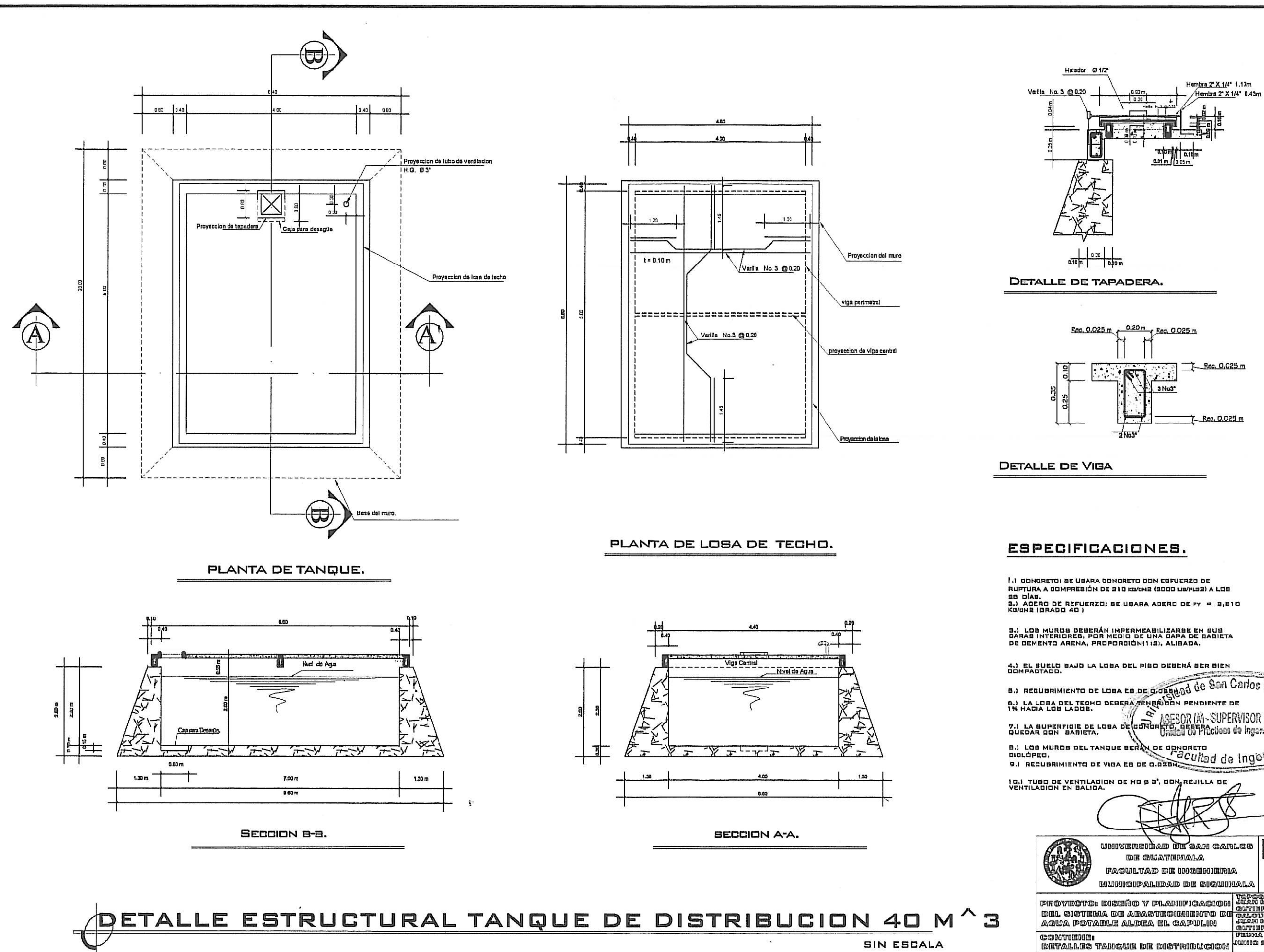

**SIN ESCALA** 

JUAN MARKUL C

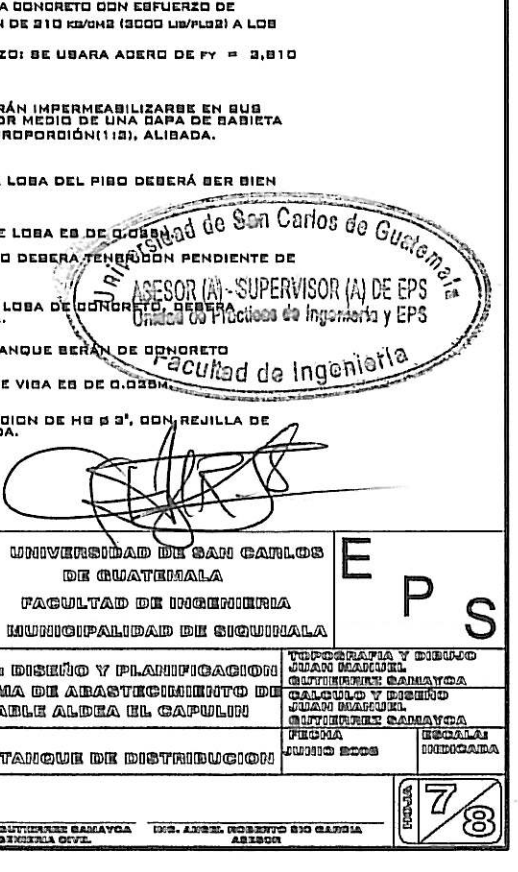

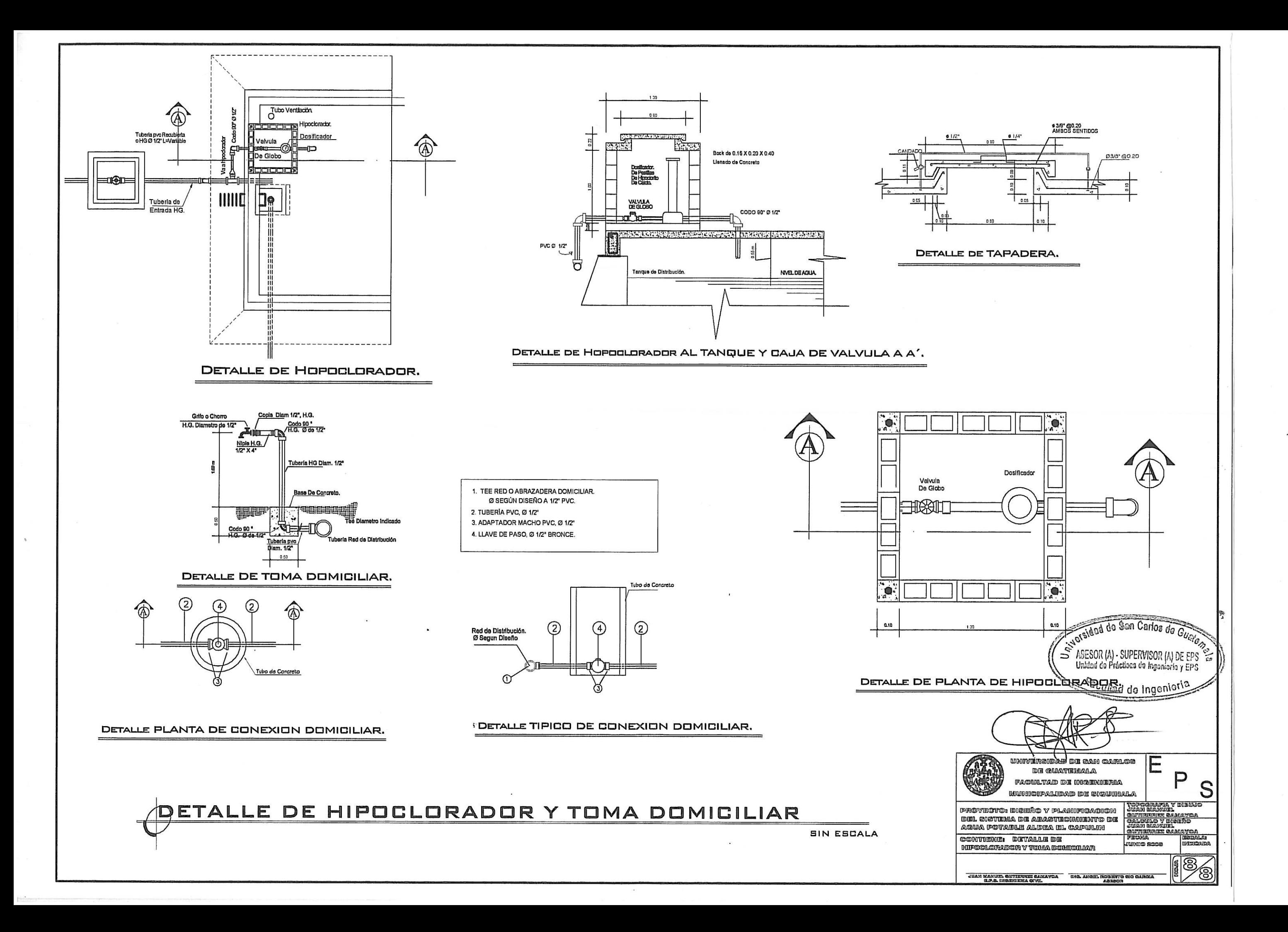

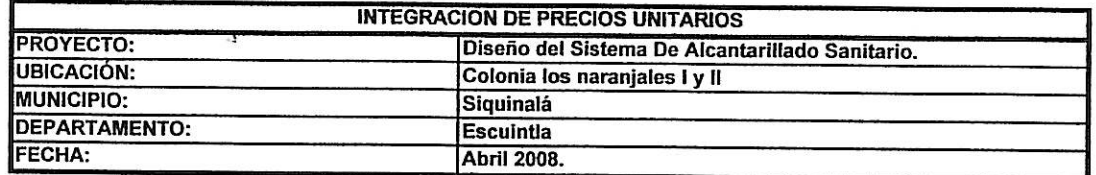

 $\sim 10^{11}$ 

 $\lambda$ 

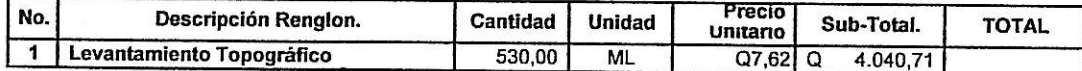

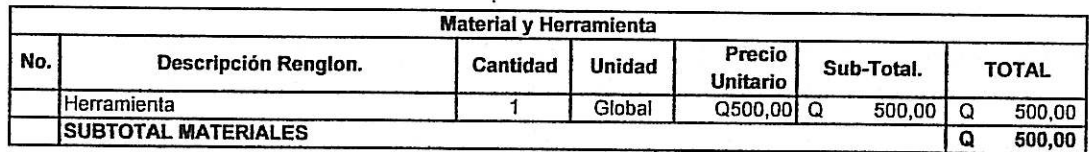

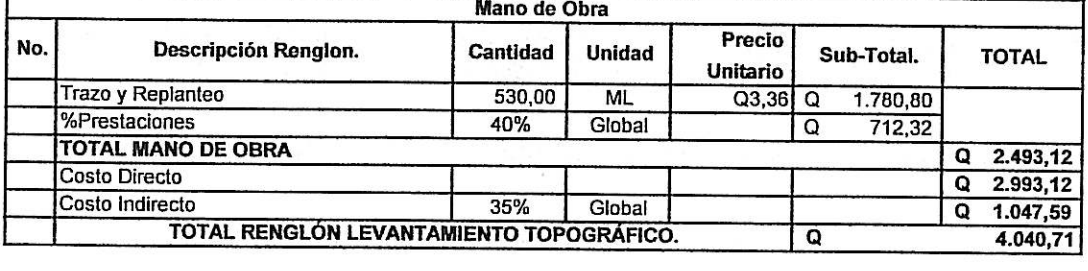

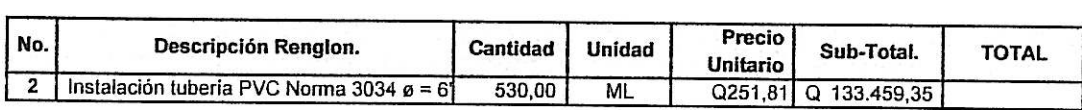

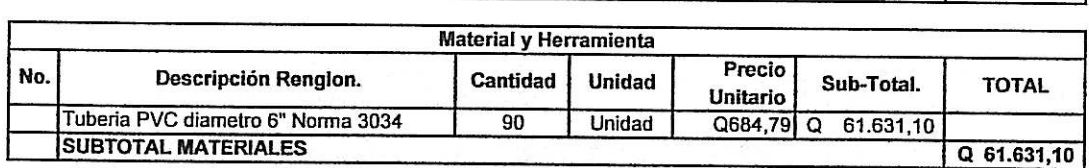

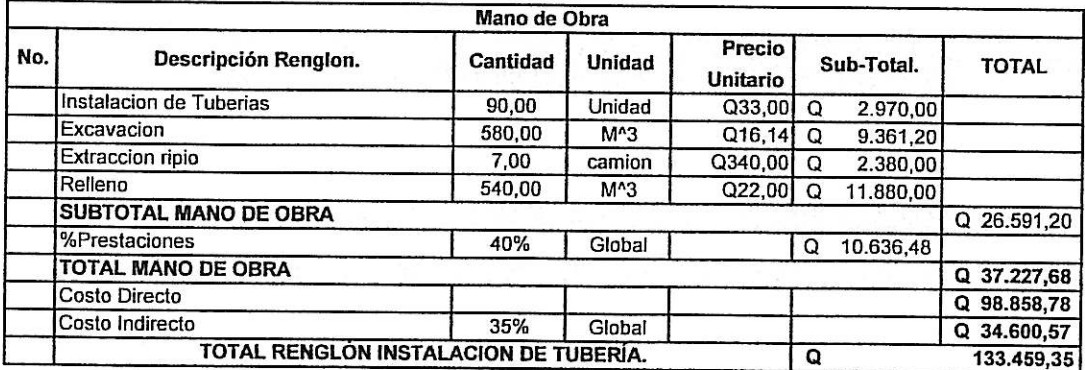

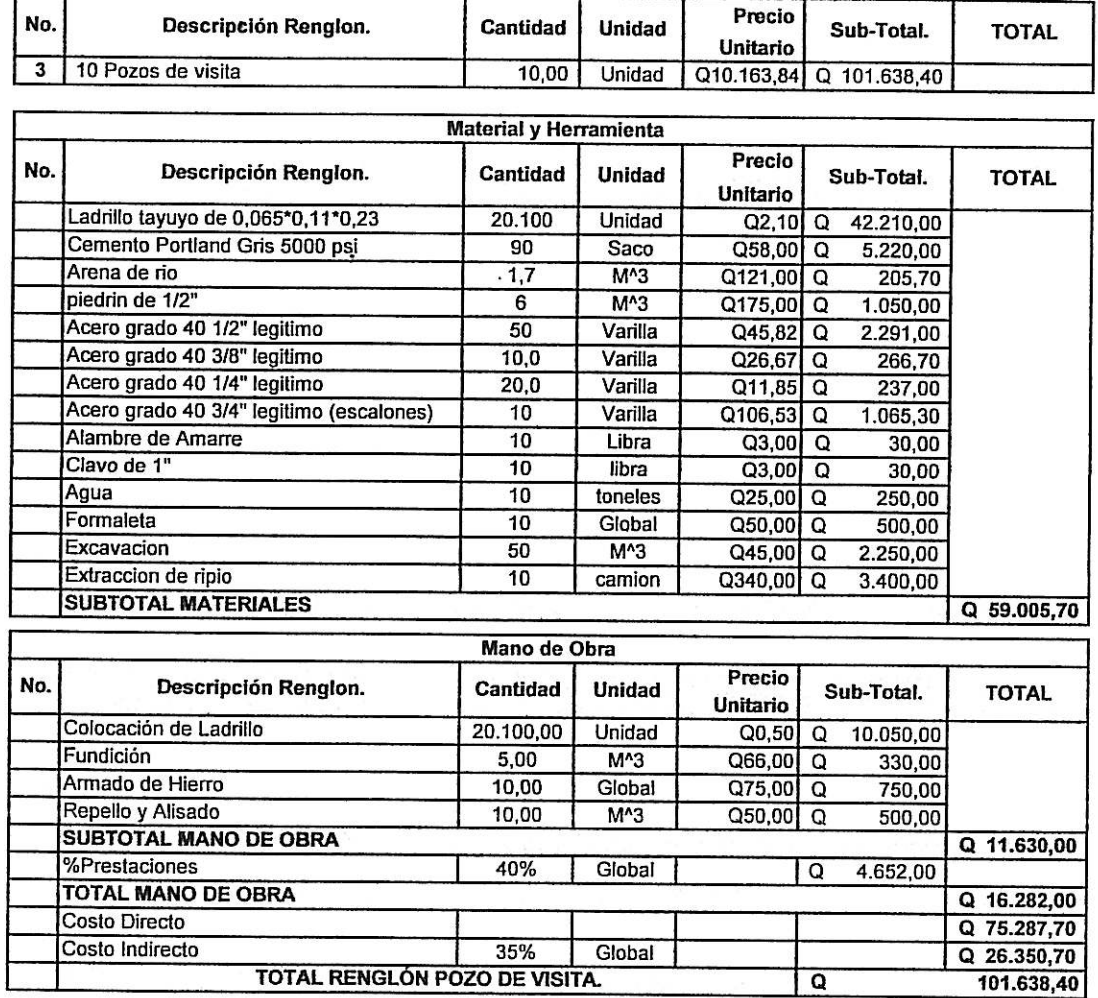

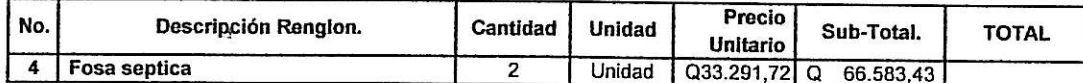

 $\tilde{\epsilon}$ 

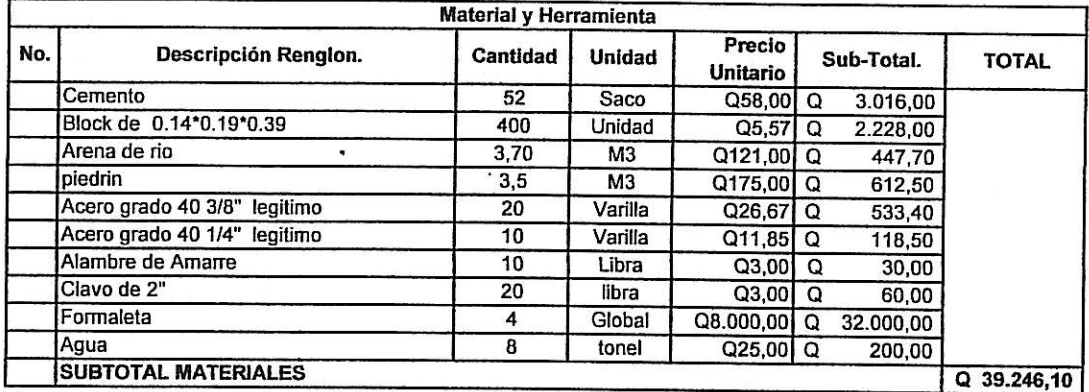

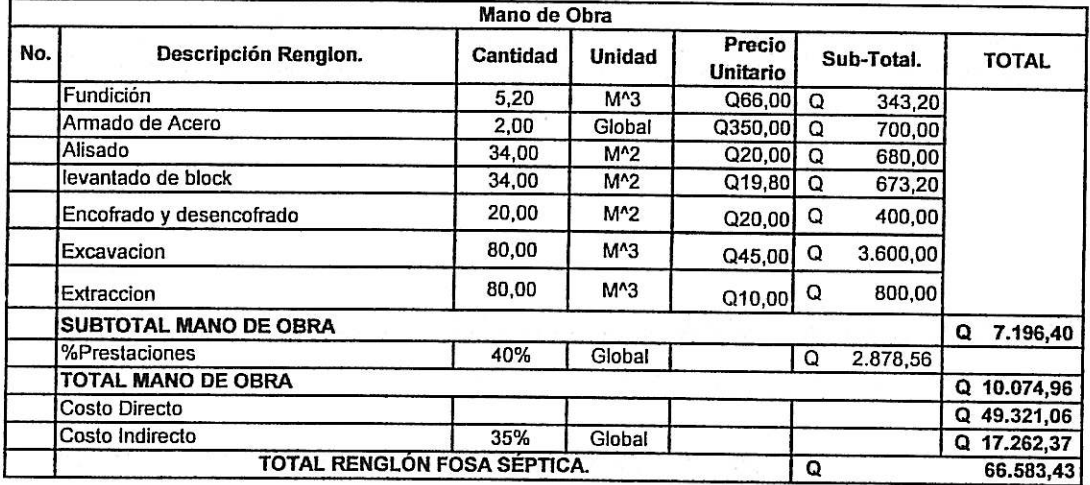

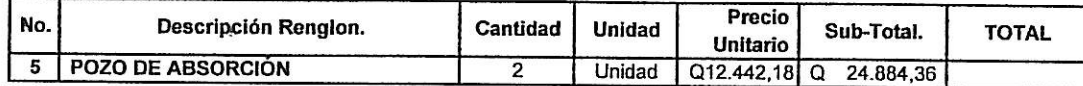

 $\mathcal{L}^{\text{max}}_{\text{max}}$  and  $\mathcal{L}^{\text{max}}_{\text{max}}$ 

 $\bar{u}$ 

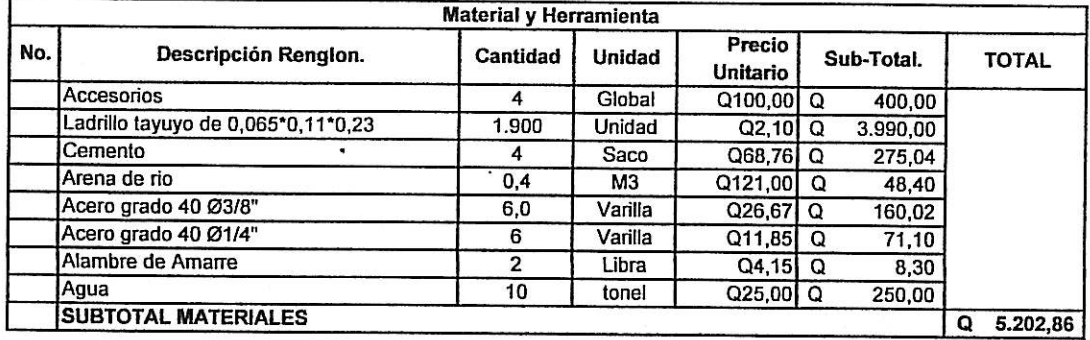

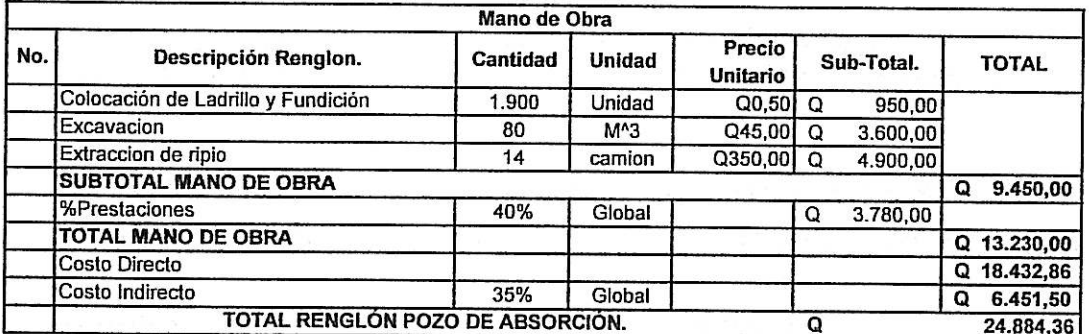

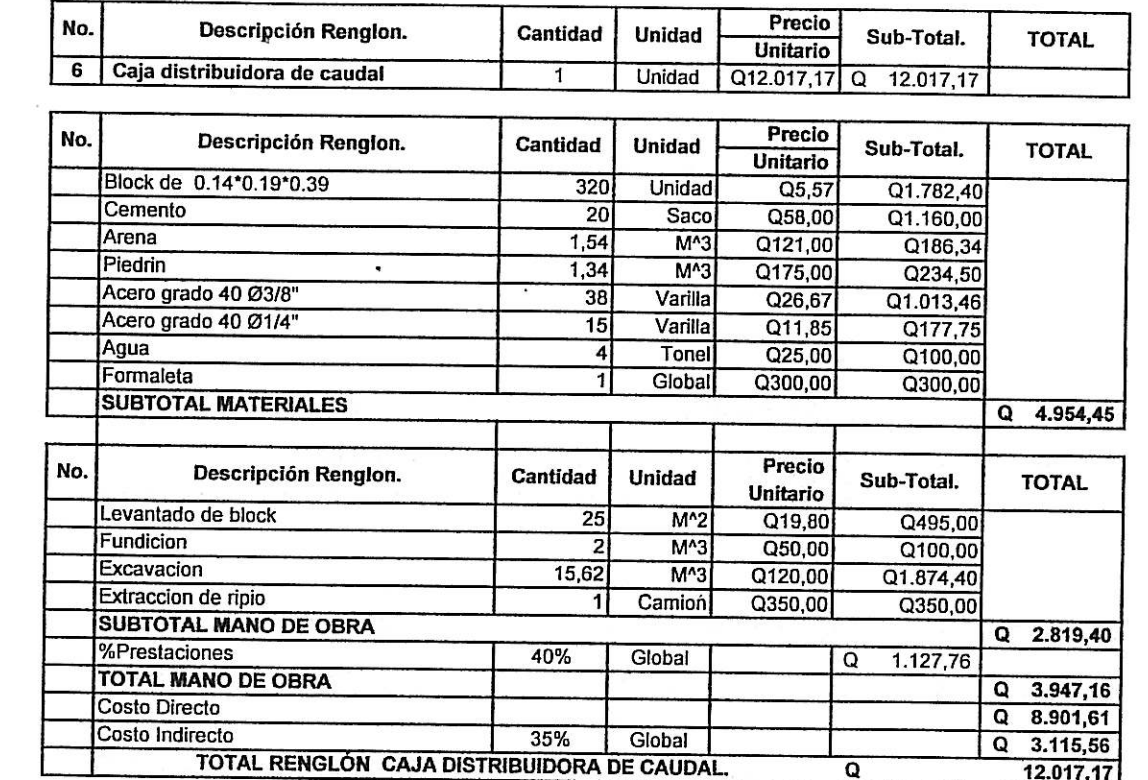

 $\mathcal{L}^{\text{max}}$ 

 $\frac{1}{2}$ 

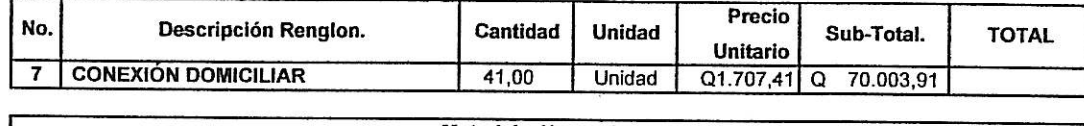

 $\label{eq:2.1} \mathbf{z}^{\prime} = \mathbf{z}^{\prime}$ 

 $\bar{u}$ 

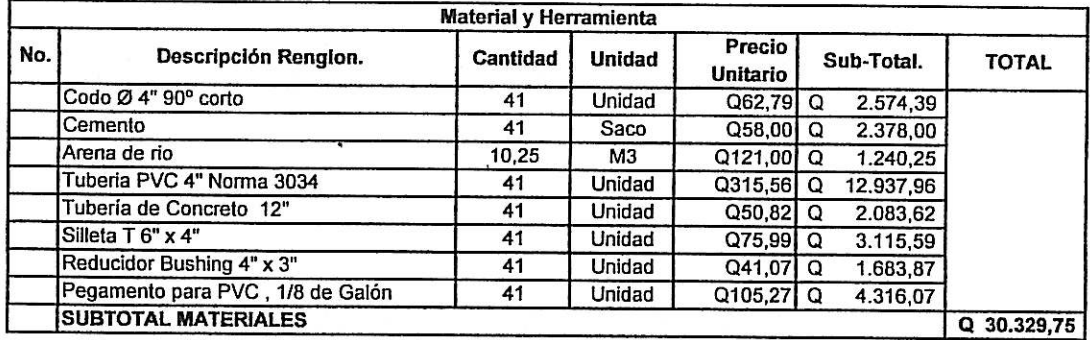

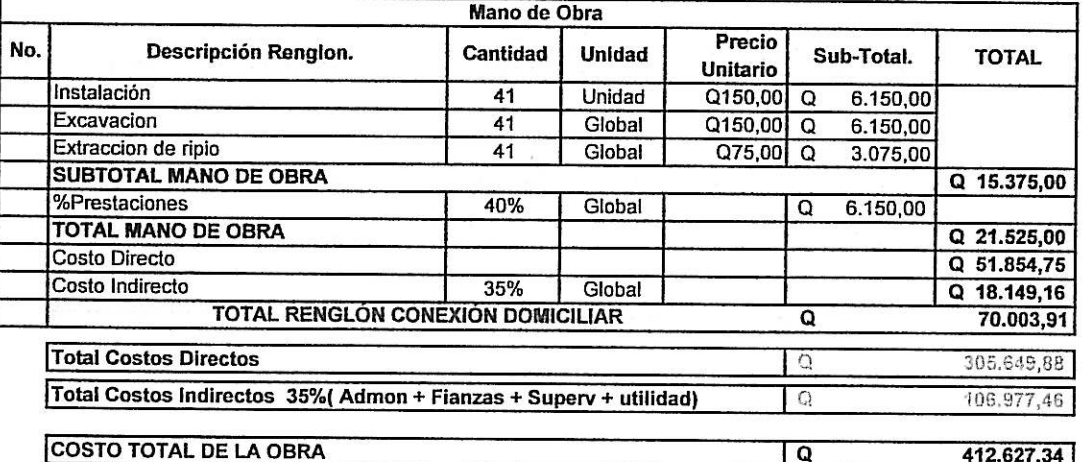

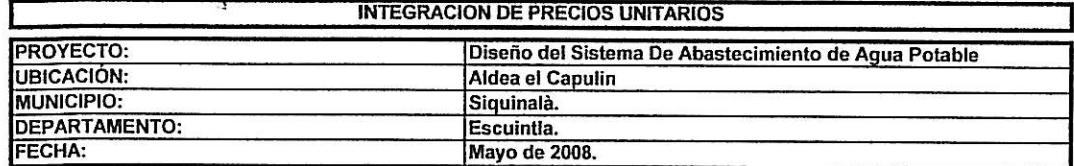

 $\sim$   $\sim$ 

 $\tilde{\omega}$ 

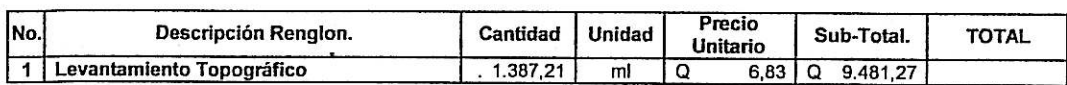

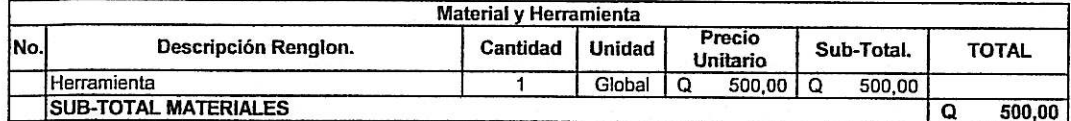

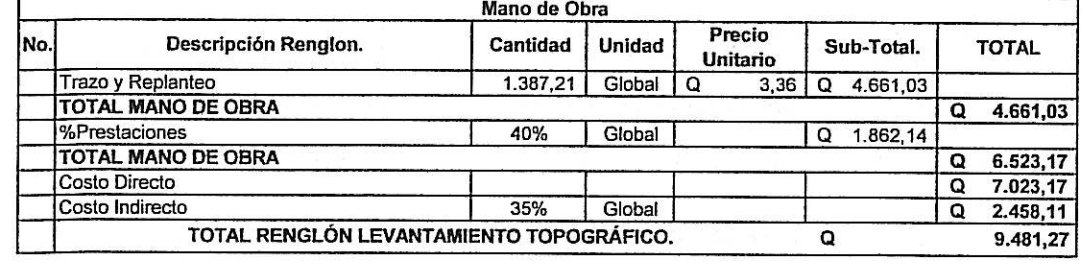

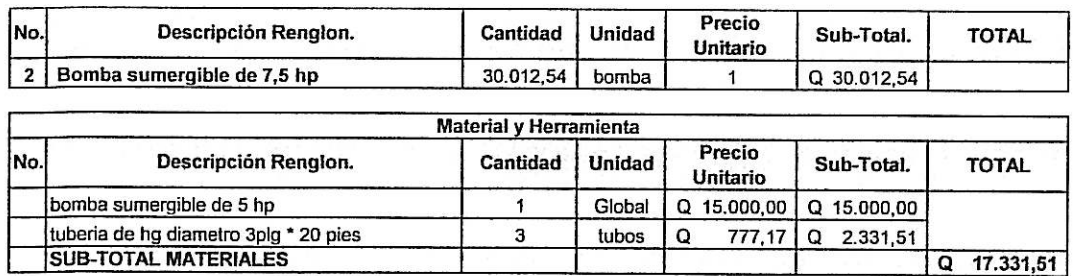

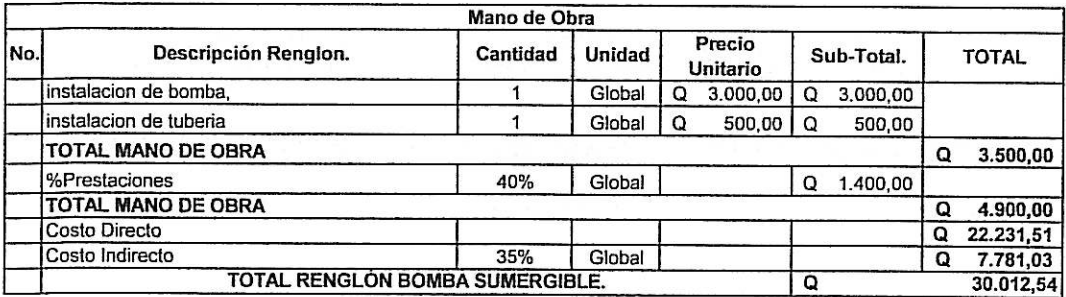

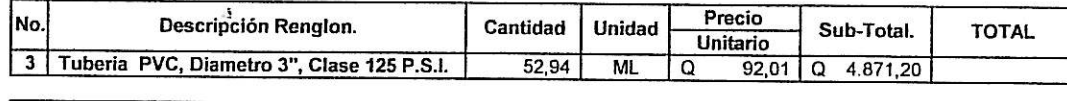

 $\mathcal{L}^{\text{max}}$  , where  $\mathcal{L}^{\text{max}}$ 

 $\tilde{\omega}$ 

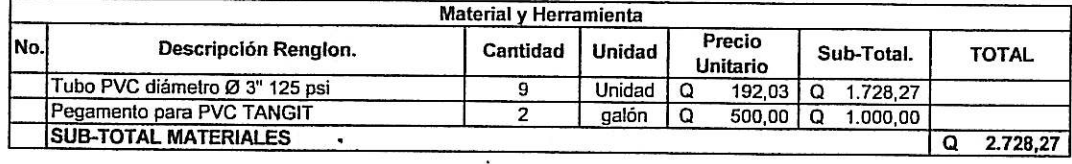

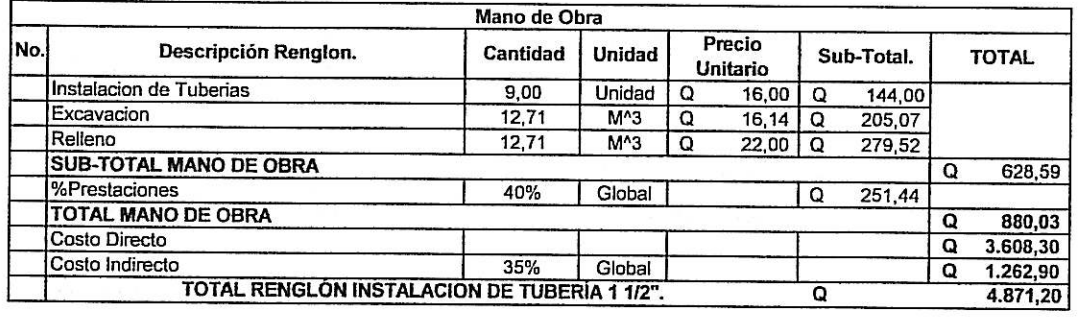

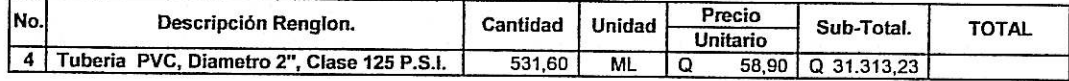

 $\mathcal{L}^{\prime}$  .

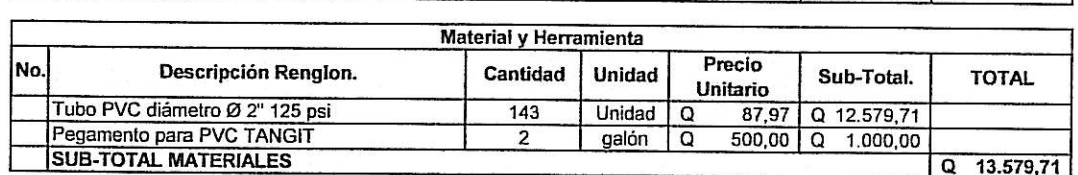

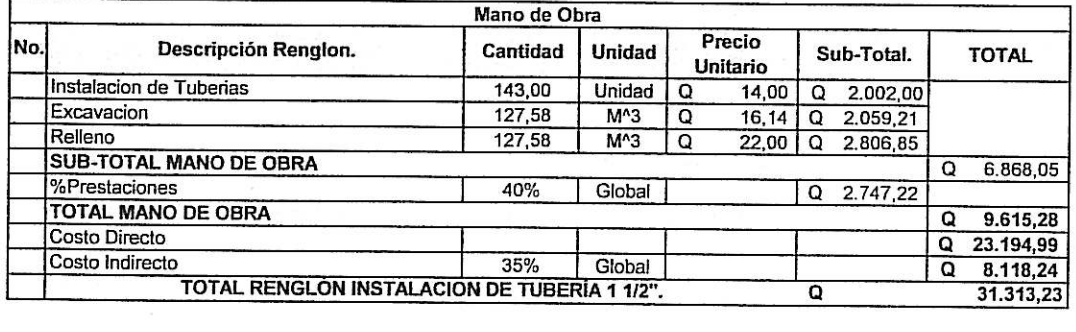

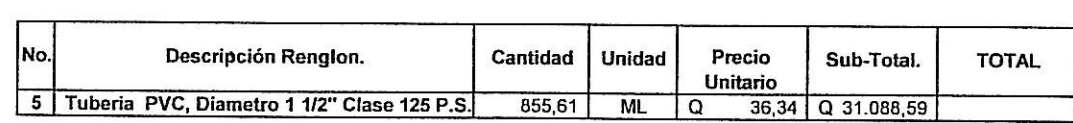

 $\mathcal{L}^{\text{max}}$ 

 $\omega$ 

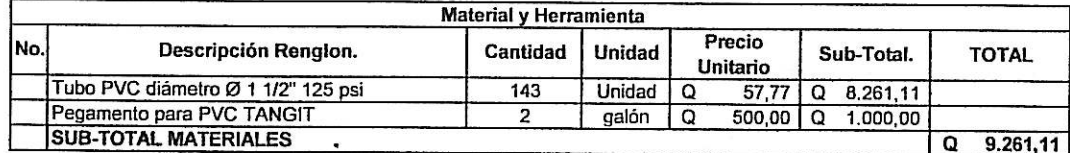

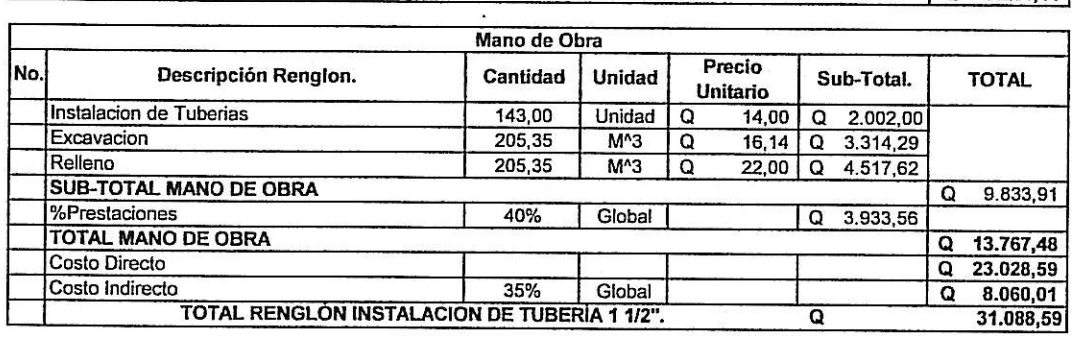

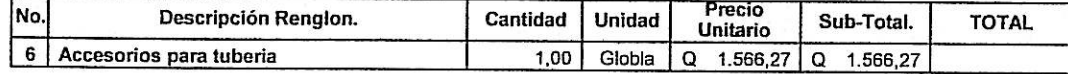

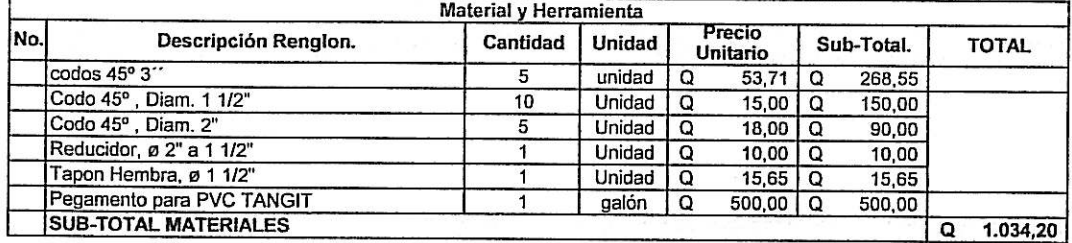

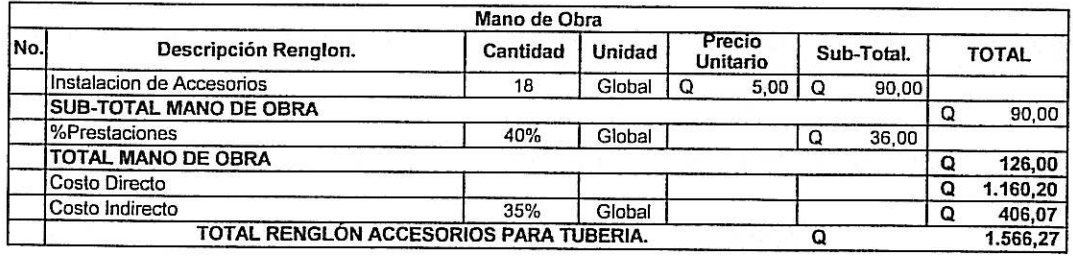

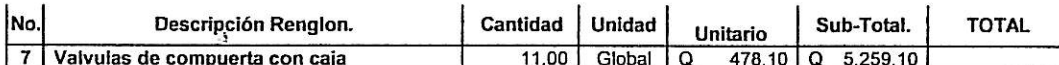

 $\mathcal{L}^{\text{max}}$ 

 $\tilde{\omega}$ 

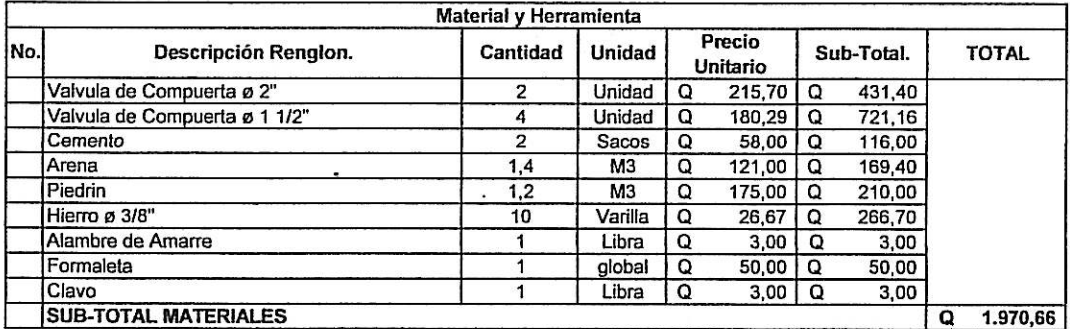

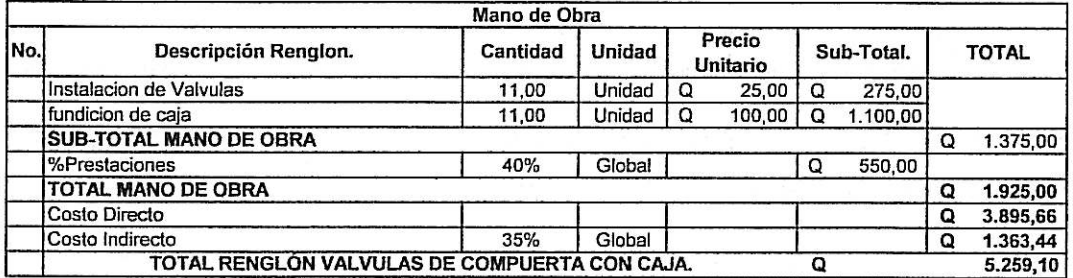

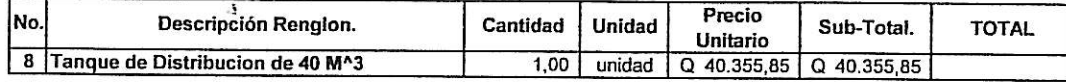

 $\sim$   $\sim$ 

 $\bar{\alpha}$ 

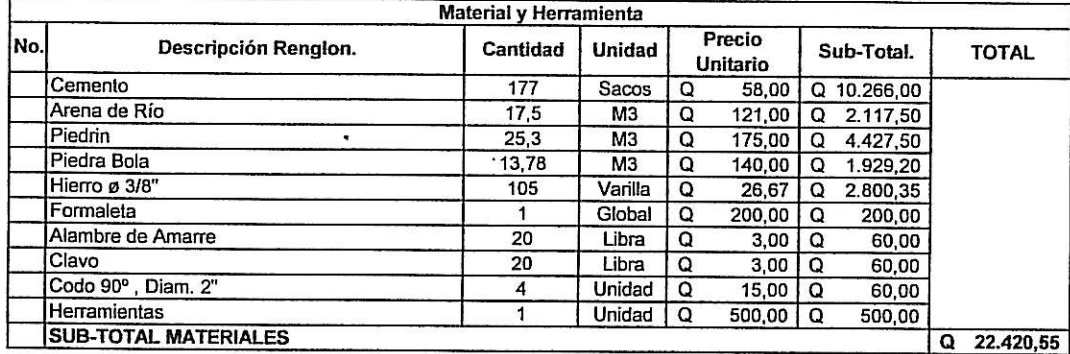

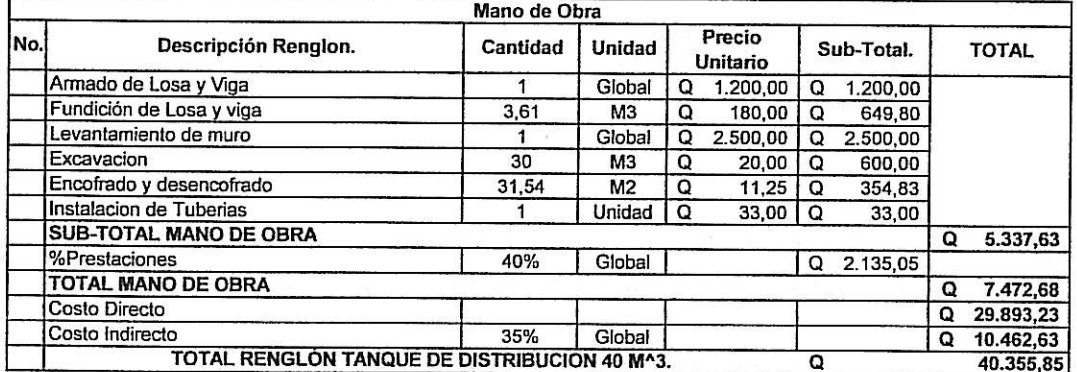

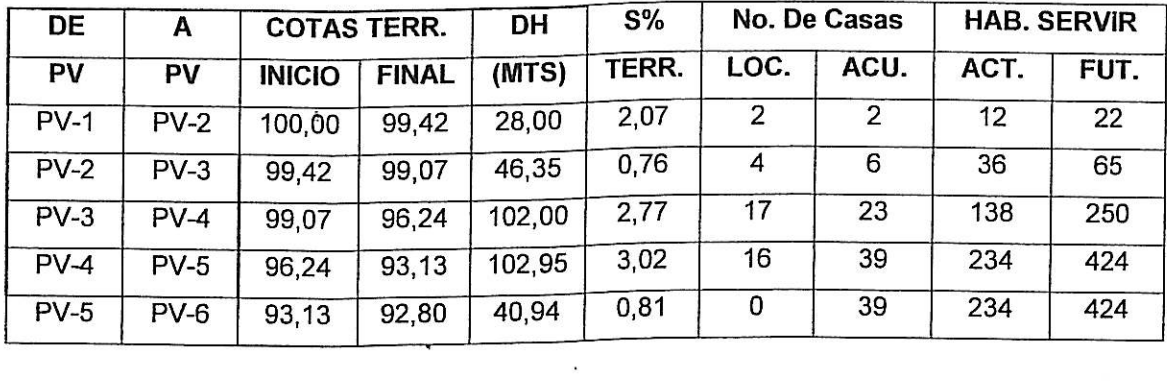

 $\epsilon$ 

 $\hat{\boldsymbol{\epsilon}}$ 

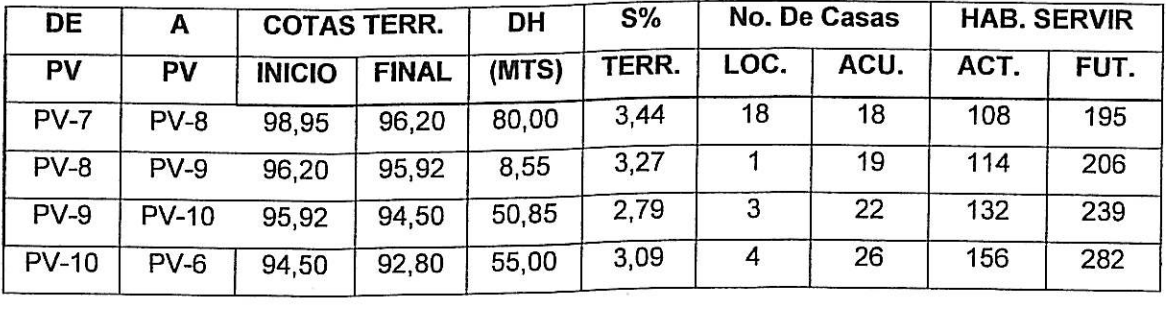

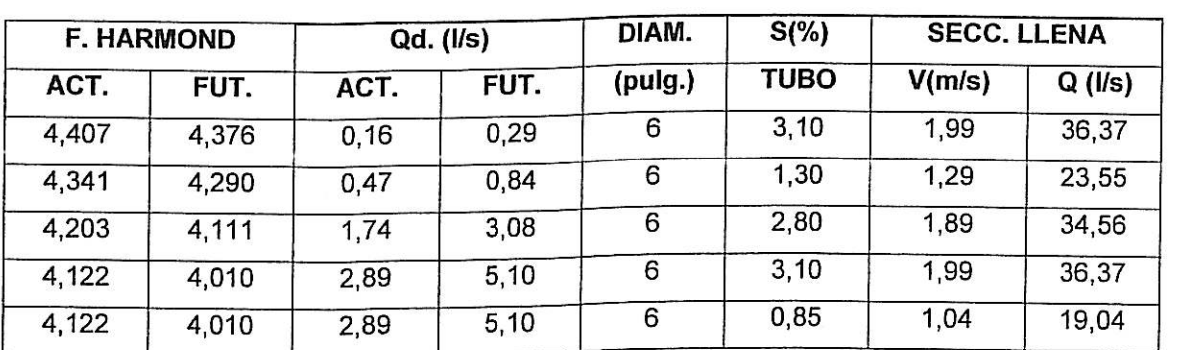

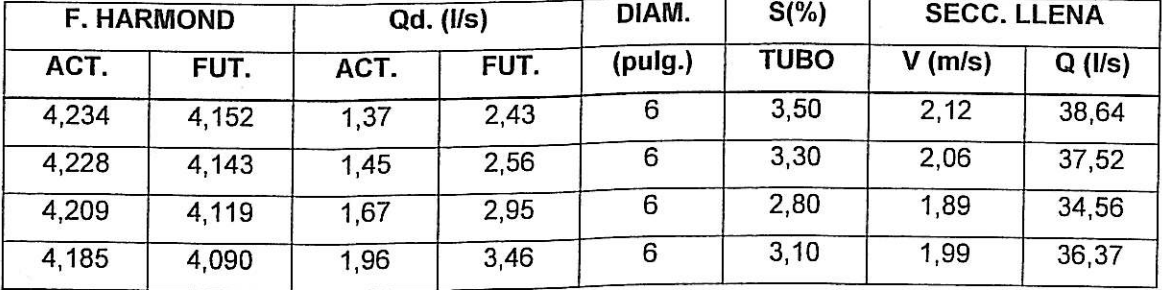

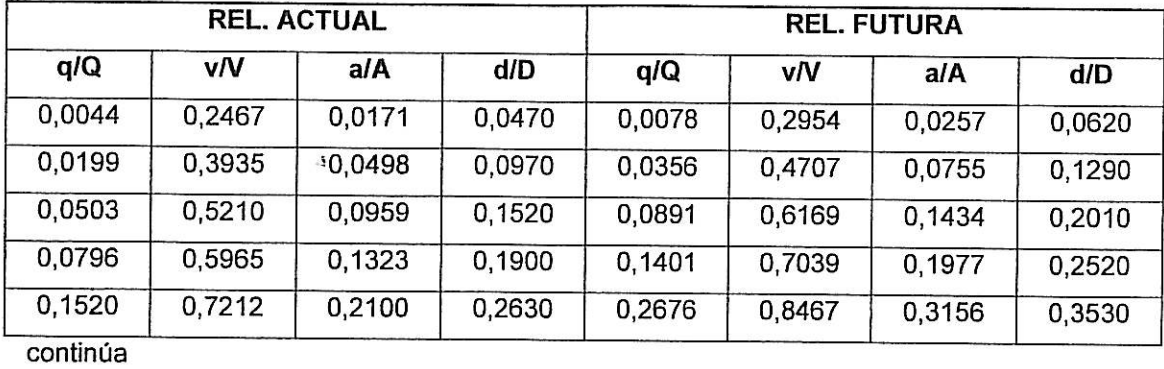

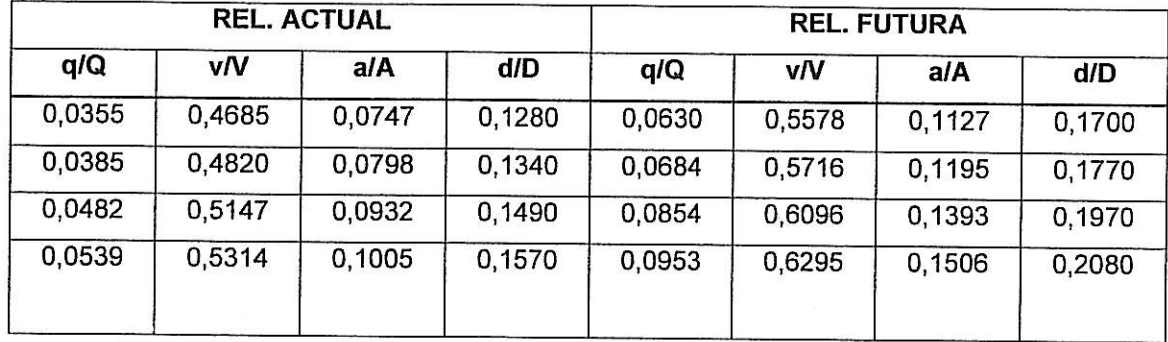

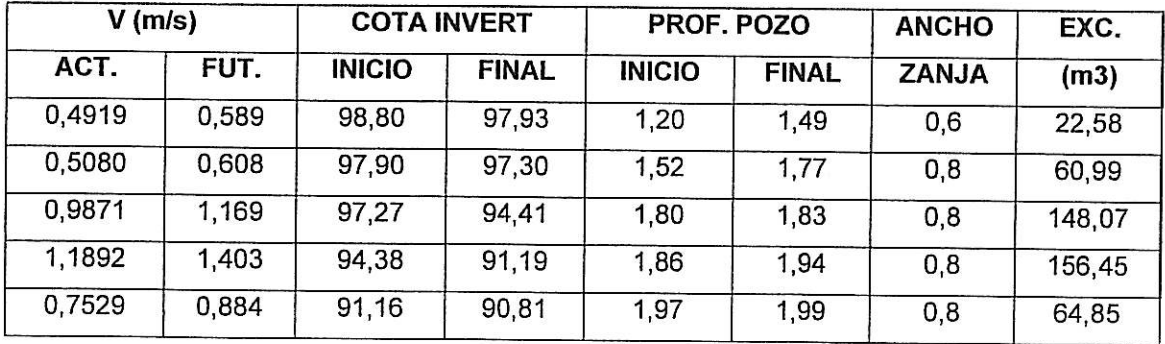

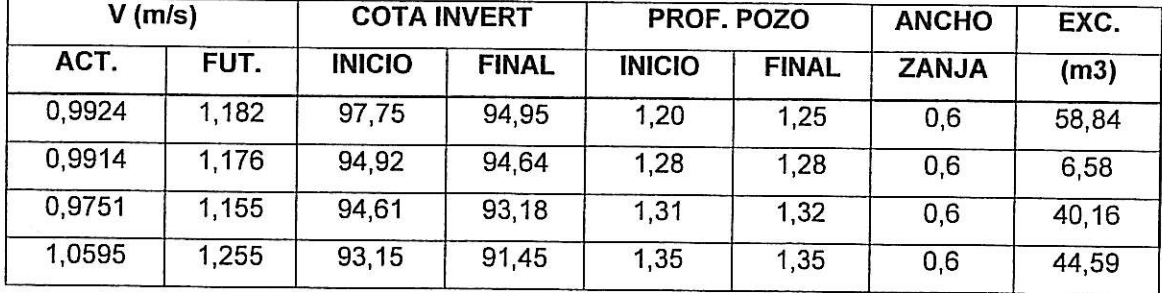

# **ANEXOS**

• Resultados de análisis físico-químico sanitario y bacteriológico
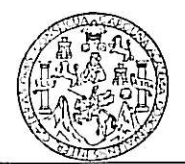

## LABORATORIO DE QUÍMICA Y MICROBIOLOGÍA SANITARIA<br>ESCUELA REGIONAL DE INGENIERÍA SANITARIA Y RECURSOS HIDRAÚLICOS (ERIS) –CENTRO<br>DE INVESTIGACIONES ( CII )<br>DE LA FACULTAD DE INGENIERIA **CIUDAD UNIVERSITARIA, ZONA 12**

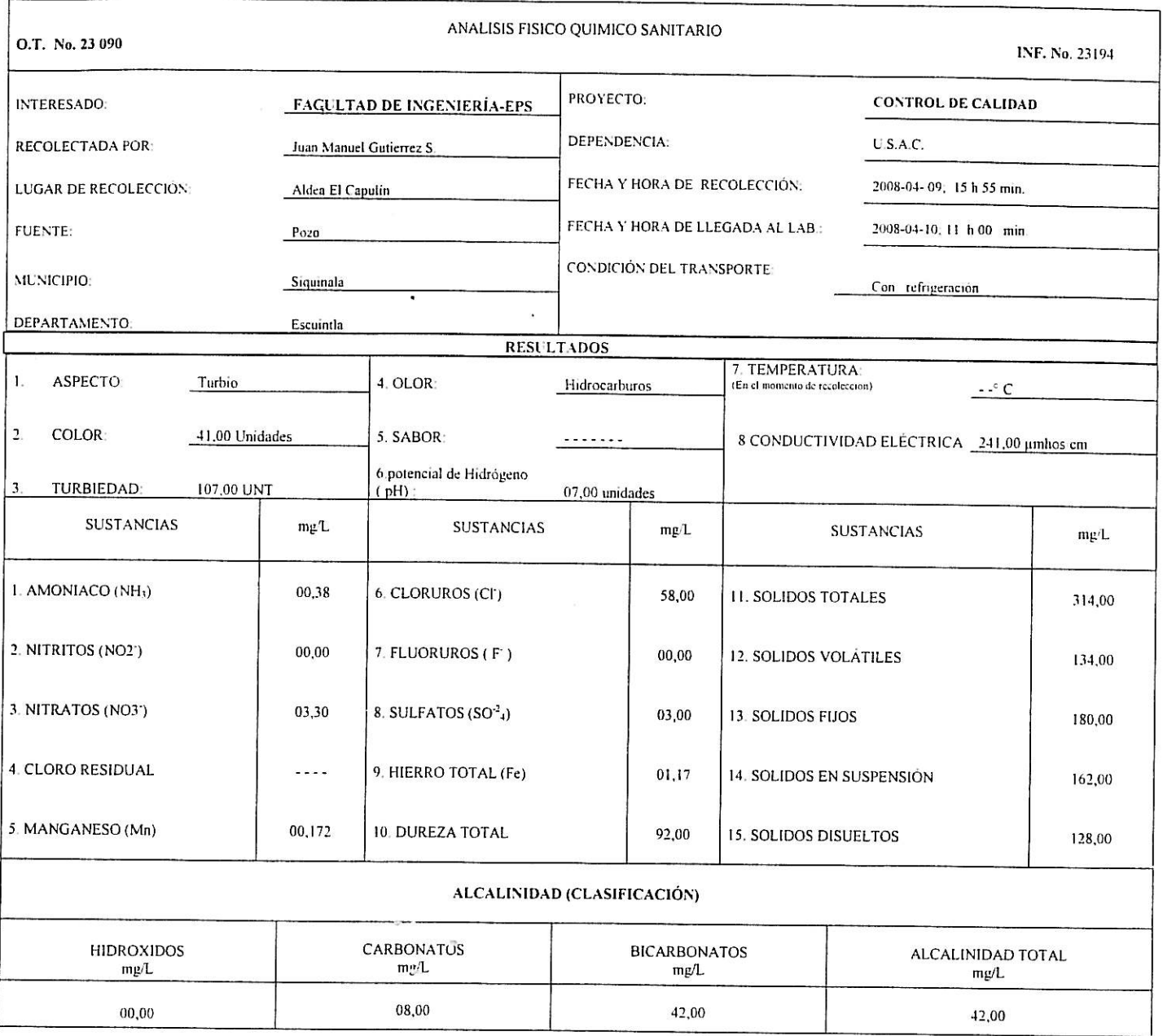

## OTRAS DETERMINACIONES

OBSERV ACIONES<sup>.</sup> Desde el punto, de vista de la calidad fisica, aspecto turbia (rechazable), olor a hidrocarburos, (rechazable). Desde el punto de vista de la calidad química el agua cumple con la norma. Según normas internacionales de la Organización Mundial de la Salud para fuentes de agua

TÉCNICA "STANDARD METHODS EOR THE EXAMUNATION OF WATER AND WASTEWATER" DE LA A.P.H.A. – A.W.W.A.- W.E.F. 21<sup>70</sup> EDITION 2 005, NORMA COGUANOR NGO 4 010 ( SISTEMA<br>INTERNACIONAL DE UNIDADEN V 29001 ( AGUA POTABLE Y SUS DEMYA

Guatemala, 2008-05-0 Vo Bo Ing. Oswaldo Romo Escotar Avarez DIRECTOR GUILISAC

 $\dddotsc$ 

Zet Santos

Ing Clubnico Col. No. 420<br>M. Soven Ingenieria Sanitaria Jefe Técnico Laboratorio

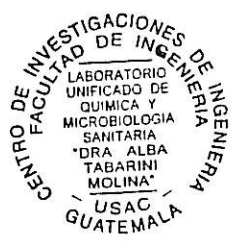

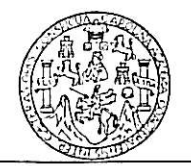

## LABORATORIO DE QUÍMICA Y MICROBIOLOGÍA SANITARIA<br>ESCUELA REGIONAL DE INGENIERÍA SANITARIA Y RECURSOS HIDRAÚLICOS (ERIS) –CENTRO<br>DE INVESTIGACIONES ( CII )<br>DE LA FACULTAD DE INGENIERIA CIUDAD UNIVERSITARIA, ZONA 12

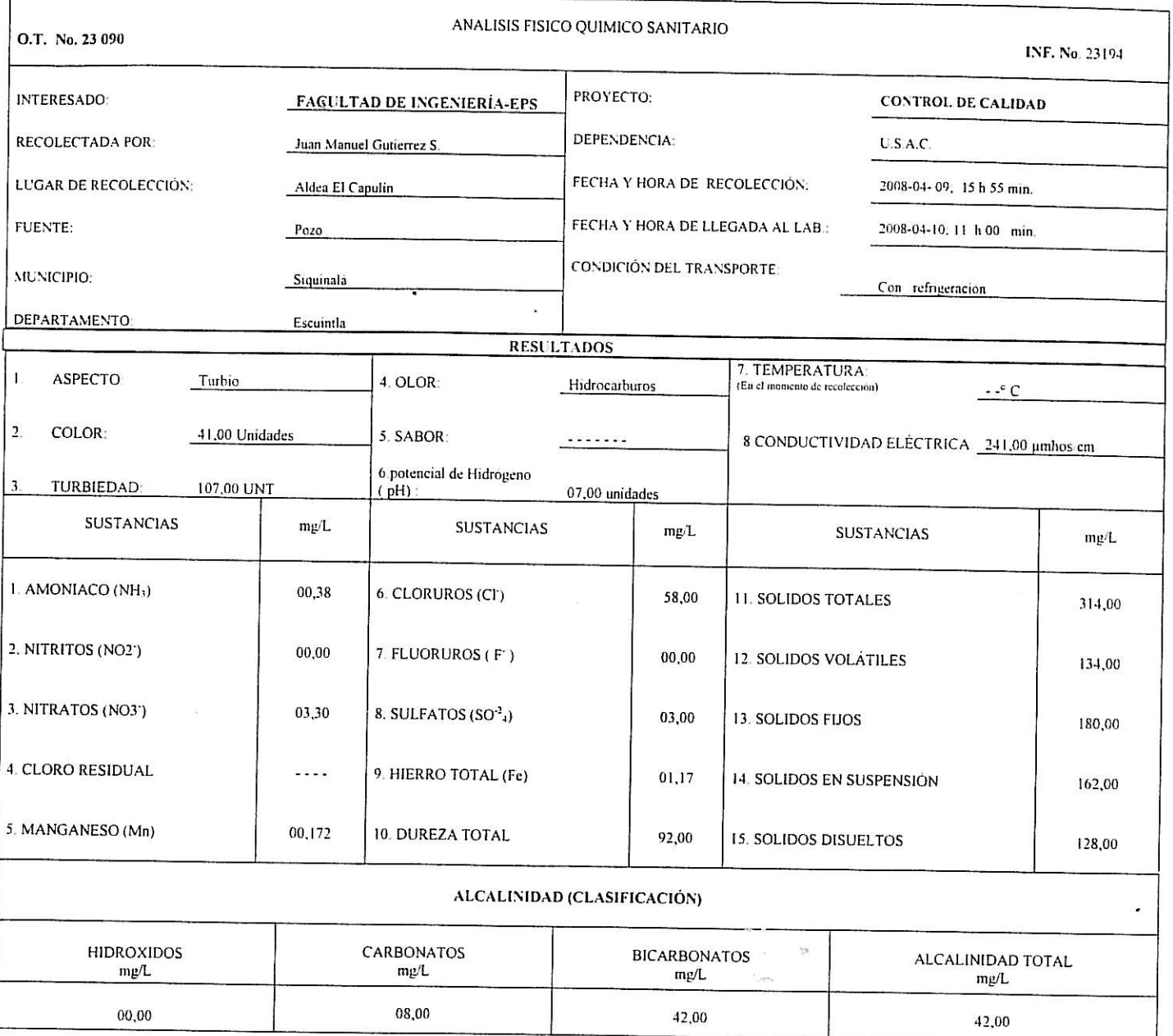

## OTRAS DETERMINACIONES

OBSERV ACIONES. Desde el punto de vista de la calidad física, aspecto turbía (rechazable), olor a hidrocarburos (rechazable). Desde el punto de vista de la calidad química el agua cumple con la norma. Según normas internacionales de la Organización Mundial de la Salud para fuentes de agua

TÉCNICA "STANDARD METHODS EO<del>R THE EXAMUN</del>ATION OF WATER AND WASTEWATER" DE LA A.P.H.A. - A.W.W.A.· W.E.F. 21<sup>th</sup> EDITION 2 005, NORMA COGUANOR NGO 4 010 ( SISTEMA<br>INTERNACIONAL DE UNIDADESNY 29001 ( AGUA POTABLE Y SUS DED

 $\ddotsc$ 

Guatemala, 2008-05-Vo.Bo. Ing. Oswaldo Romo Estobar Alvarez DIRECTOR ELLUSAC

ΖE Santos Ing Julhico Col. No. 420 M. Soven Ingeniería Sanitaria Jefe Técnico Laboratorio

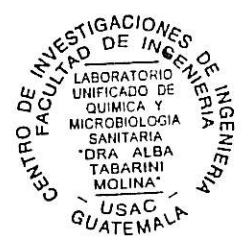